## **Trabajo Profesional**

## **Sistema de Información Ejecutiva para los Cómputos Distritales 2006**

**Nombre:** Juan Carlos López Macías

**Generación:** 1982-1986

**Número de cuenta:** 079168935

**Licenciatura:** Ingeniería en Computación

**Solicitud para la titulación bajo la modalidad de:** Trabajo Profesional

**Sinodales:** Ing. Alberto Templos Carbajal

M.I. Aurelio Adolfo Millán Nájera

Ing. Maricela Castañeda Perdomo

Dr. Ana María Vázquez Vargas

Ing. Lucila Patricia Arellano Mendoza

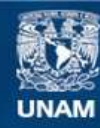

Universidad Nacional Autónoma de México

**UNAM – Dirección General de Bibliotecas Tesis Digitales Restricciones de uso**

### **DERECHOS RESERVADOS © PROHIBIDA SU REPRODUCCIÓN TOTAL O PARCIAL**

Todo el material contenido en esta tesis esta protegido por la Ley Federal del Derecho de Autor (LFDA) de los Estados Unidos Mexicanos (México).

**Biblioteca Central** 

Dirección General de Bibliotecas de la UNAM

El uso de imágenes, fragmentos de videos, y demás material que sea objeto de protección de los derechos de autor, será exclusivamente para fines educativos e informativos y deberá citar la fuente donde la obtuvo mencionando el autor o autores. Cualquier uso distinto como el lucro, reproducción, edición o modificación, será perseguido y sancionado por el respectivo titular de los Derechos de Autor.

# Índice

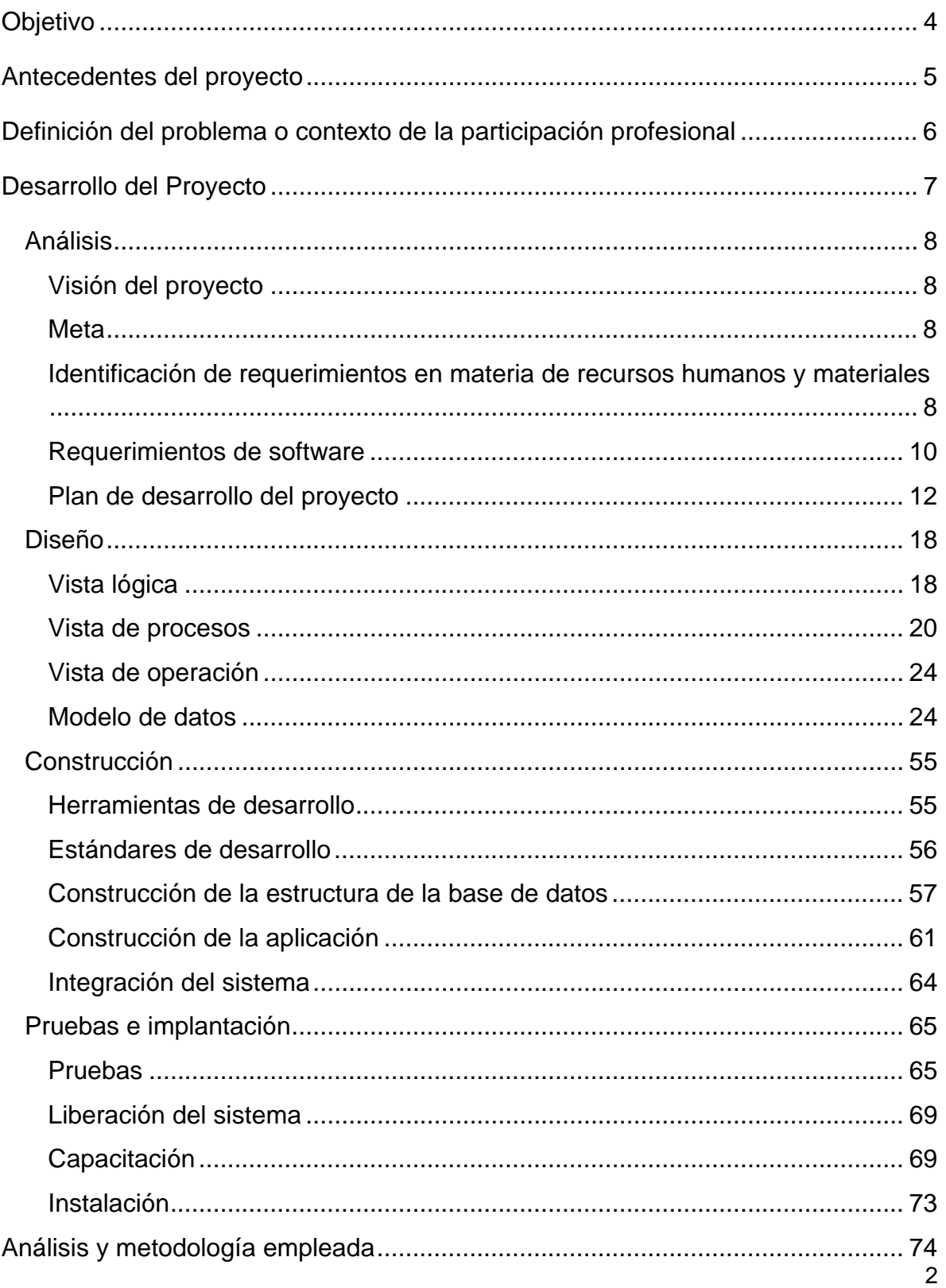

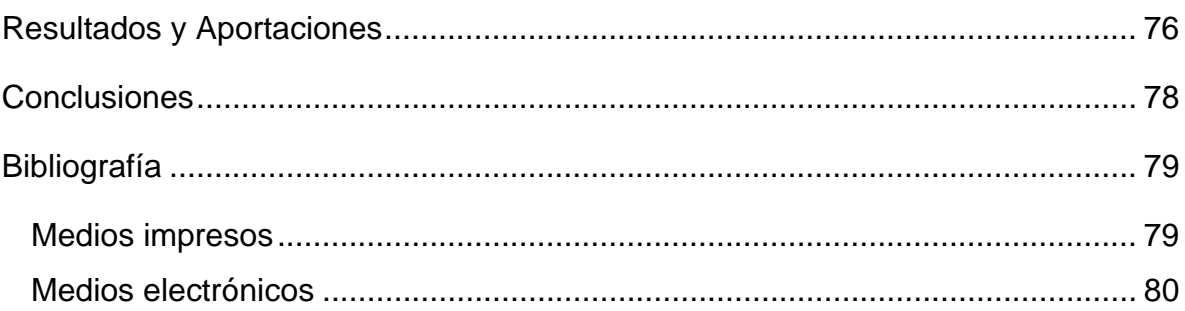

# **Objetivo**

El presente trabajo profesional cumplió con el objetivo de proveer de un Sistema de Información Ejecutiva (SIE) referente al Cómputo Distrital 2006 en el Instituto Federal Electoral, Aplicando tecnologías de *Data warehousing* para apoyar a la toma de decisiones por parte de las autoridades competentes.

## **Antecedentes del proyecto**

A partir de la creación de la Unidad de Servicios de Informática en el año 1998, se inició el desarrollo de sistemas de información que coadyuvarían en el desarrollo de las actividades de las diversas áreas del Instituto.

Para el Proceso Electoral Federal 1999 – 2000, se desarrollaron sistemas de información que permitieron consolidar en una base de datos central, la información de 300 distritos electorales llamados Juntas Ejecutivas Distritales y 32 órganos estatales llamados Juntas Ejecutivas Locales.

Los sistemas de información desarrollados antes de 2003 facilitaron la automatización de la información proveyendo de consultas detalladas y reportes estadísticos concentrados y desagregados por diversos tipos de variables. Sin embargo, no estaban orientados a agilizar el análisis de información y la toma de decisiones.

En el año 2003, se inició la construcción de otro tipo de sistemas de información, dirigido a los altos funcionarios del Instituto encargados de la dirección Institucional y la toma de decisiones, estos son los Sistemas de Información Ejecutiva (SIE), los cuales son herramientas de software enfocadas al análisis de información y apoyo para la toma de decisiones.

La primera versión del Sistema de Información Ejecutiva (SIE) para los Cómputos Distritales, operó en el año 2003. En el proceso electoral del 2006 se integraron innovaciones y funcionalidades al sistema generando una versión, en la cual está basado el presente *trabajo profesional*.

# **Definición del problema o contexto de la participación profesional**

El acceso a la información necesaria para la toma de decisiones puede ser complejo, esencialmente puede requerir una infinidad de operaciones para proporcionar los resultados en la forma más adecuada para su análisis. Es por ello que surge la necesidad de utilizar las técnicas de Data warehousing en los sistemas de información, como una herramienta para la toma de decisiones acorde a los objetivos estratégicos planteados por la institución.

Un Sistema de Información Ejecutiva (SIE), es una herramienta de software basada en tableros de control (Dashboards) que provee a los directivos de un acceso fácil a información relevante para el desempeño de sus funciones; su objetivo principal radica en facilitar la toma de decisiones a través del acceso a información oportuna, relevante y fidedigna, con la facilidad de resumir, filtrar, comprimir y rastrear datos críticos para la institución, enfatizando la reducción de tiempo y esfuerzo requeridos para obtenerlos.

En general el proyecto cumplió con los siguientes aspectos:

- Diseño orientado a indicadores de desempeño, los cuales faciliten el análisis de la información.
- Proporcionar información de alto nivel en una interfaz ejecutiva, más que en valores tabulares, uso de mapas interactivos que proporcionen información relevante del indicador que se analiza.
- Las consultas no definidas pudieron ser resueltas en un periodo corto de tiempo.

El alcance del Sistema de Información Ejecutiva para los Cómputos Distritales 2006 comprendió indicadores tales como:

- Posiciones por partido o coalición para presidentes, senadores y diputados.
- Porcentaje de votación para presidentes, senadores y diputados.
- Casillas computadas.

## **Desarrollo del Proyecto**

En cumplimiento con lo dispuesto en los párrafos primero y segundo del Artículo 8, del "Reglamento del Instituto Federal Electoral en materia de Transparencia y Acceso a la Información", que a la letra dice:

## "ARTÍCULO 8

De los criterios para clasificar la información

1. Toda la información en poder del Instituto será pública y sólo podrá considerarse reservada o confidencial la prevista en el presente Capítulo.

2. El Comité emitirá lineamientos de clasificación y desclasificación para la información reservada o confidencial, así como para la elaboración de las versiones públicas correspondientes, de conformidad con lo establecido en la Ley y el presente Reglamento.";

así como a lo establecido en el oficio UNICOM/0391/2006 con fecha 31 de enero de 2006, signado por el Coordinador General de la Unidad de Servicios de Informática, en el cual se especifica que el código fuente de los sistemas de información y la configuración de los servidores y equipos de comunicaciones tiene el carácter de información reservada por un periodo de doce años; en este trabajo no se presenta información completa al respecto. Si bien se definen los aspectos importantes relativos al análisis, diseño desarrollo y operación del sistema, estos son de uso común en la industria de Tecnologías de la Información.

La documentación, comentarios y opiniones vertidos en este trabajo constituyen un punto de vista personal, en ningún momento reflejan la postura del Instituto Federal Electoral.

## *Análisis*

## **Visión del proyecto**

A continuación se presenta de manera detallada la logística de operación del Sistema de Información Ejecutiva (SIE), para los Cómputos Distritales 2006, describiendo, las actividades involucradas y los recursos destinados para cumplir en tiempo y forma con tan importante misión institucional. Comprende desde la integración de la información de las casillas electorales, hasta su difusión a las autoridades ejecutivas y Macrosala de Prensa.

## **Meta**

El Sistema de Información Ejecutiva para los Cómputos Distritales 2006 está planteado para recabar y transmitir información en el ámbito institucional, respecto a un total del 100% de casillas computadas en los 300 distritos electorales. Cabe mencionar que la integración de dicha información en bases de datos corresponde al sistema de información de Cómputos Distritales. En tal sentido, se propone la siguiente meta:

"Reportar a través de un sistema, cada 5 minutos las posiciones de partidos políticos o coaliciones a nivel nacional durante los días 5 al 7 de julio del 2006, correspondientes a las candidaturas a la presidencia, senado y diputación".

## **Identificación de requerimientos en materia de recursos humanos y materiales**

La planeación del Sistema de Información Ejecutiva para los Cómputos Distritales 2006 en el ámbito institucional implica la previsión y organización de ciertos tipos de recursos fundamentales para su eficaz funcionamiento.

### Recursos humanos

• Consejeros Electorales: Integrantes del órgano rector del Instituto, dan seguimiento puntual a las actividades y recursos relativos al Proceso Electoral Federal.

- Directores Ejecutivos: Responsables máximos de las diferentes áreas sustantivas de la operación del Instituto, proporcionan al órgano rector del Instituto la información ejecutiva relevante en su área de especialidad.
- Asesores: Proporcionan la información sustantiva que servirá como base al seguimiento que realice el órgano rector del Instituto, colaboran en el seguimiento puntual que realiza el Órgano rector del Instituto.
- Coordinador de la Unidad de Servicios de Informática: Encabeza a la unidad responsable de establecer y vigilar las políticas y normas del Instituto para el desarrollo de sistemas, es responsable de los sistemas de información del instituto y de la correcta aplicación de las normas en materia de cómputo que el propio instituto se ha impuesto.
- Director de Sistemas: Desarrolla el proyecto de desarrollo del Sistema de Información Ejecutiva (SIE) para los Cómputos Distritales 2006, y tiene a su cargo el desarrollo e implementación del sistema.

## Recursos materiales

Por cada directivo de alto nivel, se requiere de una terminal (computadora personal) conectada a la Red de cómputo del IFE, así mismo se requieren terminales y pantallas para la Macrosala de Prensa

### *Hardware*

Las especificaciones mínimas para las terminales de consultas contaron con las siguientes características:

- a. Procesador Pentium III o superior.
- b. 128 MB de memoria RAM (mínima recomendada).
- c. 1 GB de espacio en disco duro (mínimo recomendado).
- d. Tarieta de red.
- e. Resolución del monitor de 1024 x 768 píxeles.

## **Requerimientos de software**

Las necesidades planteadas por el área usuaria referente a la logística de operación del Sistema de Información Ejecutiva para los Cómputos Distritales 2006, fueron la base para la definición de los requerimientos del aplicativo.

Dichos elementos fueron fundamentales para la construcción del sistema de información, porque se especificaron a detalle las condiciones o capacidades con las que cumplió el aplicativo, estos elementos se definieron y documentaron durante la fase de análisis debido a que fueron el insumo para las fases subsecuentes del proceso de desarrollo tales como diseño, construcción y pruebas e implantación.

La correcta definición de los requerimientos permitió cumplir con los siguientes objetivos:

- 1. Asegurar que las necesidades de los usuarios se entendieran completamente antes de diseñar e implementar el sistema.
- 2. Establecer un acuerdo entre el desarrollo y el área usuaria sobre el alcance que tuvo el sistema de información.
- 3. Generar la planeación de las actividades.
- 4. Proveer la base para la estimación del presupuesto y tiempo del desarrollo.

Fue de suma importancia, que todos los participantes en la definición del requerimiento del sistema de información tuvieran un entendimiento común de los requerimientos de software. Está fase continuó con una serie de reuniones de trabajo donde participó el personal de las áreas involucradas. En estas reuniones se definieron gradualmente los requerimientos que generaron la funcionalidad al sistema de información, los cuales fueron documentados en la especificación de requerimientos de software y tomados como base para la versión del Sistema de Información Ejecutiva (SIE) para los Cómputos Distritales 2006.

### Requerimientos funcionales

- 1. De acuerdo a su ámbito de operación, el sistema está integrado por cuatro módulos:
	- a. Presidente territorio Nacional
	- b. Presidente voto extranjero
	- c. Senadores
	- d. Diputados
- 2. Para acceder al sistema el usuario deberá proporcionar un nombre de usuario y contraseña válido por la base de LDAP.
- 3. Los usuarios del sistema serán:
	- a. Consejeros Electorales
- b. Directores Ejecutivos
- c. Coordinadores de área
- 4. El sistema provee de una bitácora que registró los movimientos realizados en la base de datos, en la bitácora se tienen la ejecuciones de los procedimientos así como el total de datos extraídos de cada uno de éstos, para fines de Auditoría.

#### Requerimientos no funcionales

- 1. El sistema operó en plataforma web, a través del sitio de Intranet del Instituto utilizando la infraestructura de cómputo y telecomunicaciones de la RedIFE.
- 2. El sistema operó en los servidores centrales del Instituto, los cuales aún se encuentran configurados en esquema de alta disponibilidad para proyectos de misión crítica.
- 3. Se definió un proceso de consolidación cuyo objetivo fue obtener una copia de la información capturada en el sistema transaccional de Cómputos Distritales instalado en cada uno de los distritos electorales. Este proceso realizó updates en los servidores centrales en periodos de tiempo menores a cinco minutos.
- 4. Se creó un proceso para la extracción, transformación y carga de reportes, cuyo objetivo fue la actualización del data warehouse.
- 5. Los procesos de configuración y generación de reportes, fueron ejecutados secuencialmente de manera cíclica durante la operación del sistema.

#### Requerimientos de uso

- 2. El sistema comenzó su operación el día 5 de julio de 2006 a las 7 hrs y concluyó a las 20 hrs. del día 7 de julio; sin embargo continuó operando de manera permanente en modo de consulta durante 12 meses.
- 3. Con el objetivo de garantizar el óptimo funcionamiento del sistema durante su periodo de operación, fue necesario planear un periodo de pruebas con los usuarios cuyo objetivo fue verificar todos los aspectos relacionados con la logística de operación y uso del sistema. Se realizaron dos tipos de prueba que involucran la participación de los usuarios:
	- a. Prueba nacional. La prueba tuvo como objetivo coordinar a todos los usuarios de las Juntas Ejecutivas Distritales, Locales y de Oficinas Centrales para que realizaran una prueba con el sistema de manera simultánea.
	- b. Simulacros nacionales. En los simulacros, además de probar el sistema de información, se verificó la logística del entorno de operación del Sistema transaccional, es decir, se probaron los

procedimientos y actividades que todos los participantes tenían que hacer los días de la jornada del Cómputo Distrial; esto con el fin de contar con datos certeros que se tomaron como base para creación de la estructura del data warehouse.

4. Las terminales de consulta contaron con las siguientes especificaciones mínimas:

Hardware.

- a. Procesador Pentium III o superior.
- b. 128 MB de memoria RAM (mínimo recomendada).
- c. 1 GB de espacio en disco duro (mínimo recomendado).
- d. Tarieta de red.
- e. Resolución del monitor de 1024 x 768 píxeles.

Software.

- a. Sistema operativo Windows 98 o superior.
- b. Navegador Internet Explorer 6.0 con Service Pack 1 o superior.
- c. Acrobat Reader 5.0 o superior.
- d. Software antivirus.
- 5. En virtud de la importancia que tiene este sistema de información, en el Cómputo Distrital, es una necesidad vital garantizar su operación continua e ininterrumpida durante su periodo crítico de operación. Para ello se utilizaron servidores con alta disponibilidad, enlaces y equipos de telecomunicaciones con esquemas de redundancia.

#### Requerimientos de desempeño

- 1. El sistema tuvo la capacidad de aceptar a 100 usuarios de consulta vía web y múltiples usuarios vía cliente, mismos que operaron de forma simultánea.
- 2. El tiempo máximo de respuesta fue de 5 segundos para la visualización de los escenarios, así mismo un tiempo máximo de 7 segundos para la generación de reportes específicos (obtenidos por el usuario a partir de la interfaz).

## **Plan de desarrollo del proyecto**

El plan de desarrollo del proyecto fue un elemento sumamente importante para la planeación, administración y control del mismo. En él se definieron los siguientes aspectos:

- 1. Objetivo
- 2. Actividades
- 3. Responsables
- 4. Recursos
- 5. Proceso
- 6. Entregables
- 7. Plan de trabajo

El plan de desarrollo se generó al inicio del proyecto con base en la definición de requerimientos del área usuaria y se fue refinando conforme se obtuvo mayor conocimiento del alcance del sistema de información. Este plan proveyó de un mecanismo para revisar periódicamente el progreso del proyecto con respecto a lo planeado. A continuación se definen los elementos fundamentales del plan de desarrollo del proyecto.

#### Objetivo del proyecto

El objetivo del proyecto es construir un sistema de información que permita informar de manera permanente y oportuna a miembros del Consejo General del IFE y Secretaría Ejecutiva, así como Coordinadores de áreas, sobre las posiciones de los Partidos Políticos o Coaliciones con respecto a presidencia, senaduría y diputaciones, así mismo proporcionar un panorama más amplio de los datos que se obtuvieron en las casillas de votación como fueron votos totales, nulos y abstinencias.

#### Actividades del proyecto

La planeación del proyecto comenzó con la estimación del tamaño del sistema que fue construido. Para realizar dicha estimación se requirió de la desintegración detallada y documentada del sistema en los elementos básicos de los 4 subsistemas que lo conformaron. Esta segmentación consideró dos aspectos fundamentales: la estructura del sistema y el proceso de desarrollo de software.

Se utilizó el término sistema, para definir al Sistema de Información Ejecutiva (SIE) para los Cómputos Distritales 2006 como un todo. El sistema fue compuesto por subsistemas, la figura que a continuación se muestra, ejemplifica la estructura del Sistema de Información Ejecutiva para los Cómputos Distritales 2006.

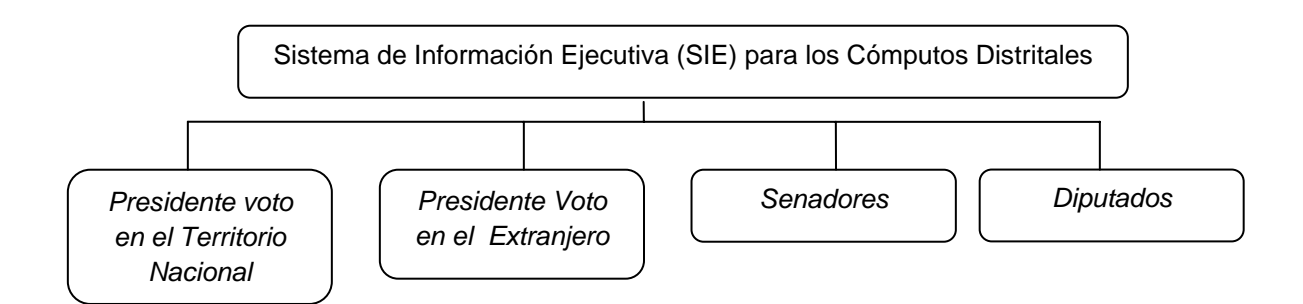

Conforme la estructura del sistema se fue detallando, se definieron las actividades necesarias para construir cada elemento.

A manera de resumen se pueden mencionar los siguientes subsistemas que se construyeron:

- a. El subsistema *Presidente Nacional*: Está integrado por un área de mapa, área de selección, área de gráficas, celdas totales, barras de progreso de los partidos y banner. El subsistema muestra información sobre los Cómputos Distritales para elección de presidente de la república para los votos efectuados en el territorio nacional.
- b. El subsistema *Presidente Voto Extranjero*: Está integrado por un área de mapa, área de selección, área de gráficas, celdas totales, barras de progreso de los partidos y banner. El subsistema muestra los Cómputos Distritales para elección de presidente de la república para los votos recibidos del extranjero (voto en el extranjero).
- c. El subsistema *Senadores*: Está integrado por un área de mapa, área de selección, área de gráficas, celdas totales, barras de progreso de los partidos y banner. muestra información sobre los Cómputos Distritales para elección de senadores por el principio de Mayoría Relativa.
- d. El subsistema *Diputados*: Está integrado por un área de mapa, área de selección, área de gráficas, celdas totales, barras de progreso de los partidos y banner. muestra información sobre los Cómputos Distritales para elección de diputados por el principio de Mayoría Relativa.

Cabe mencionar que aun cuando la mayoría de las actividades se identifican a partir de los componentes del sistema que se construyeron y del proceso de software para hacerlos, existen otras actividades que se originaron de procesos que dan soporte a la construcción del sistema, tales como: reuniones de trabajo; instalación, configuración y administración de la infraestructura de cómputo; capacitación a usuarios; ejecución de ejercicios, pruebas y simulacros nacionales entre otras.

### Estructura organizacional del proyecto

No obstante el personal de diversas áreas que participaron en los Sistemas de Información del Proceso Electoral 2006, es posible clasificar para el Desarrollo del Sistema SIE dos grupos considerando el papel que desempeñaron en su interacción. Estos grupos son:

- a. Usuarios
- b. Desarrollo, Infraestructura y Telecomunicaciones

## *Usuarios*

El Sistema de Información Ejecutiva (SIE) fue una herramienta para la toma de decisiones en los niveles directivos del Instituto, esencialmente en las siguientes instancias:

- a. Presidencia del Consejo
- b. Consejeros Electorales
- c. Secretaría Ejecutiva
- d. Direcciones Ejecutivas.

La responsabilidad principal de los usuarios del sistema fue la aportación de los requerimientos específicos en términos de indicadores y variables, así como su participación en las pruebas de aceptación y la capacitación que requirieron respecto al uso del sistema.

## *Desarrollo, Infraestructura y Telecomunicaciones*

Para el desarrollo del Sistema de Información Ejecutiva para los Cómputos Distritales 2006 y como propósito del presente trabajo fue necesario cubrir los roles asociados al desarrollo del aplicativo:

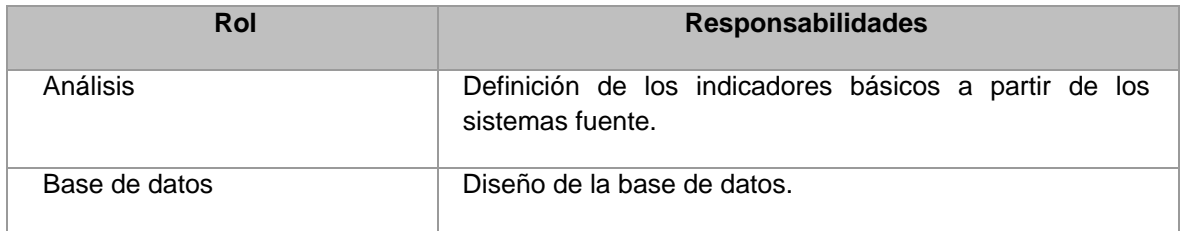

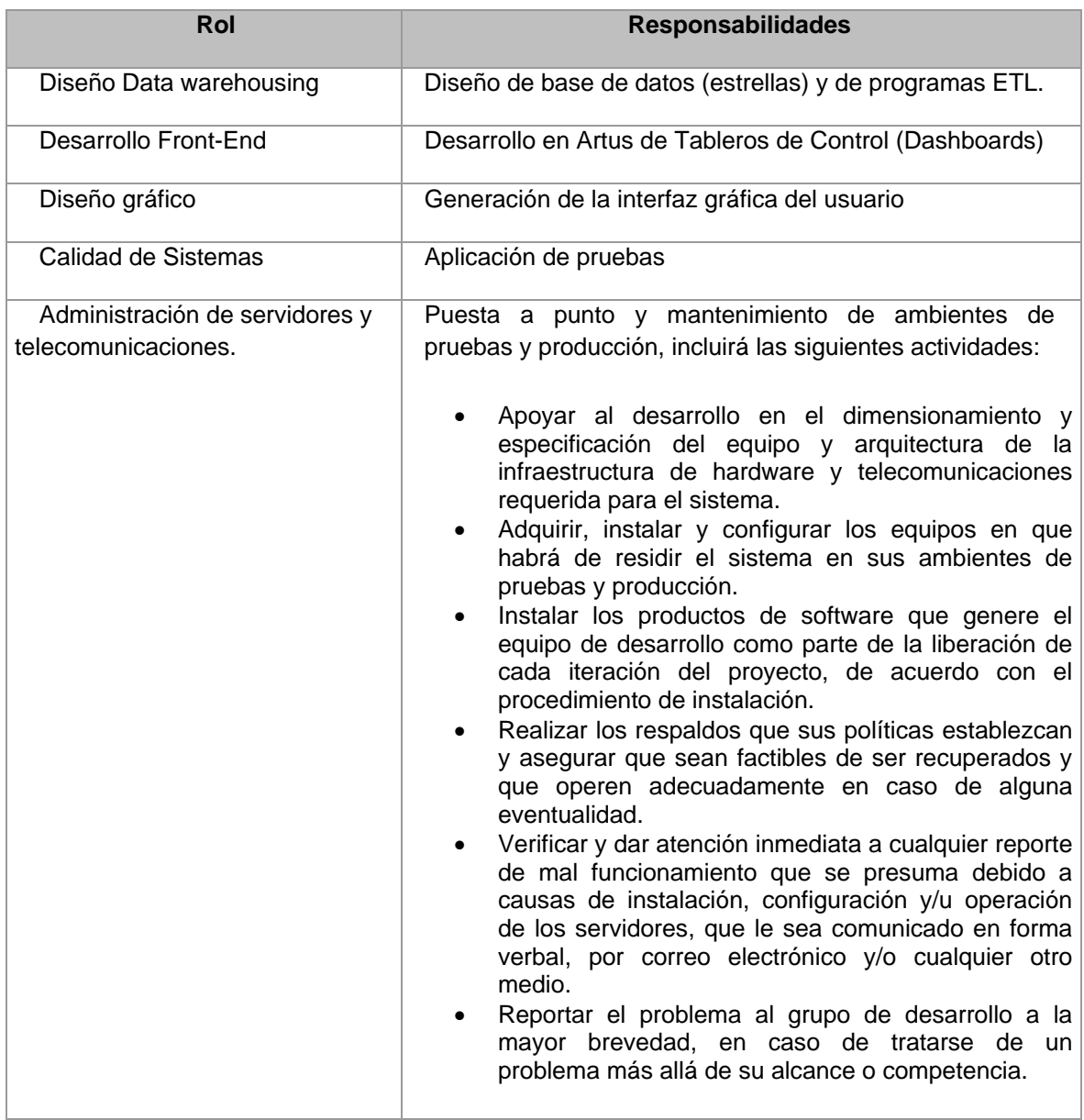

#### Recursos materiales

Como parte de las actividades de planeación del Proceso Electoral Federal 2006, el Instituto planeo la disposición de los recursos materiales necesarios para la instrumentación del Sistema de Información Ejecutiva (SIE) para los Cómputos Distritales 2006, a través de la asignación y/o la adquisición de los mismos. Los recursos materiales puestos a disposición del proyecto se mencionan a continuación:

- a. Espacio físico y mobiliario para el personal
- b. Red de cómputo y enlaces de comunicación
- c. Computadoras personales e impresoras
- d. Software para el desarrollo de sistemas
- e. Servidores de aplicaciones, de base de datos y otros servicios para los ambientes de desarrollo, pruebas y producción.
- f. Servidores para el control de versiones y control de la configuración.

#### Recursos financieros

Dentro del presupuesto destinado al ejercicio presupuestal 2006, la Unidad de Servicios de Informática consideró la suficiencia presupuestal para sufragar los gastos del proyecto, así como un fondo de reserva para la adquisición de productos o servicios adicionales que se requirieron; por ejemplo: servicios de capacitación, asesoría y soporte técnico.

#### Proceso de desarrollo de software

Un proceso, es un conjunto de tareas que cuando se ejecutan de manera correcta se alcanza el propósito deseado. El proceso de desarrollo del sistema de información conjuntó una serie de herramientas, métodos y prácticas que se utilizaron para construir el producto. El mismo fue generado por una serie de actividades divididas en fases; al término de cada fase se fueron generando productos (entregables) que sirvieron como insumo para la siguiente fase del proceso.

El Sistema de Información Ejecutiva (SIE) fue generado a través de un proceso de desarrollo de software subdividido en las fases de: análisis, diseño, construcción, pruebas e implantación del sistema.

#### Plan de trabajo

El conjunto de actividades, entregables y recursos del proyecto que fueron estructurados conforme al proceso de desarrollo en función del tiempo definieron el plan de trabajo.

Para llevar el control de las tareas en el tiempo, se generó un cronograma mismo que a continuación se muestra:

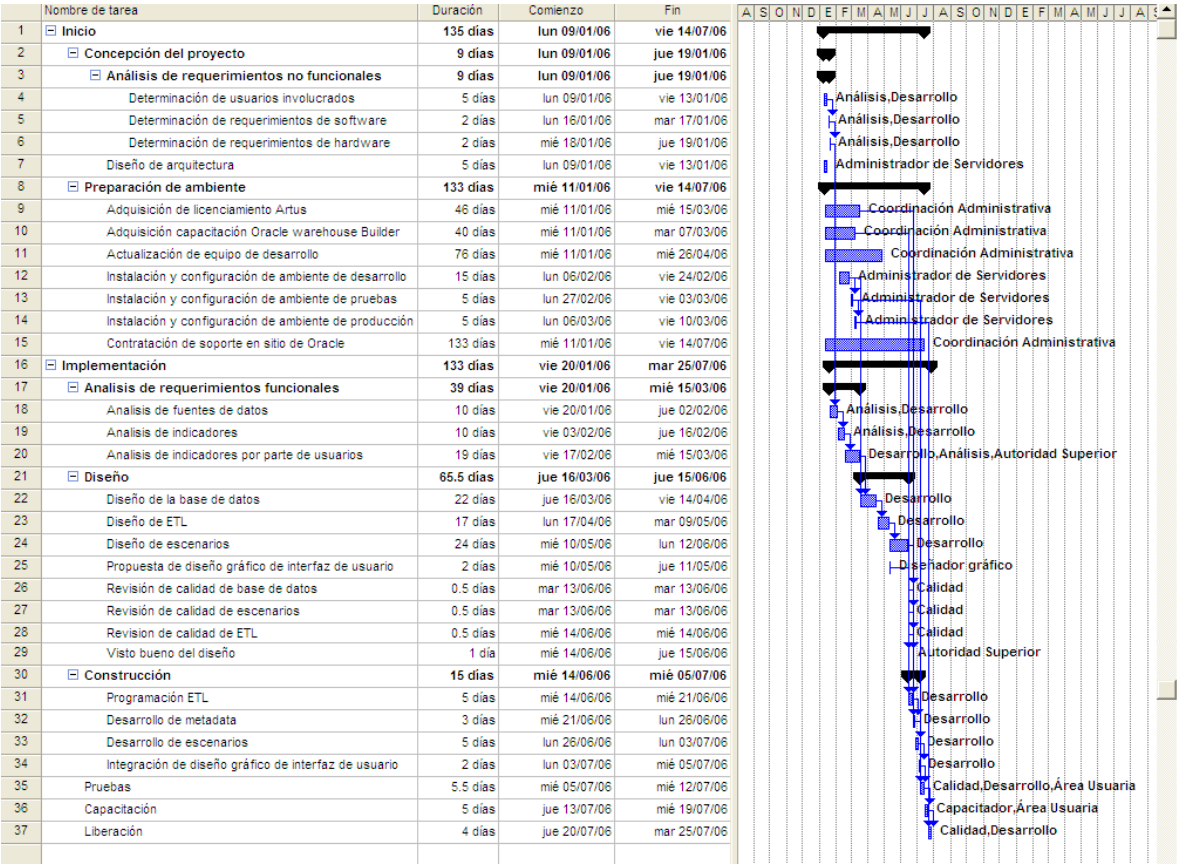

## *Diseño*

## **Vista lógica**

Provee las bases para entender la estructura y organización del diseño del sistema, esta representa el conjunto de subsistemas y paquetes, tomando como base su esquema de operación. El Sistema de Información Ejecutiva para los Cómputos Distritales 2006 se dividió en 4 subsistemas.

- a. El subsistema *Presidente Nacional*: muestra información sobre los Cómputos Distritales para elección de presidente de la república para los votos efectuados en el territorio nacional. Entre la información a mostrar se tienen los porcentajes de votación computados para el puesto de presidente por cada uno de los distritos electorales que conforman la república mexicana, totales de casillas computadas y los totales de casillas con paquetes recibidos, porcentaje de casillas computadas, votos a candidatos no registrados, votos válidos, votos nulos y votación total.
- b. El subsistema *Presidente Voto Extranjero*: visualiza los Cómputos Distritales para elección de presidente de la república para los votos

recibidos del extranjero (voto en el extranjero). Esta sección muestra información con respecto a: porcentajes de votación computados para el puesto de presidente por cada uno de los distritos electorales que conforman la república mexicana, totales de mesas computadas y los totales de mesas aprobadas, porcentaje de casillas computadas, votos a candidatos no registrados, votos válidos, votos nulos y votación total.

- c. El subsistema *Senadores*: proporciona información sobre los Cómputos Distritales para elección de senadores por el principio de Mayoría Relativa. Entre la información proporcionada se encuentra: porcentajes de votación computados para los puestos de senadores por cada uno de los distritos electorales que conforman la república mexicana, totales de casillas computadas y los totales de casillas con paquetes recibidos, porcentaje de casillas computadas, votos a candidatos no registrados, votos válidos, votos nulos y votación total.
- d. El subsistema *Diputados*: muestra información sobre los Cómputos Distritales para elección de diputados por el principio de Mayoría Relativa. La información que se visualiza en este módulo es: porcentajes de votación computados para los puestos de diputados por cada uno de los distritos electorales que conforman la república mexicana, totales de casillas computadas y los totales de casillas con paquetes recibidos, porcentaje de casillas computadas, votos a candidatos no registrados, votos válidos, votos nulos y votación total.

En la siguiente figura se muestra la vista lógica de los subsistemas que forman parte del Sistema de Información Ejecutiva para los Cómputos Distritales 2006.

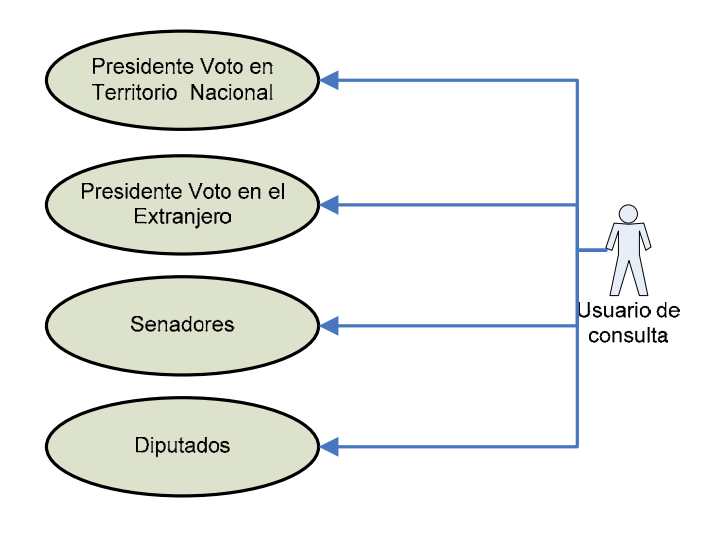

**Oficinas Centrales** 

El Sistema de Información Ejecutiva para los Cómputos Distritales 2006 fue compuesto por subsistemas que operan de forma independiente, pero comparten parte de su estructura para la generación de escenarios y reportes.

## **Vista de procesos**

La importancia de la vista de procesos radica en que describe al Sistema desde la perspectiva de su operación, detallando el orden en el que se ejecutó cada uno de los procesos y la manera en que se comunican entre ellos.

La vista de procesos en conjunto con la vista lógica conforma el Modelo de Diseño del sistema. Un proceso es una secuencia de pasos que al ejecutarlos de manera específica generan el resultado esperado.

El Sistema de Información Ejecutiva para los Cómputos Distritales 2006 está conformado por un conjunto de procesos perfectamente delimitados e independientes; sin embargo, para la operación del sistema se requiere que todos estos procesos se comuniquen de manera adecuada para satisfacer las necesidades de información del Instituto.

Los procesos de los subsistemas se ejecutaron en el ámbito central y son los siguientes:

- a. Servidor Web y Servidor de aplicaciones
- b. Aplicativo del Sistema de Información Ejecutiva (SIE)
- c. El proceso de consolidación de las Juntas Ejecutivas Distritales
- d. El proceso del manejador de base de datos (DBMS)
- e. Procesos ETL (Extract, Transform and Load)
- f. Navegador de Web

A continuación se describe cada proceso:

a. El servidor Web y servidor de aplicaciones:

 El servidor web utilizado es el Internet Information Server 6.0, el cual esencialmente atiende peticiones de contenido estático por el navegador web, es decir el servidor web atiende y devuelve una respuesta al navegador de web (cliente) en relación a las peticiones de una página estática.

Sin embargo, el navegador web no puede propiamente solicitar contenido dinámico. En este caso el servidor web identifica dicha petición y delega la atención al servidor de aplicaciones, el cual atiende la solicitud y envía la respuesta directamente al navegador web.

El servidor de aplicaciones tipo "Business Intelligence" utilizado fue el producto "Artus Web". El cual es básicamente una instancia que es explotada a través de código binario y contiene todas las reglas del negocio del sistema.

Debido a la alta disponibilidad de los servidores, solo se ejecuta una sola instancia operada por dos servidores independientes. Existe un balanceador de cargas que distribuye equitativamente las peticiones entre los dos servidores de web/apps, atendiendo solicitudes de usuarios ubicados en las oficinas centrales.

b. Aplicativo del Sistema de Información Ejecutiva (SIE):

Para la ejecución de este proceso fundamental, se genera una instancia del mismo en la inicialización del servidor de aplicaciones. La instancia opera (standby) aun cuando el servidor de aplicaciones no se encuentre procesando peticiones, esto es debido a que existe un segundo método para acceder a través del componente de Artus Desktop.

La aplicación del SIE contiene los metadatos que instrumentan la presentación de la interfaz de usuario, la lógica del negocio y el almacenamiento de información en la base de datos.

Esta aplicación es el proceso central a través del cual los usuarios extraen información de la base de datos. Las peticiones que recibe el servidor de aplicaciones son direccionadas al "metadata" para su atención y procesamiento. A su vez, la aplicación se conecta con el "metadata" para solicitar la autenticación y los permisos de los usuarios sobre el sistema.

Cuando la aplicación termina de atender o procesar la petición, la devuelve al servidor de aplicaciones para que éste la direccione al proceso que le corresponda; es decir, al servidor de web.

c. El proceso de consolidación de las Juntas Ejecutivas Distritales:

Es un conjunto de procesos que permiten replicar la información almacenada en las 300 bases de datos distritales (una por distrito) hacia la base de datos central. Los programas utilizados para transferir la información fueron desarrollados por medio de shells en servidores tipo unix. El proceso de consolidación mantiene una instancia ejecutándose en los servidores de cada Junta Distrital y otra en el servidor central. Ambas instancias se comunican para transferir una copia de la información almacenada en la base de datos distrital y almacenarla en la base de datos central en periodos de cinco minutos.

En resumen, el proceso de consolidación opera de la siguiente manera:

- 1. El proceso central establece comunicación con el proceso distrital
- 2. Verifica el estado de la base de datos
- 3. Obtiene los datos de cada una de las tablas del sistema y las almacena en archivos de texto plano
- 4. Verifica que el número de registros de cada archivo coincida con el número de registros de la tabla correspondiente
- 5. Genera un archivo de bitácora para registrar las transacciones realizadas en la base de datos
- 6. Transfiere los archivos de texto plano al servidor central
- 7. Carga los registros de los archivos de texto en la base de datos central.

Esté proceso operó en la granja de servidores centrales y se ejecutó en uno de los servidores del clúster del manejador de base de datos.

d. Procesos ETL (Extract, Transform and Load):

Esta sección lo constituyen dos procesos, el primero se ejecuta una sola vez para realizar la creación de tablas (dimensiones) a través de archivos planos, las cuales serán utilizadas por todos los subsistemas, el mismo es ejecutado en servidores centrales y debe ser ejecutado antes de la operación del sistema en su conjunto.

El segundo proceso se ejecuta en el servidor central al término del proceso de consolidación, extrae la información contenida en la base datos del sistema transaccional de Cómputos Distritales, la transforma y carga en el repositorio del data warehouse.

e. El proceso del manejador de base de datos (DBMS):

El manejador de base de datos (DBMS) ejecuta el proceso que se encarga de administrar la base de datos y ejecutar operaciones sobre los datos a partir de las peticiones realizadas. Por el rol crítico que juega en la operación se encuentra configurado en alta disponibilidad.

El manejador de base de datos recibe del servidor de aplicaciones las peticiones para almacenar, consultar, modificar o borrar información y efectúa las operaciones en las tablas respectivas. Después de atender las peticiones, devuelve la respuesta correspondiente a la aplicación.

Se empleó el manejador de base de datos Oracle, del cual existen dos instancias que operan en un clúster de servidores independientes. Las instancias centrales de Oracle atienden las peticiones de los usuarios de los subsistemas de Oficinas Centrales.

f. Navegador de web:

El Sistema de Información Ejecutiva para los Cómputos Distritales 2006 requiere que los usuarios tengan instalado en su computadora personal el navegador Web Internet Explorer para tener acceso al sistema. El navegador de web es el único proceso que los usuarios requieren ejecutar para interactuar con el sistema.

El proceso del navegador de web realiza las siguientes tareas:

- Presenta la interfaz de usuario del sistema
- Recibe como entrada las solicitudes que los usuarios hacen a la aplicación y las convierte en peticiones de tipo http
- Envía las peticiones http al servidor de web para que las atienda y recibe la respuesta del servidor de web vía html y presenta los resultados al usuario.

La siguiente figura representa de forma gráfica los procesos del Sistema de Información Ejecutiva para los Cómputos Distritales 2006.

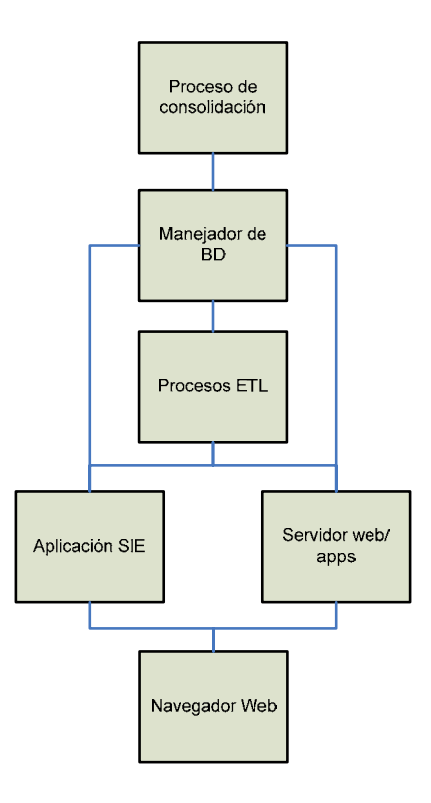

## **Vista de operación**

Representa la configuración de los elementos o nodos de procesamiento en tiempo de ejecución, los canales de comunicación entre ellos y las instancias de los procesos que residen en los mismos.

La infraestructura de comunicaciones y servidores del site central del Instituto, cuenta con esquemas de redundancia y alta disponibilidad, de tal manera que los elementos que la conforman, proporcionan un esquema de operación tolerante a fallas y de misión crítica.

El esquema de operación utilizado para el Sistema de Información Ejecutiva para los Cómputos Distritales 2006 es de operación centralizada y atiende a los usuarios de Oficinas centrales, en la siguiente figura se visualiza el esquema:

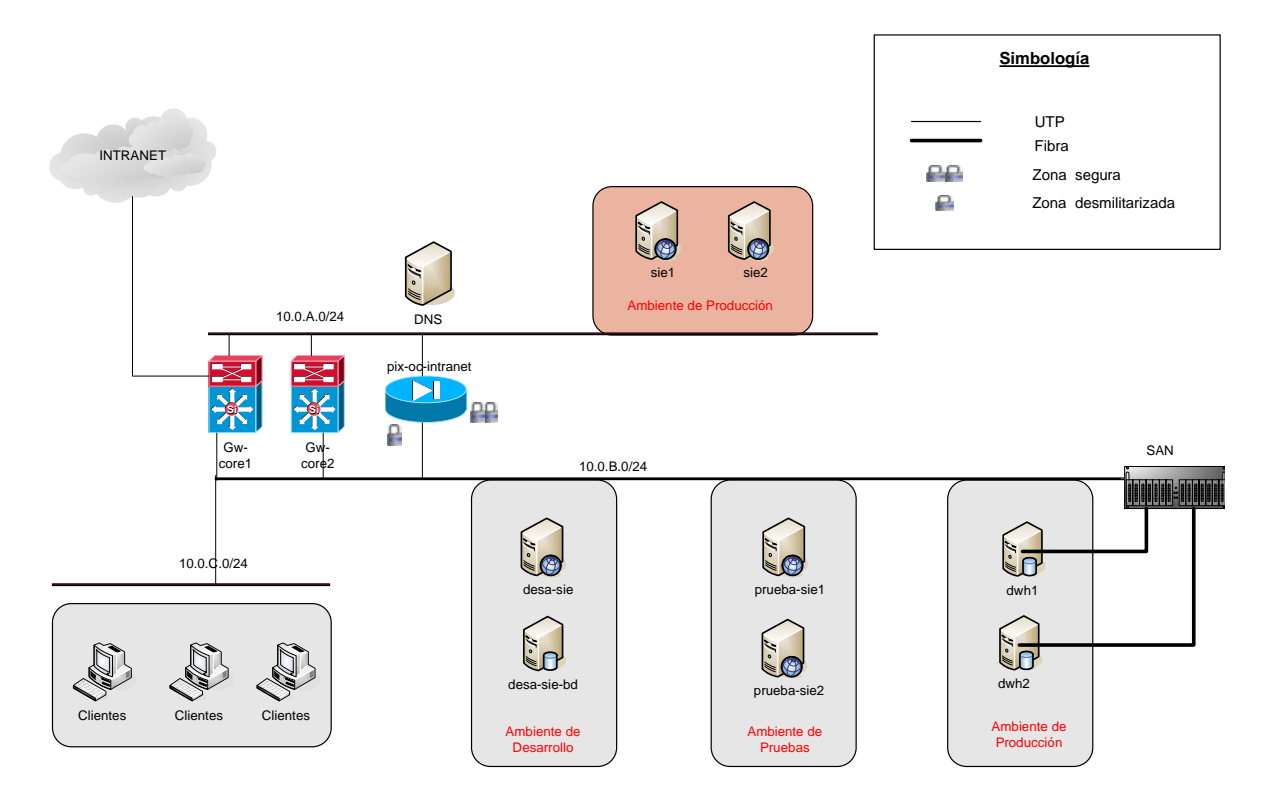

### **Modelo de datos**

El modelo de datos describe la representación lógica y física de la información persistente usada por la aplicación, contempla la descripción de elementos tales como: campos, tablas, procedimientos almacenados y secuencias entre otros. Para el Sistema de Información Ejecutiva para los Cómputos Distritales 2006 el manejador de base de datos utilizado es Oracle en esquema de alta disponibilidad.

La arquitectura de la base es de tipo ROLAP, es decir, es un sistema el cual accesa una base de datos relacional en la cual se permite el almacenamiento multidimensional. La metodología utilizada en este sistema es la de Ralph Kimball, la cual se basa en la construcción de estrellas.

El modelo tipo estrella es un esquema relacional en el cual las dimensiones convergen en un hecho común, creando una base de datos relacional con el concepto de cubos multidimensionales. La implementación consiste en una tabla central denominada tabla de hechos (representa uno o varios atributos cuantificables) y alrededor de esta se definen tablas relacionadas mediante llaves foráneas llamadas dimensiones.

Las dimensiones definen las cualidades del atributo de la tabla de hechos, la llave primaria de la tabla de hechos será representada por la llave primaria de cada una de las dimensiones asociadas.

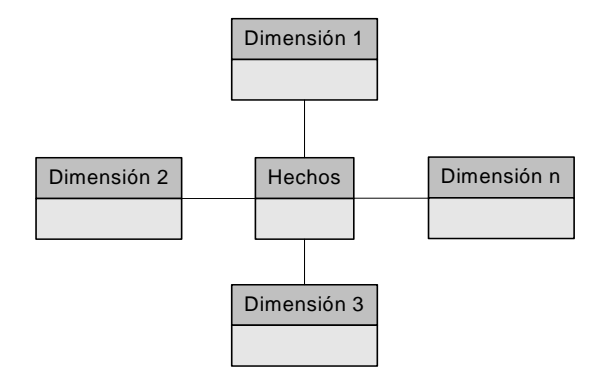

### Diseño lógico

### *Componentes de la base de datos*

Desde un enfoque general hasta un enfoque particular, la base de datos se compone en primer término de instancias. Existen dos instancias configuradas en clúster en los servidores centrales, a las cuales se les denomina "DWH1" y "DWH2". En el caso de las oficinas centrales, las dos instancias existentes mantienen una configuración en clúster para asegurar la alta disponibilidad del servicio en caso de que se presentara alguna falla.

Al interior de cada instancia de la base de datos se encuentran los esquemas. Un **esquema** es un conjunto de componentes que tienen un objetivo común; por ejemplo, para la operación del Sistema de Información Ejecutiva para los Cómputos Distritales 2006 se hace uso de dos esquemas de base de datos. El primero contiene toda la información relativa al sistema y se denomina "sie" (data warehouse o tablas base de las estrellas); el segundo contiene la información referente referente a las estrellas (cubos) y se denomina "artus" (metadata: contiene la estructura de las estrellas y características funcionales). Ambos esquemas necesitan comunicarse entre sí para mantener la integridad y funcionalidad de la información del sistema.

Dentro de los esquemas de la base de datos se encuentra principalmente componentes como: tablas del sistema, procedimientos almacenados y funciones.

#### *Modelo entidad relación*

El modelo entidad relación define la manera en que interactúan entre sí cada una de las entidades o tablas de la base de datos.

A continuación se muestra el diagrama creado para el sistema, cabe mencionar que para la construcción del modelo entidad relación se utilizó el paquete Erwin que es un estándar en la industria.

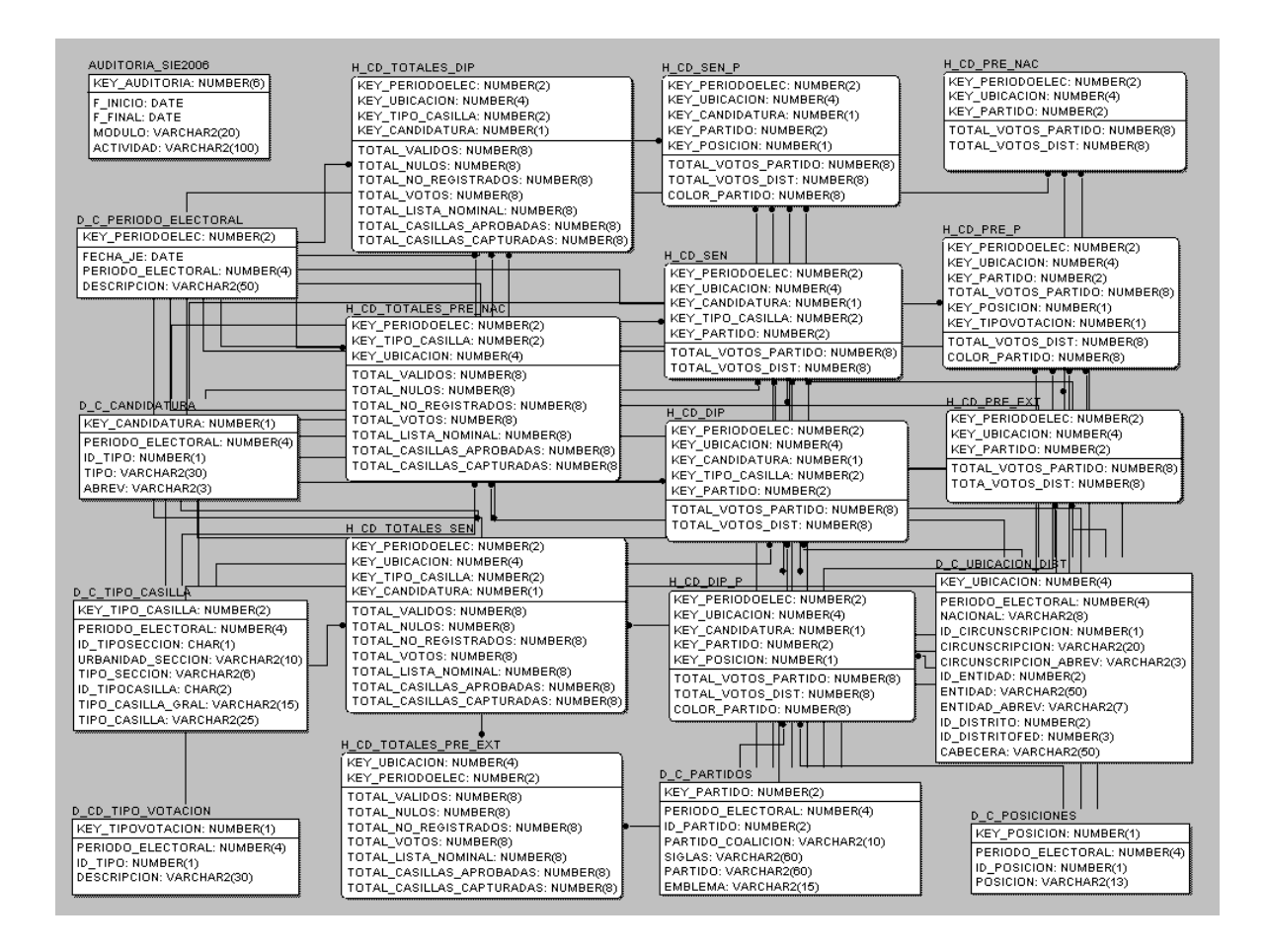

## *Diccionario de datos*

El diccionario de datos es una descripción detallada de las tablas del sistema y los campos que las conforman.

A continuación se presenta el diccionario de datos del Sistema de Información Ejecutiva para los Cómputos Distritales 2006, el cual contiene la estructura de tablas, así como las características de los campos que las conforman.

La primera columna indica el nombre del campo en la base de datos; la segunda define el tipo de dato y la longitud de cada uno de los campos; la tercera columna indica si el campo puede omitirse durante la captura de un registro (null), o debe capturarse de manera obligatoria (not null); la cuarta columna indica si el campo forma parte de la llave primaria (PK) o de una llave foránea (FK); la quinta columna indica los valores predeterminados que se pueden almacenar en cada uno de los campos; la sexta columna presenta una descripción breve de los campos.

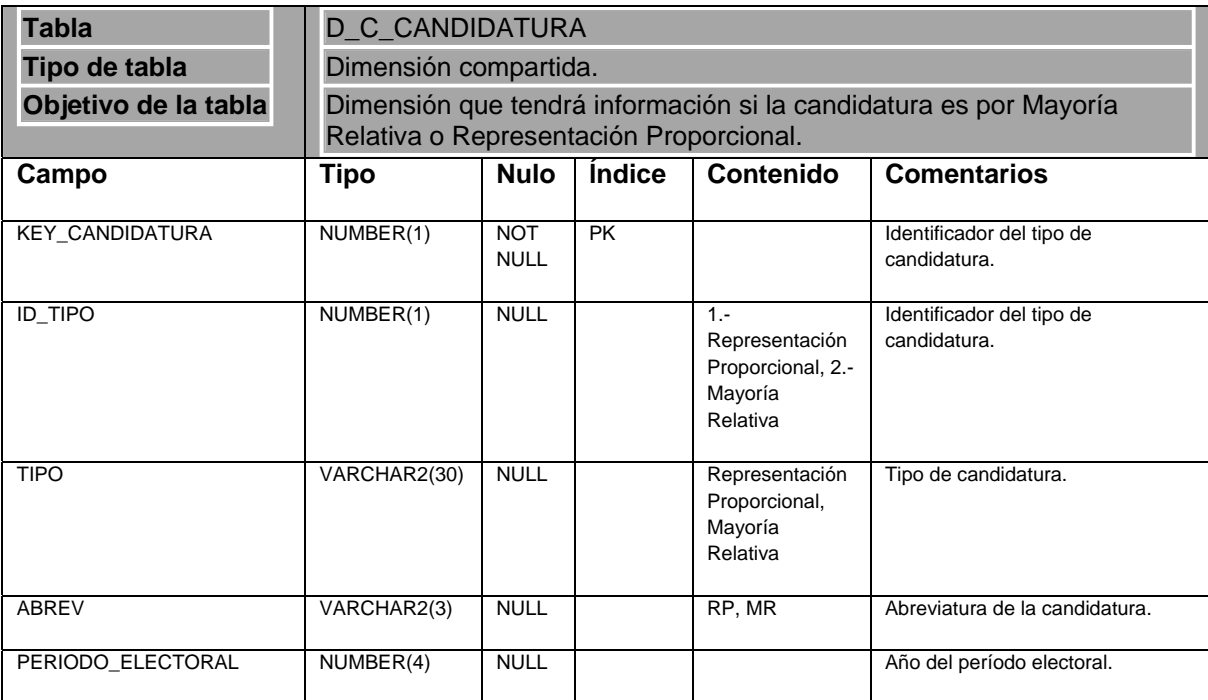

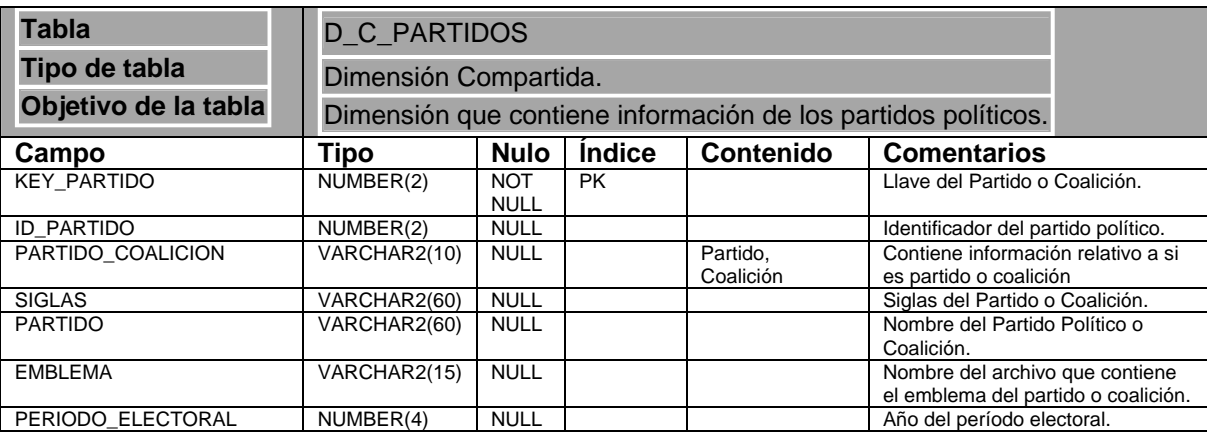

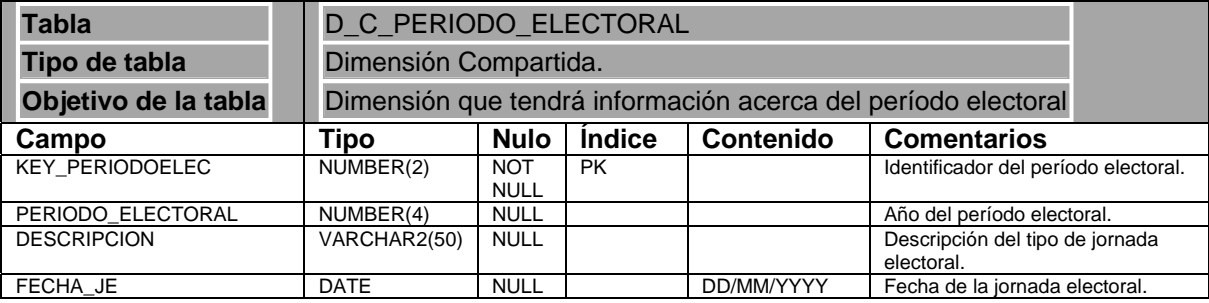

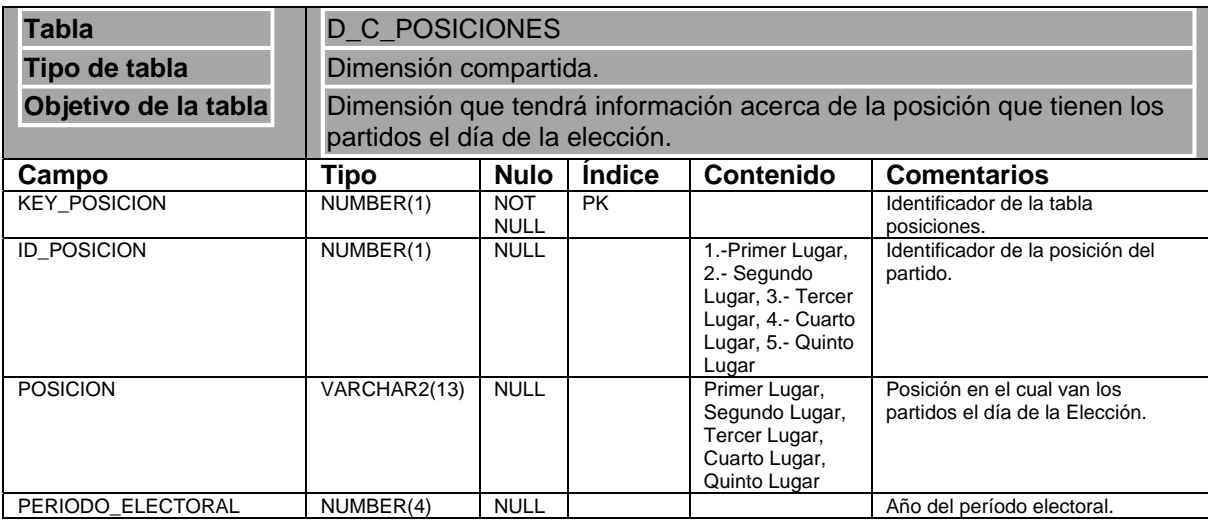

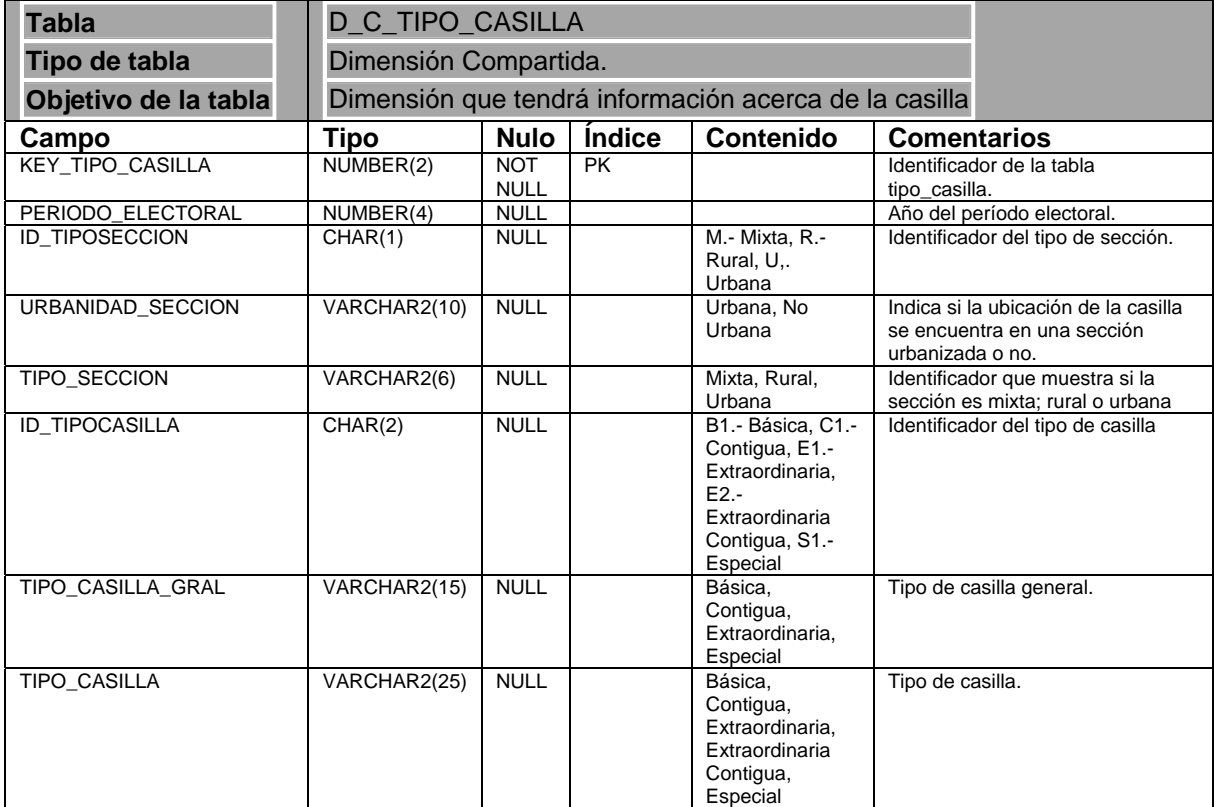

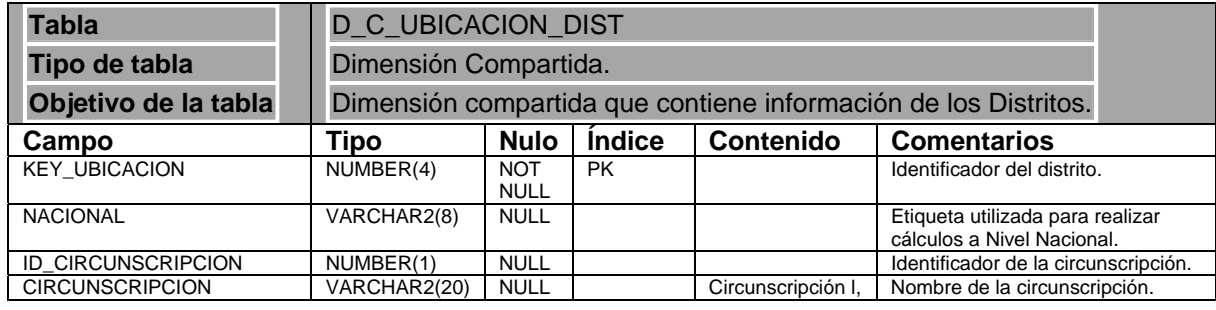

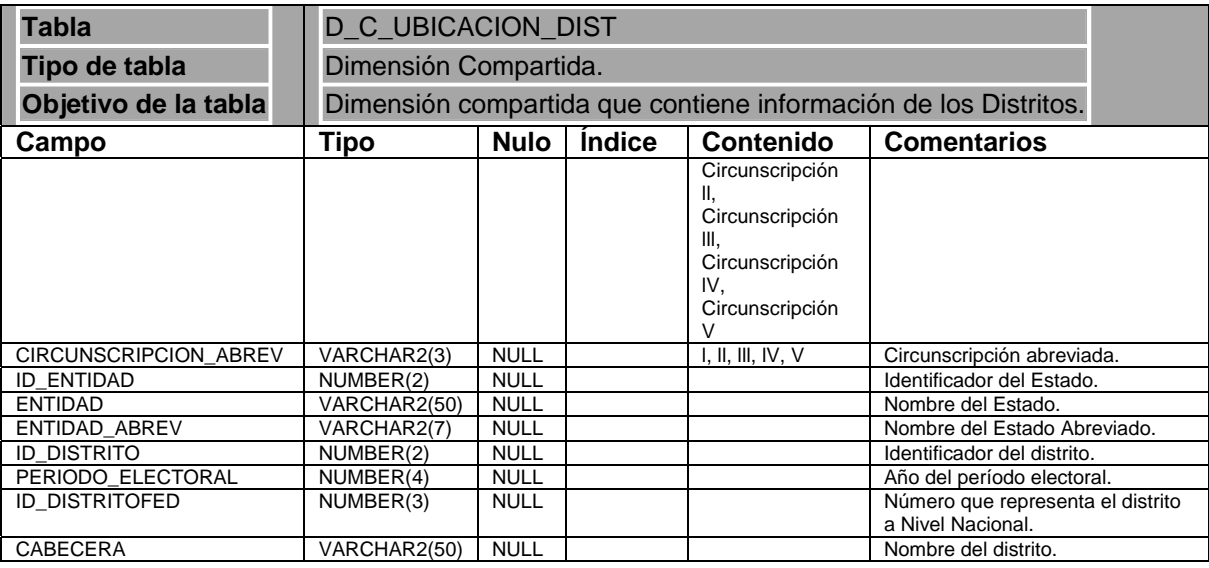

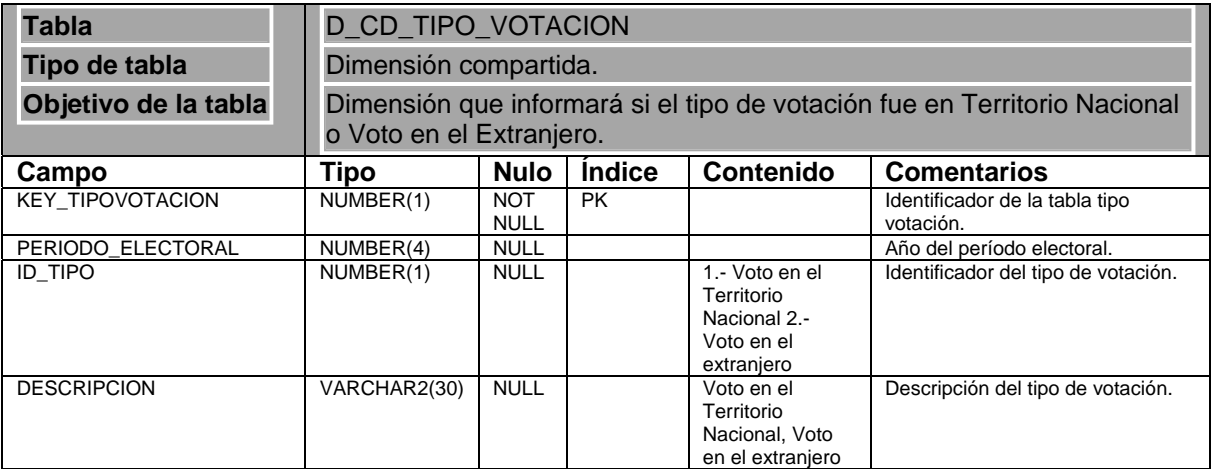

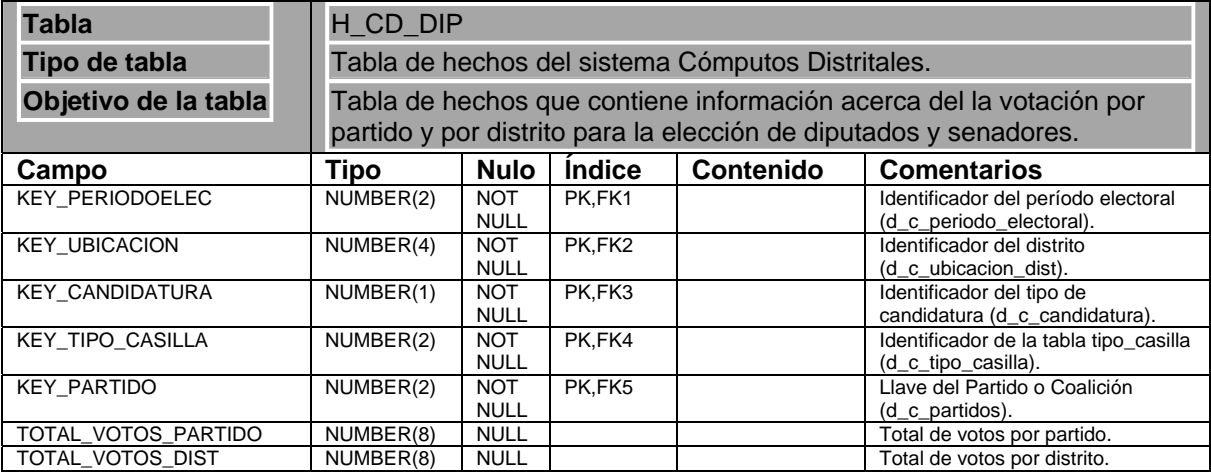

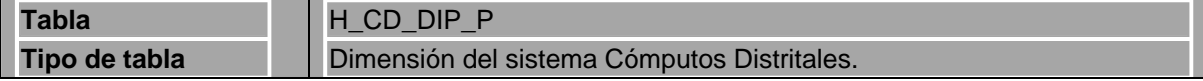

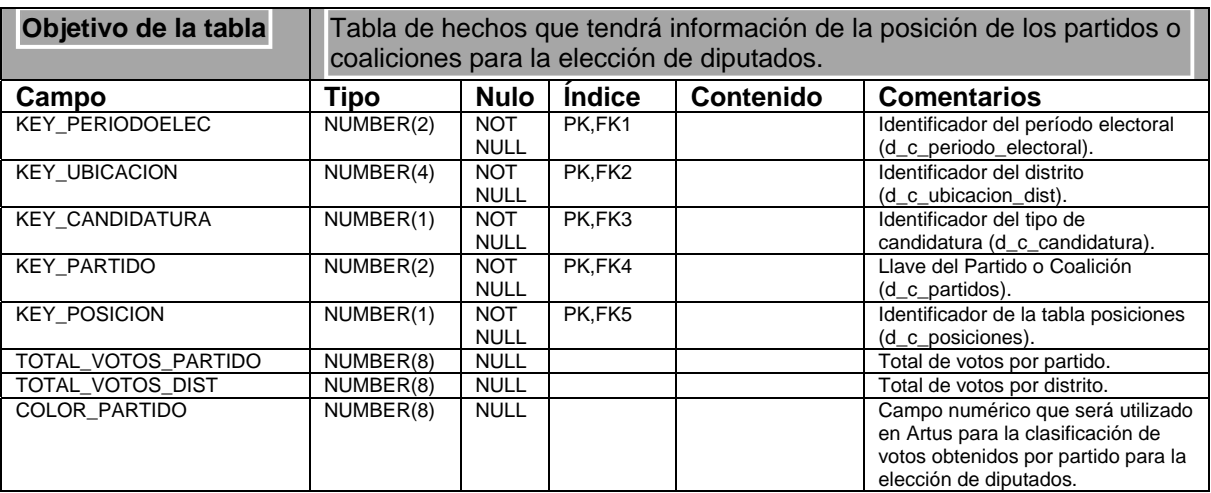

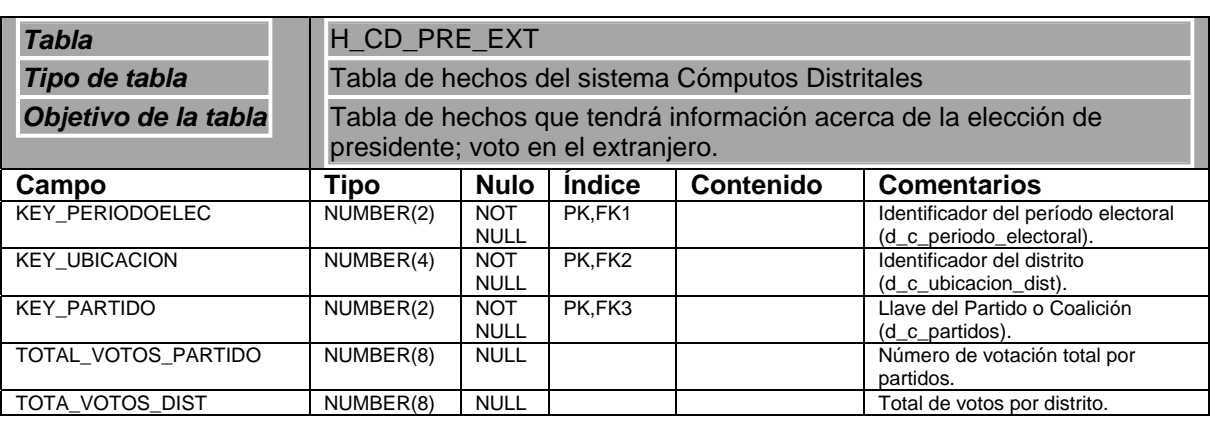

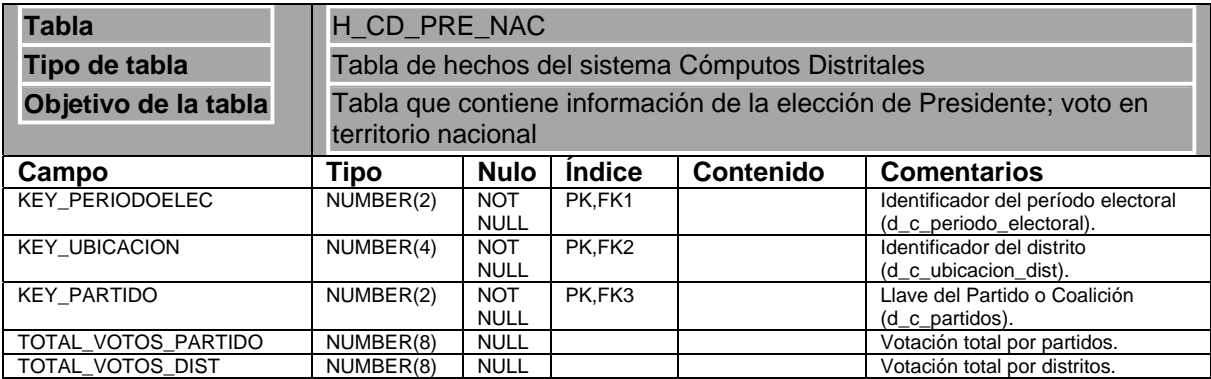

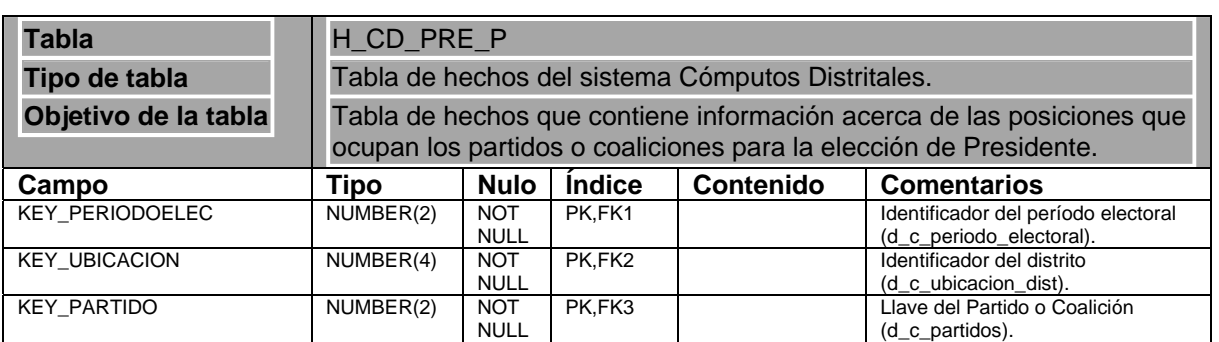

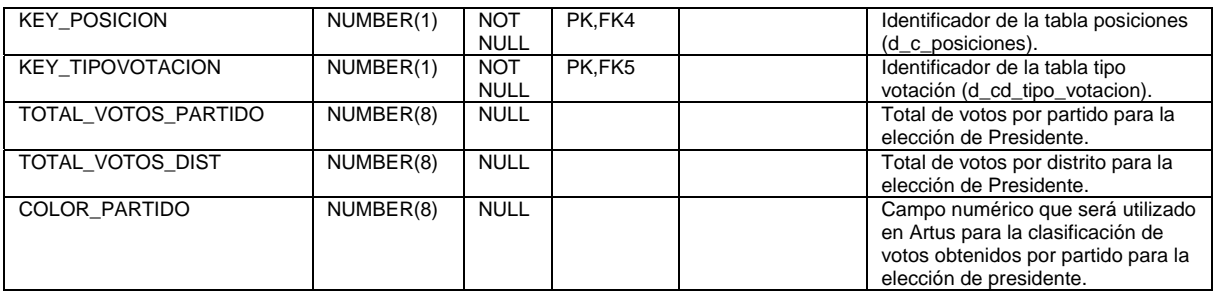

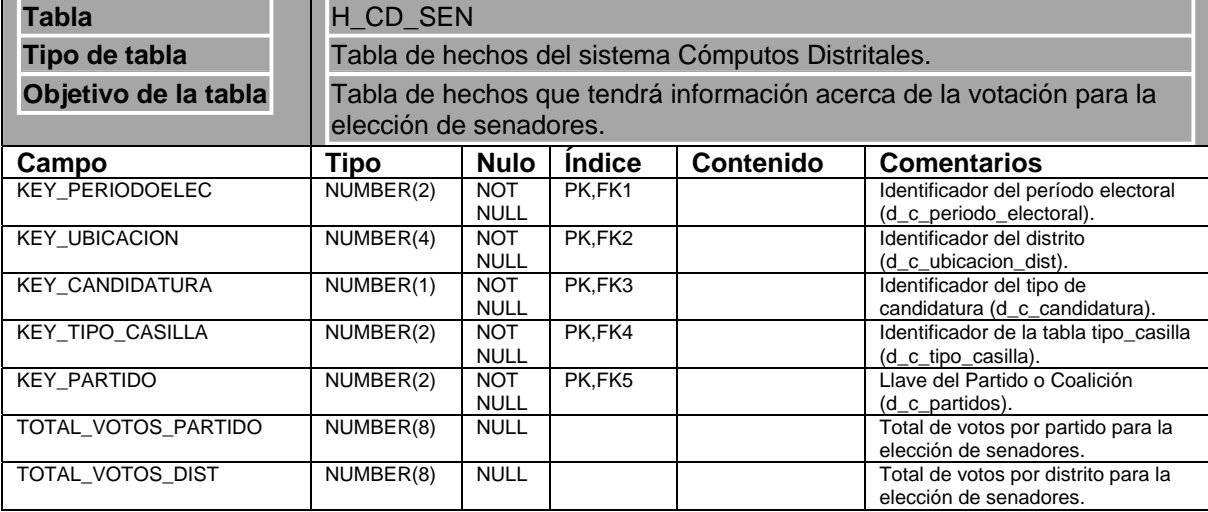

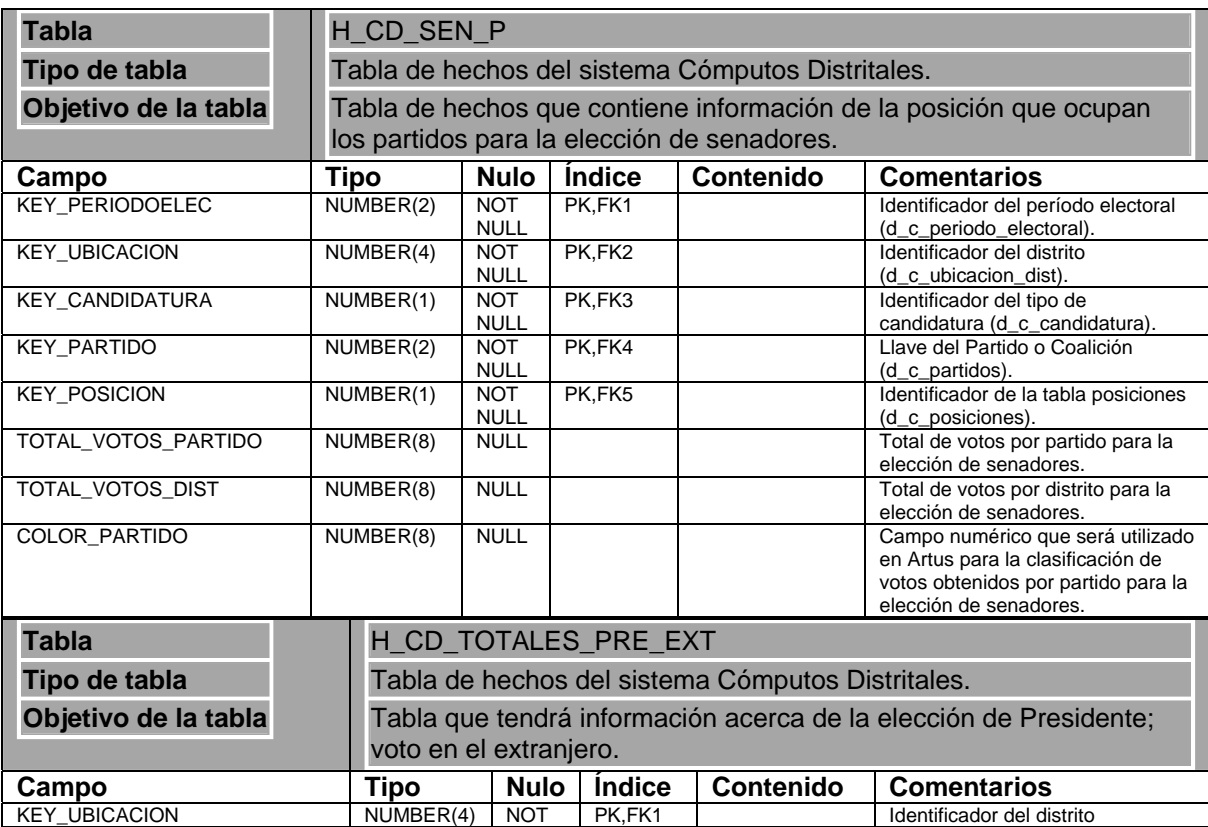

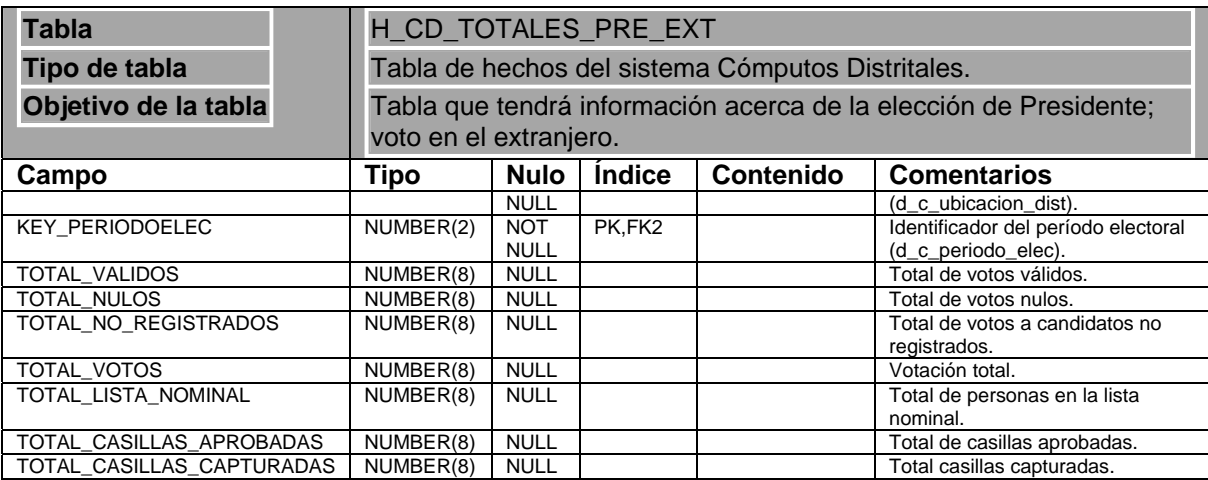

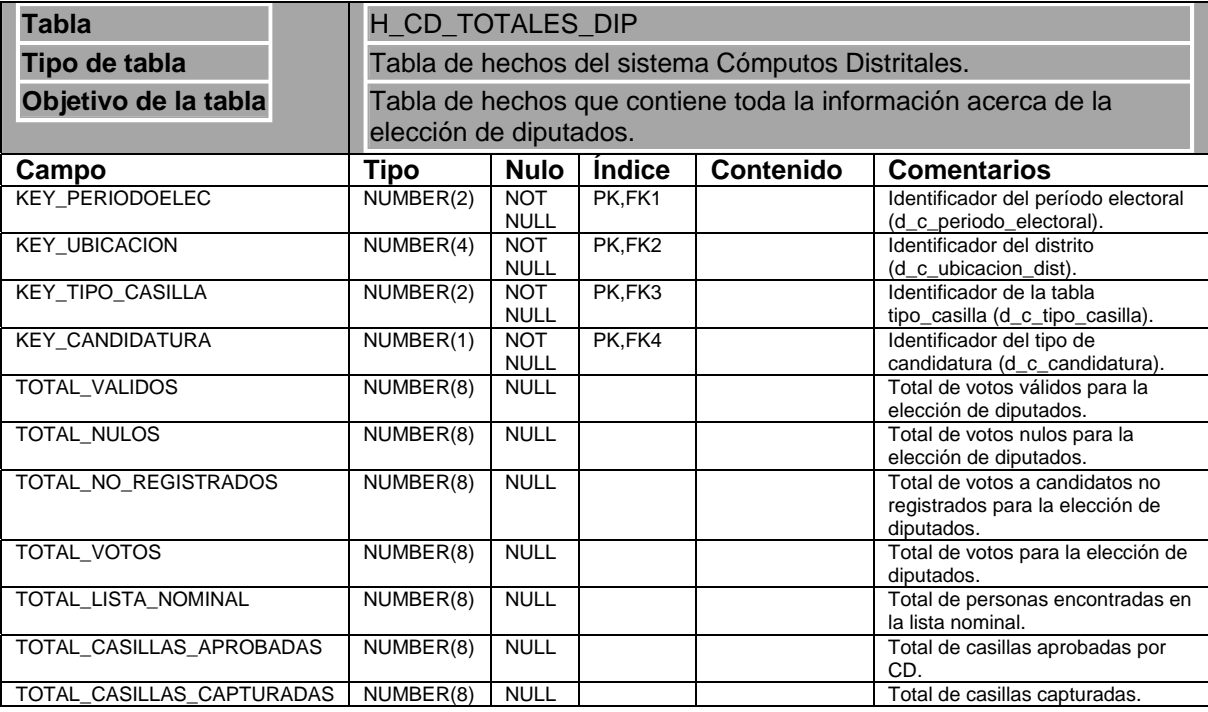

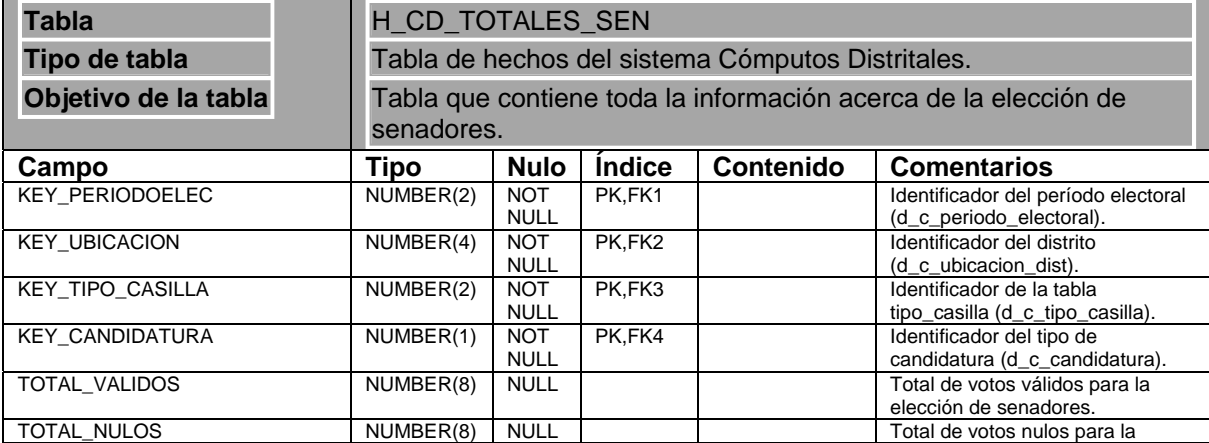

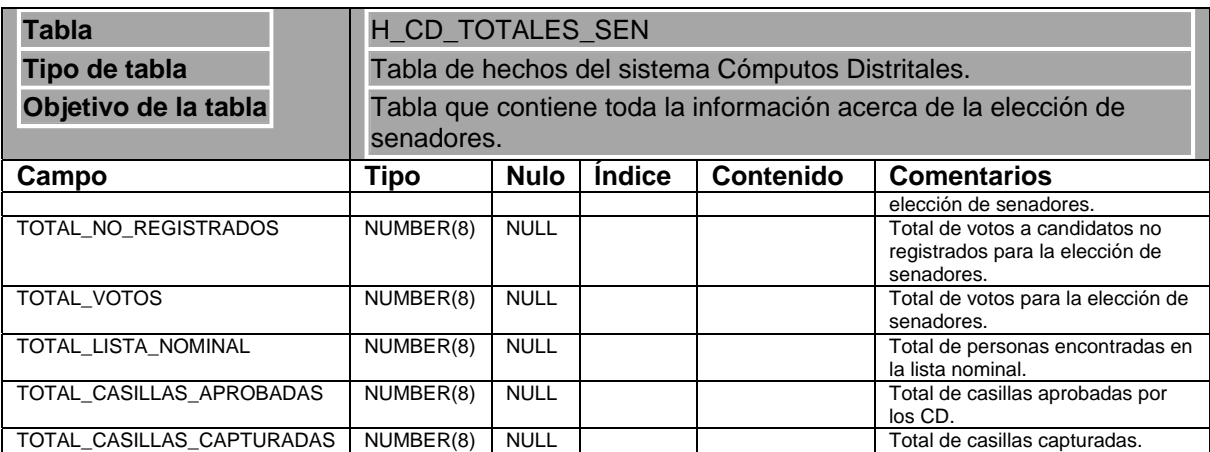

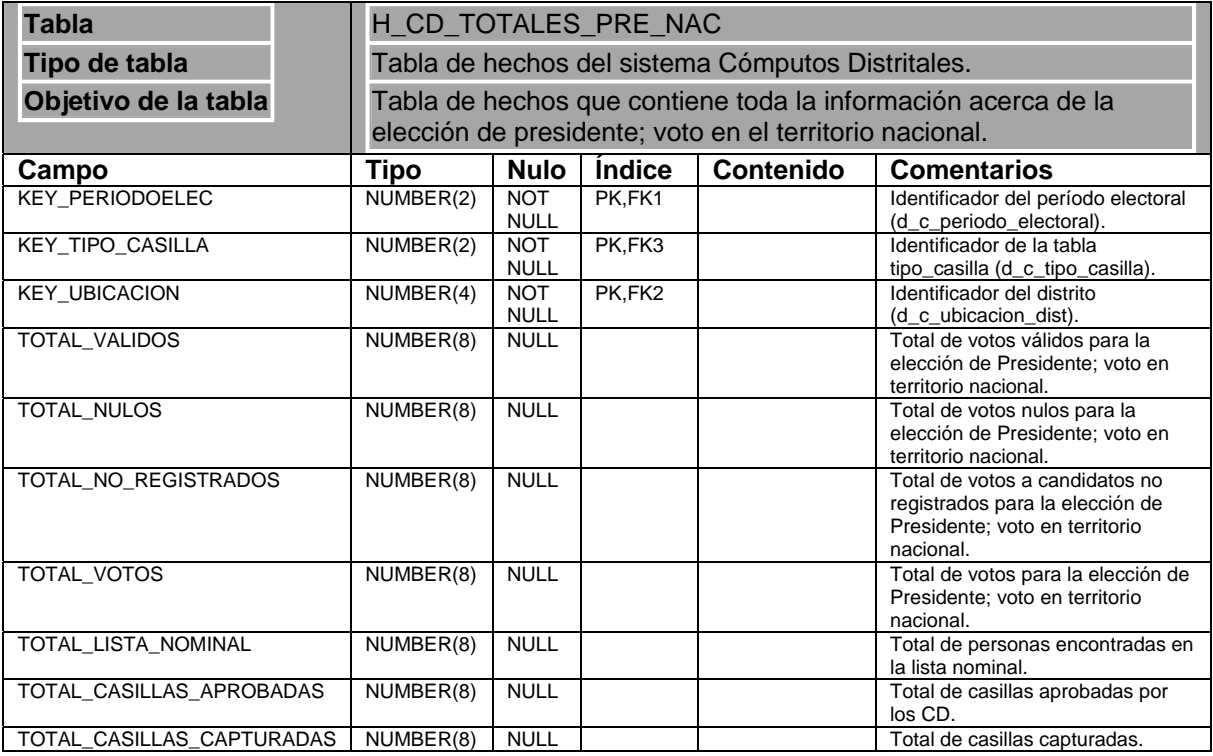

*Modelo del flujo de información* 

Existen dos procesos para la creación del esquema **sie**, el primero es el encargado de crear la estructura del esquema y solo se ejecuta una vez, la siguiente figura ejemplifica de manera gráfica el proceso.

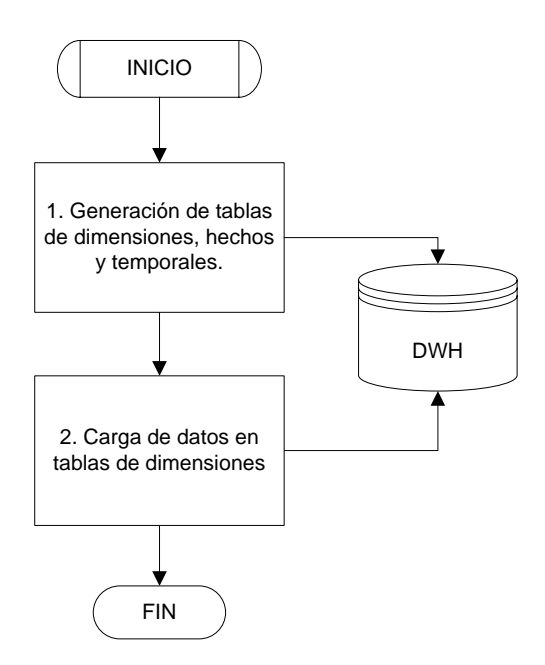

El segundo proceso inicia cuando la consolidación de datos de los trescientos distritos termina. Por medio de un "cron" es llamada la ejecución del módulo principal de Cómputos Distritales, que consiste en realizar copias de los datos originales (cargas iniciales), preparar la información con base a tablas temporales o vistas y finalmente poblar las estrellas correspondientes.
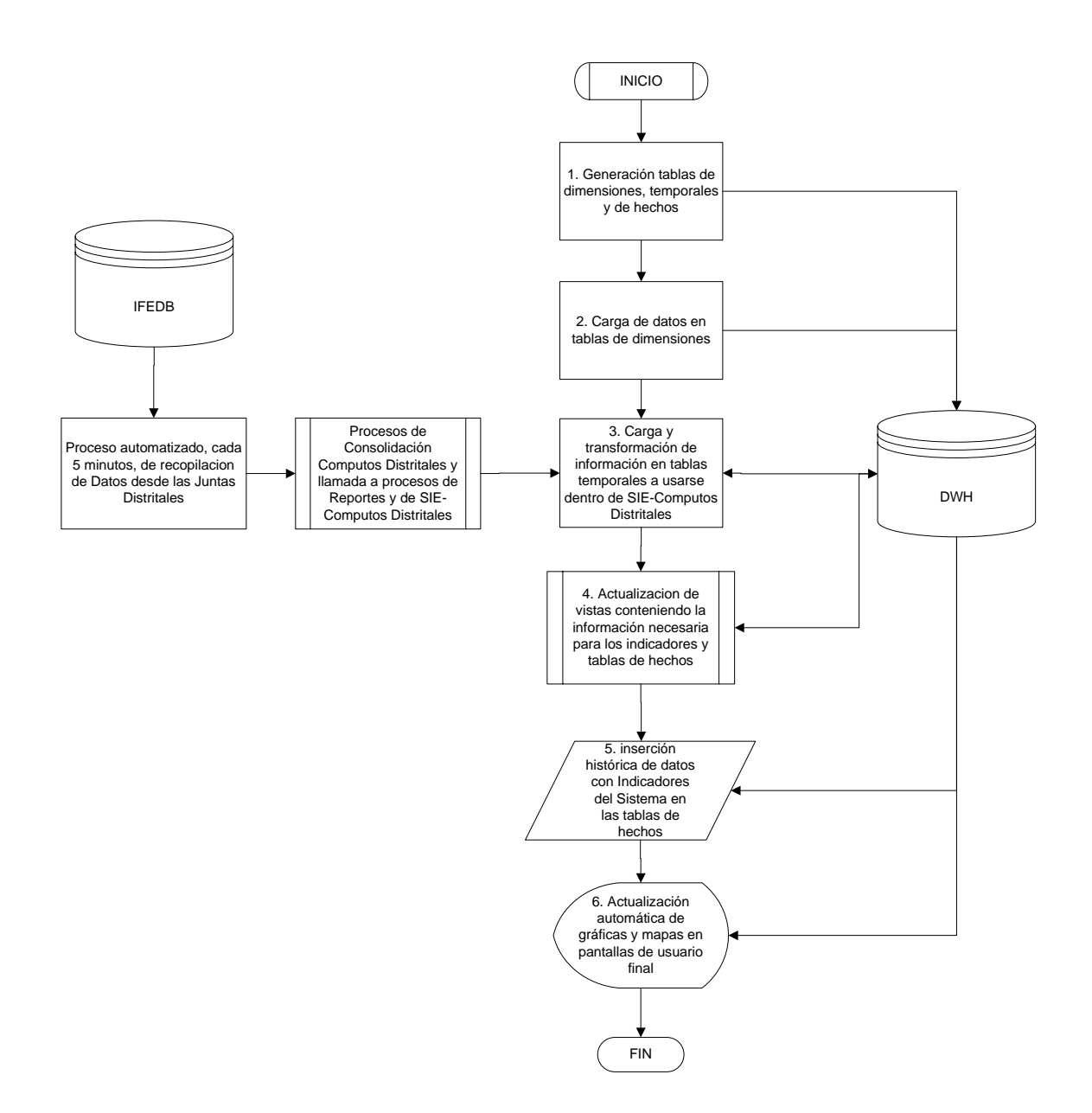

#### *Modelo de estrellas*

Las estrellas o cubos residen en el esquema **artus** y estos determinan parte de la funcionalidad del sistema,

- AUDIT Migración
- CD Votos extranjero partido Presidente
- CD Votos nacionales partido Presidente
- CD Votos partido Diputados
- CD Votos partido posiciones Diputado
- CD Votos partido posiciones Presidente
- CD Votos partido posiciones Senador
- CD Votos partido Senadores
- CD Votos totales Diputado
- CD Votos totales extranjero Presidente
- CD Votos totales nacionales Presidente
- CD Votos totales Senador

A continuación se describen los cubos utilizados en el SIE para Cómputos Distritales:

AUDIT – Migración

Cubo artus, proporciona la última fecha de actualización del subsistema. Cuenta con una dimensión de tipo agrupador sin clave llamada Módulo, la cual se encuentra en la tabla de hechos. Para que este cubo funcione se debe especificar una fecha de inicio, la cual será la base para que la información obtenida se pueda visualizar.

**AUDITORIA** 

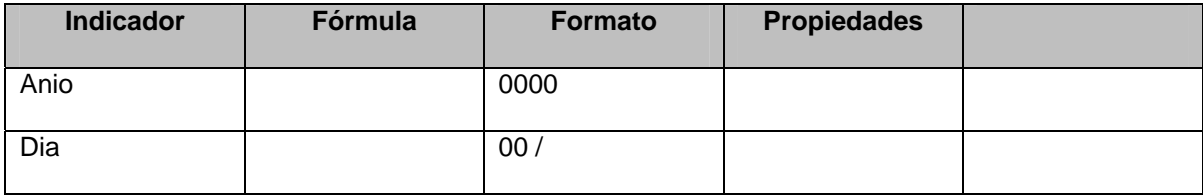

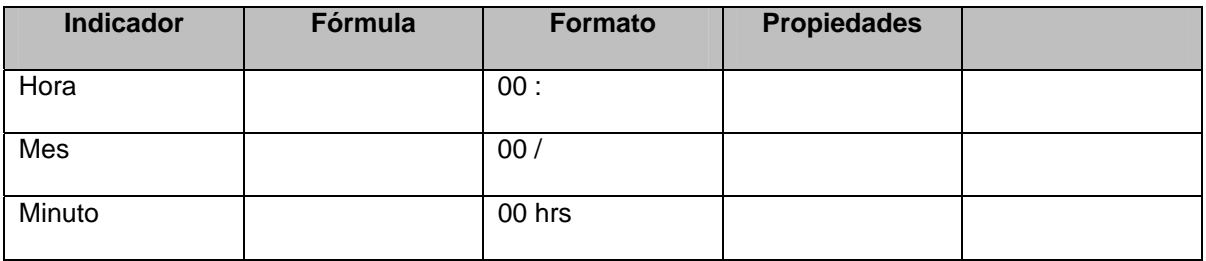

CD – Votos extranjero partido Presidente

Creado para mostrar resultados de la votación en el extranjero por partido y en determinado distrito.

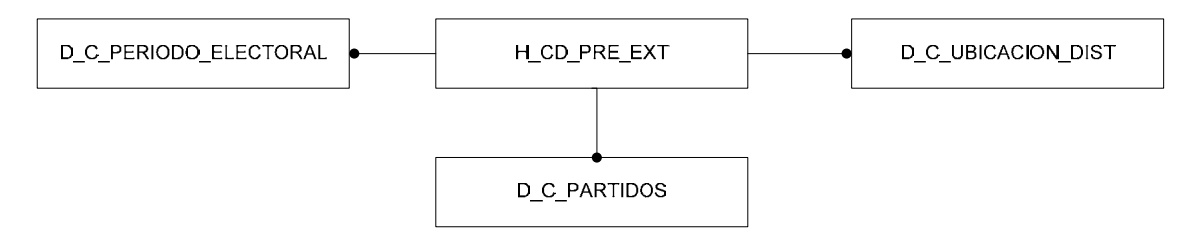

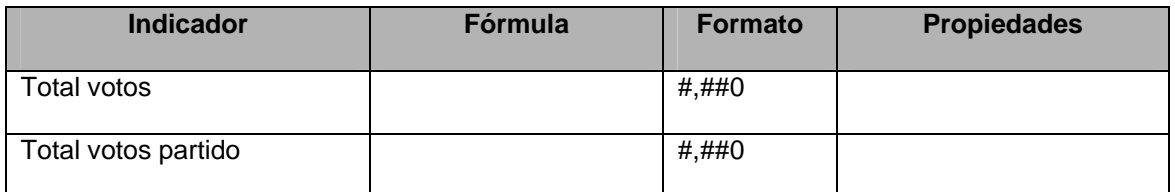

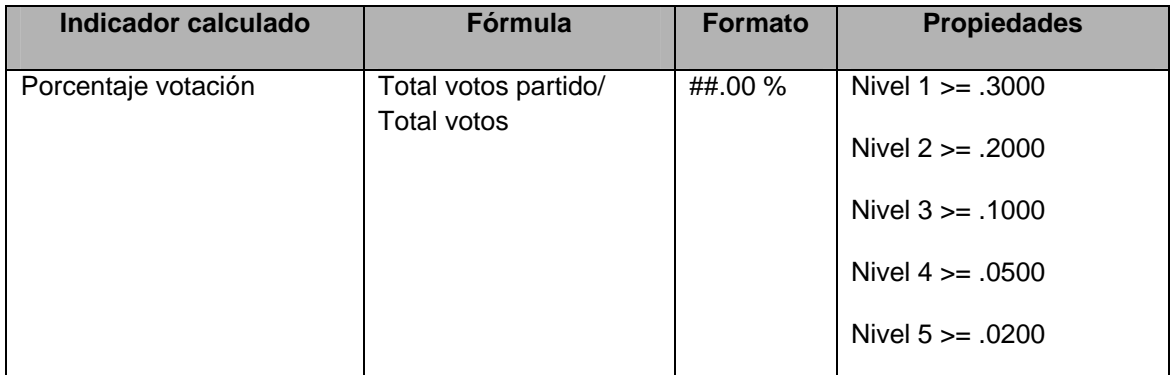

## CD – Votos nacionales partido Presidente

Creado para mostrar resultados de la votación en el territorio nacional por partido y en determinado distrito.

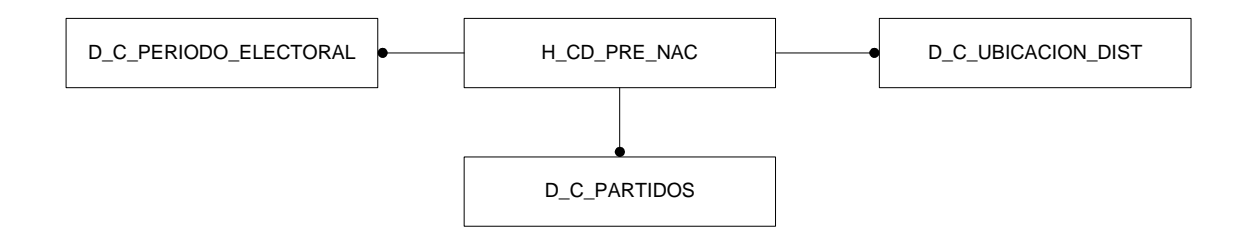

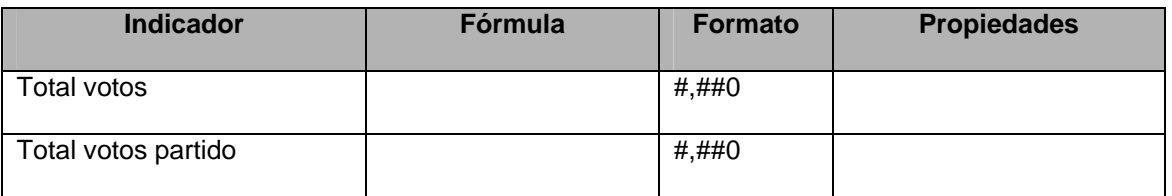

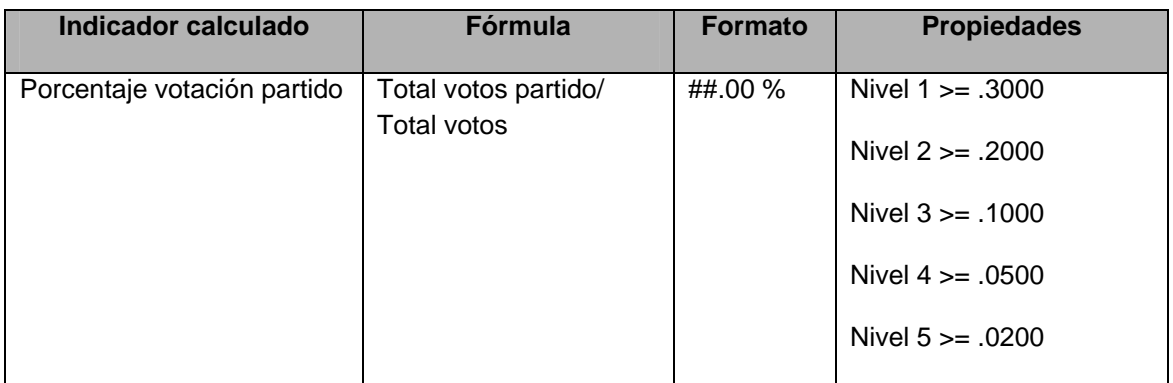

# CD – Votos partido Senadores

Creado para mostrar resultados de la votación para senadores por partido, en determinado distrito, tipo casilla y tipo candidatura. En este caso solo se manejo el tipo candidatura de mayoría relativa.

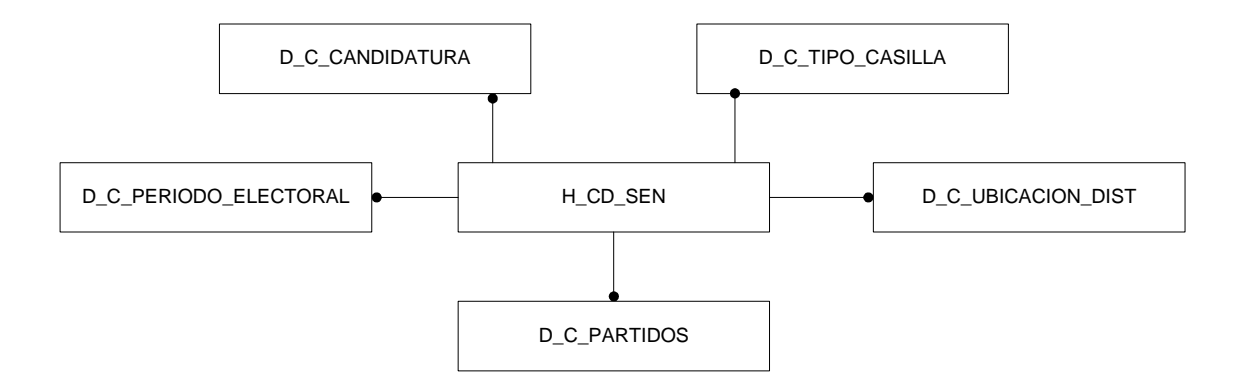

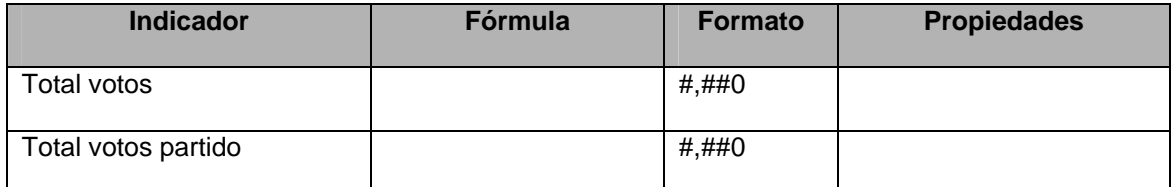

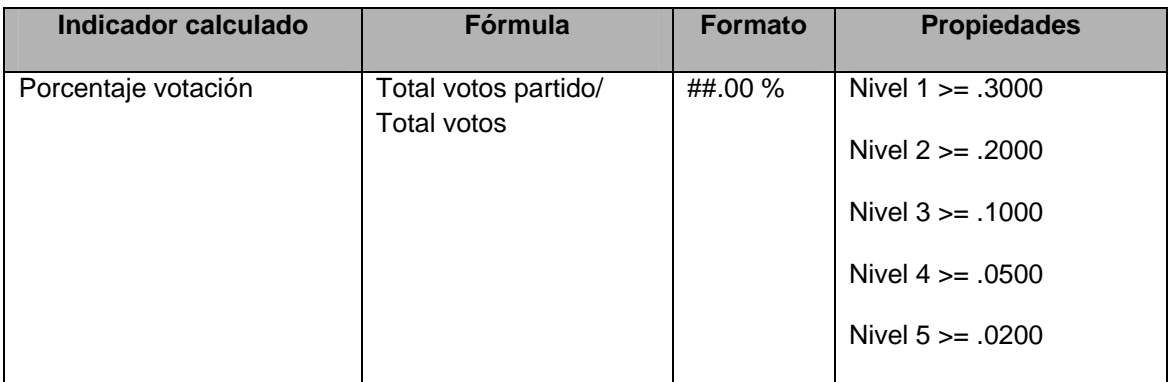

# CD – Votos partido Diputados

Creado para mostrar resultados de la votación para diputados por partido, en determinado distrito, tipo casilla y tipo candidatura. En este caso sólo se manejo el tipo candidatura de mayoría relativa.

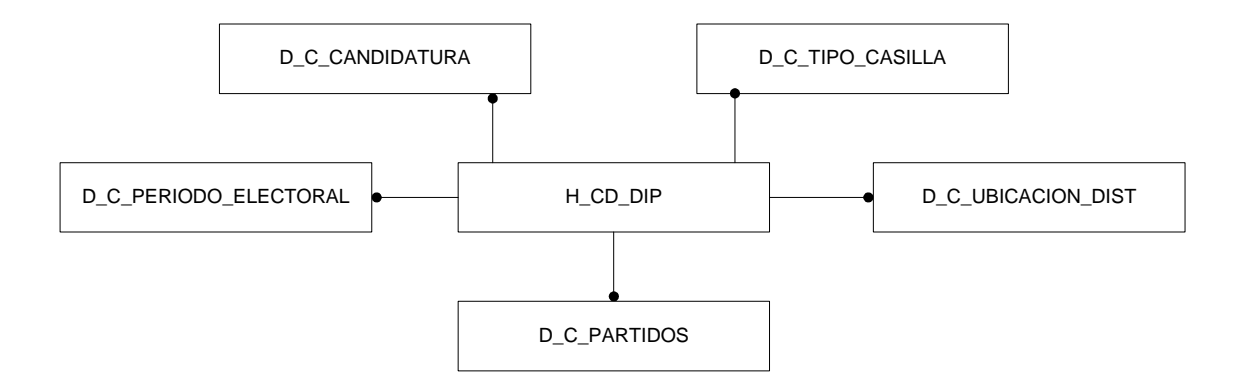

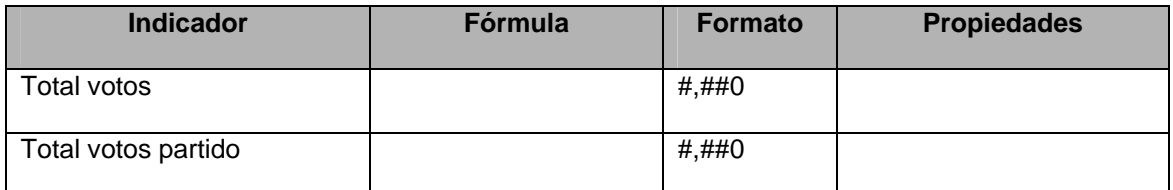

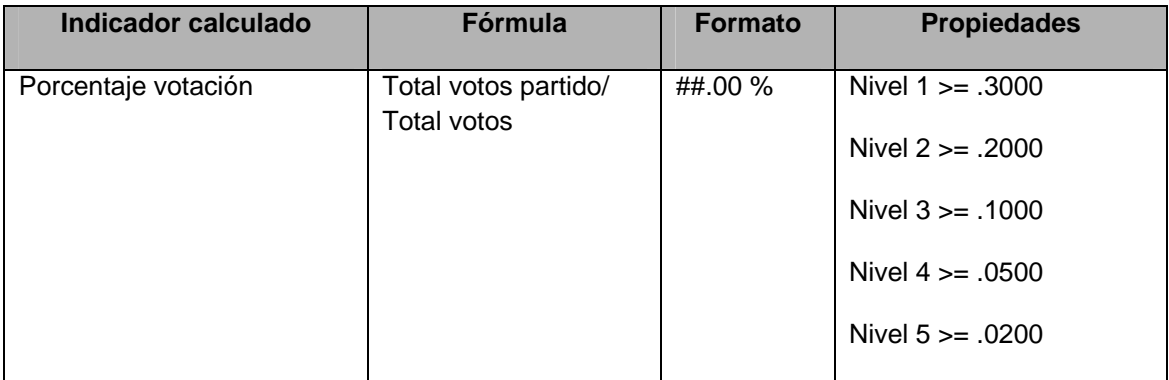

CD – Votos partido posiciones Presidente

Creado para mostrar las posiciones que ocupan los partidos o coaliciones en la elección de presidente. Su objetivo principal fue presentar en un mapa (distrital) el color del partido que ocupa cierta posición: 1º, 2º, 3º, 4º o 5º lugar.

Para que el mapa pinte el color correspondiente se debe de filtrar por un tipo votación (nacional o extranjero), no está elaborado para presentar el resultado de ambas votaciones a la vez.

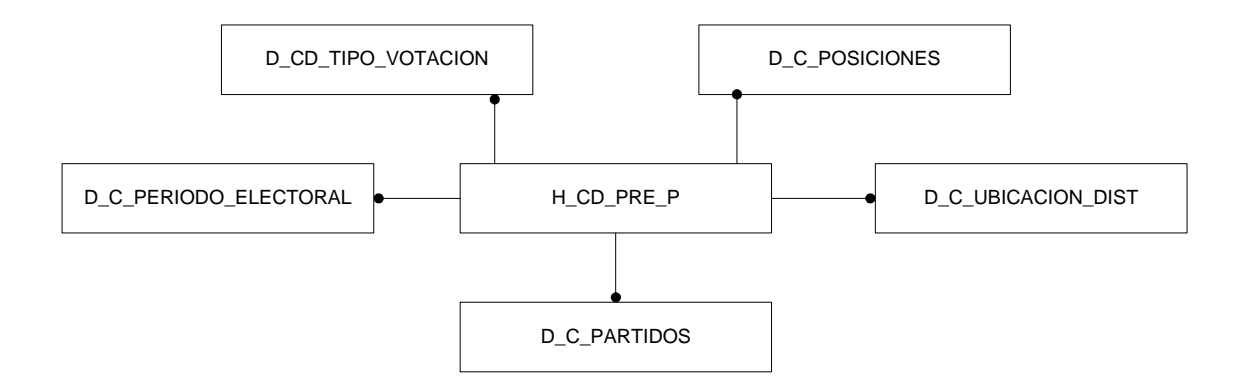

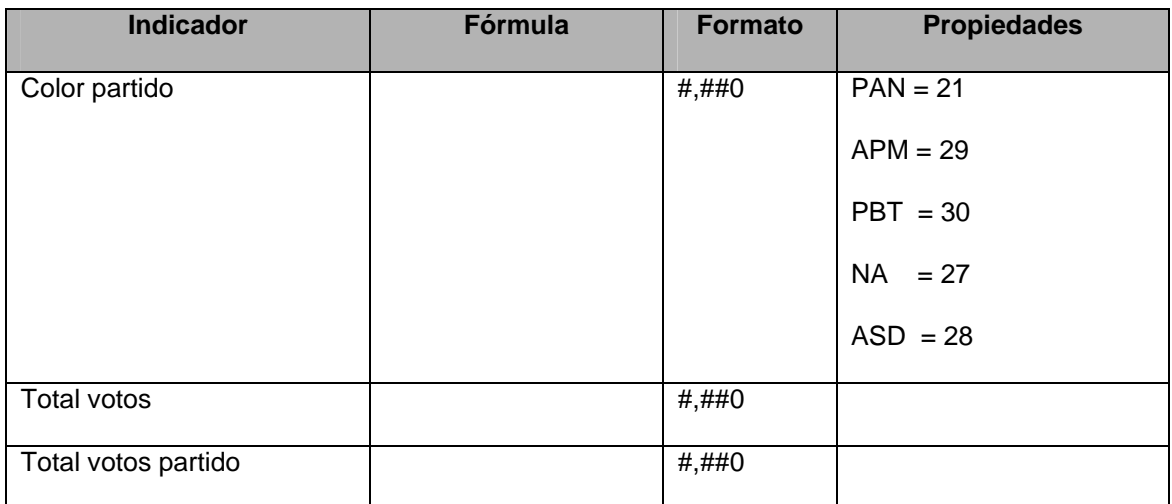

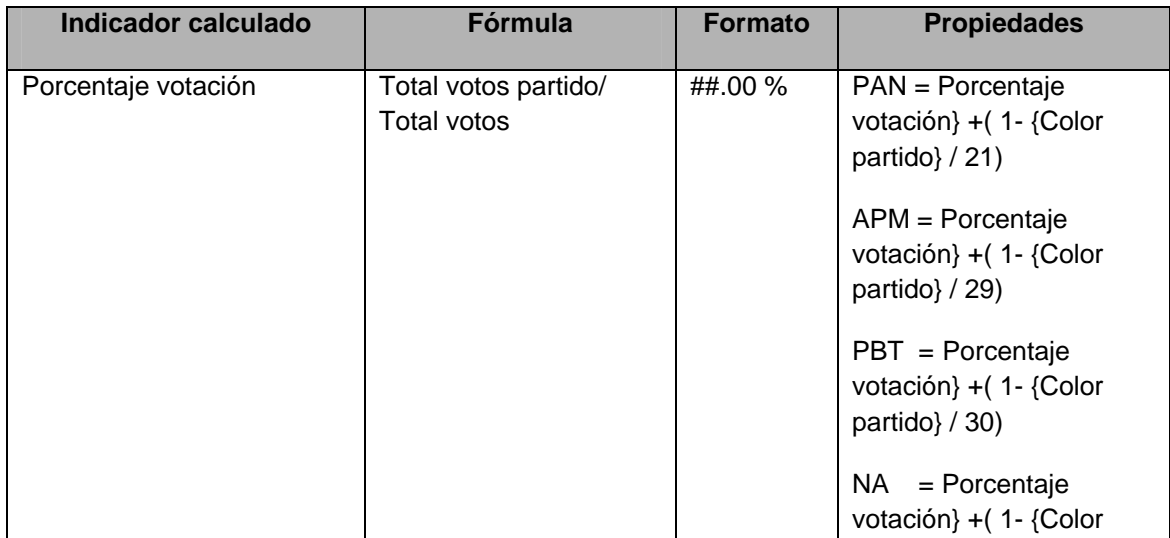

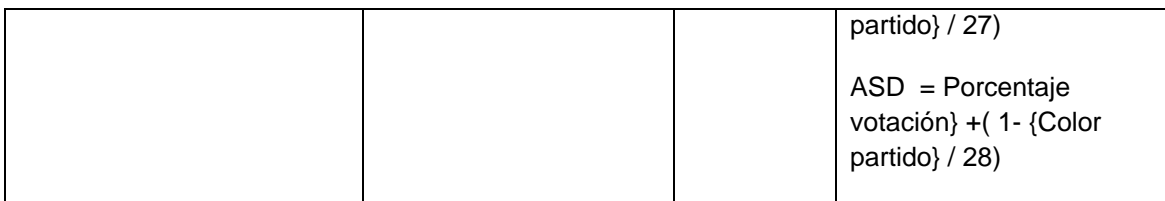

# CD – Votos partido posiciones Senadores

Creado para mostrar las posiciones que ocupan los partidos o coaliciones en la elección de senadores. Su objetivo principal fue presentar en un mapa (distrital) el color del partido que ocupa cierta posición: 1º, 2º, 3º, 4º o 5º lugar. En este caso sólo se manejo el tipo candidatura de mayoría relativa.

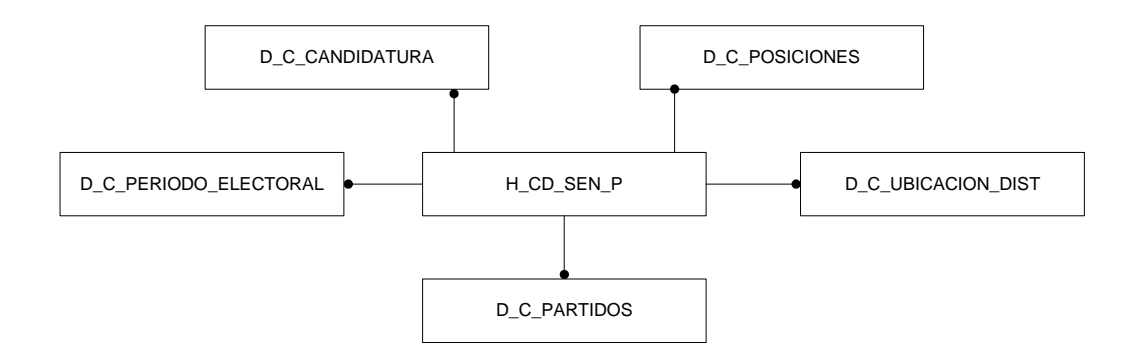

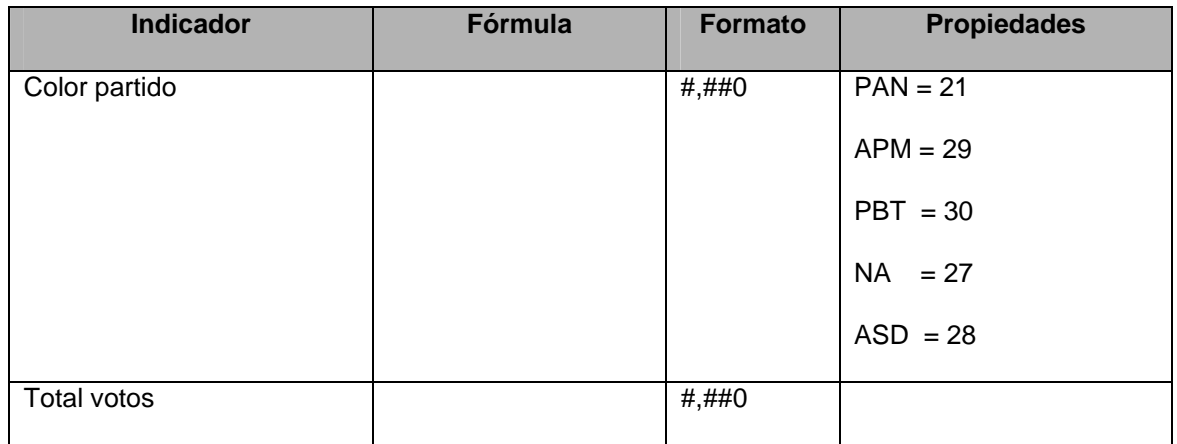

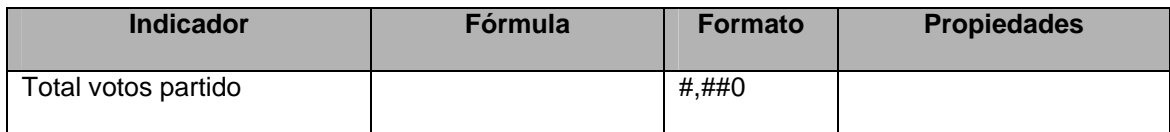

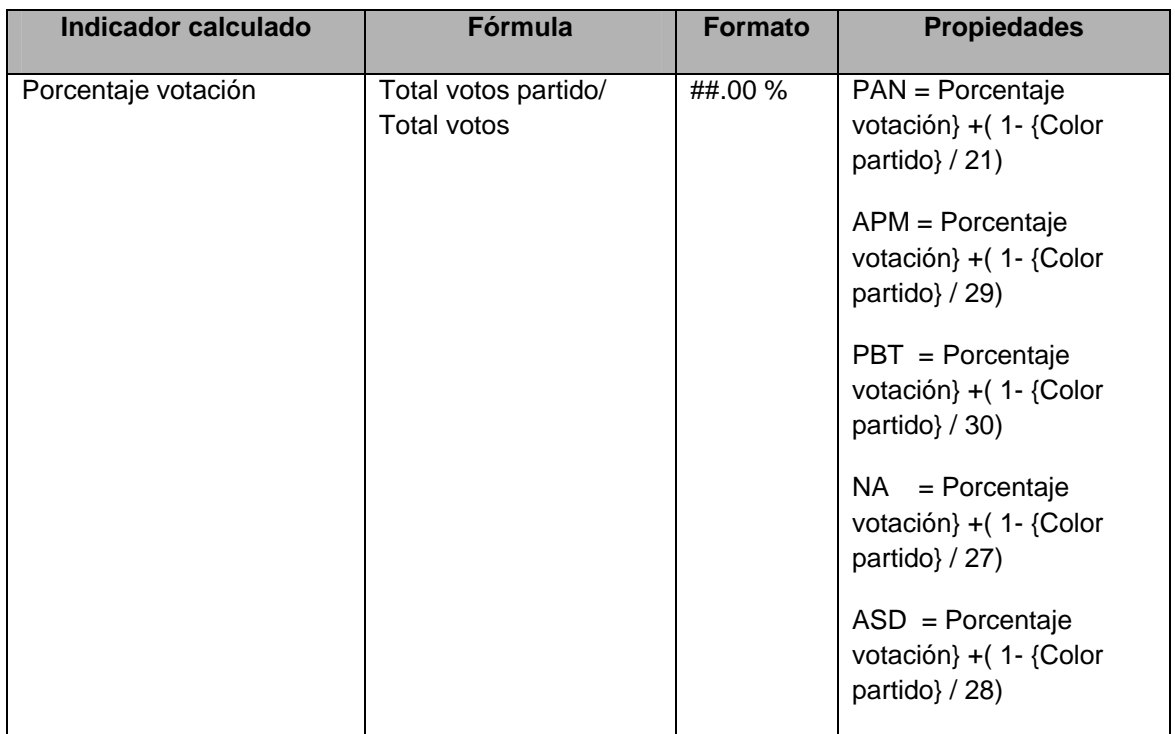

CD – Votos partido posiciones Diputados

Creado para mostrar las posiciones que ocupan los partidos o coaliciones en la elección de diputados. Su objetivo principal fue presentar en un mapa (distrital) el color del partido que ocupa cierta posición: 1º, 2º, 3º, 4º o 5º lugar. En este caso sólo se manejo el tipo candidatura de mayoría relativa.

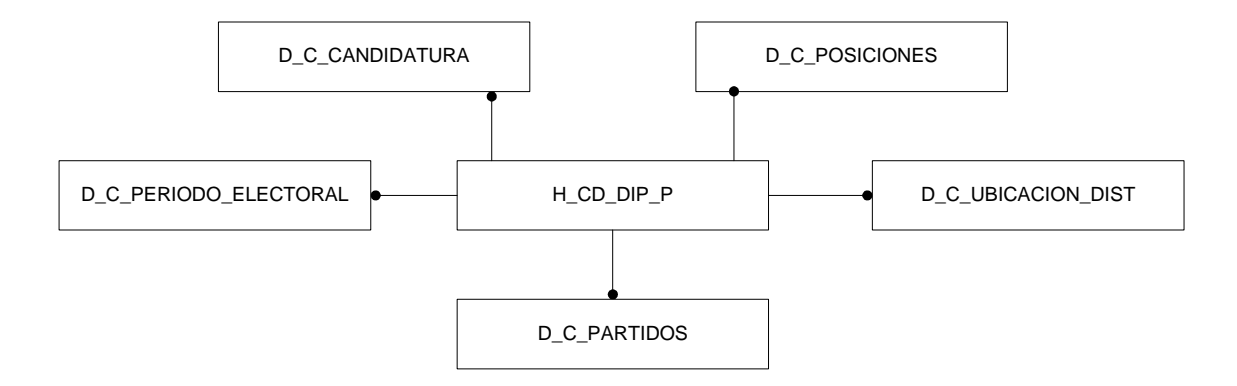

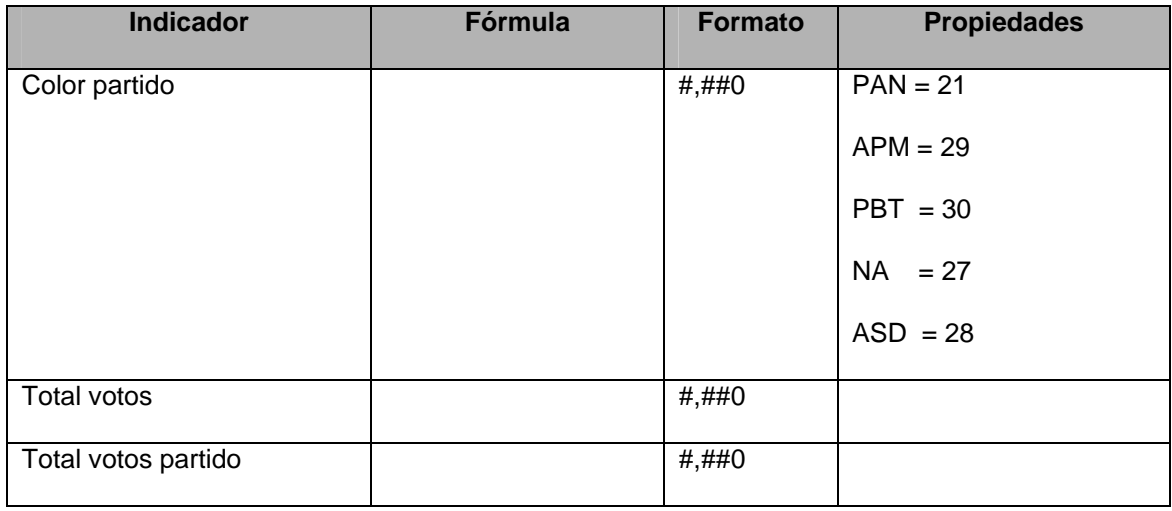

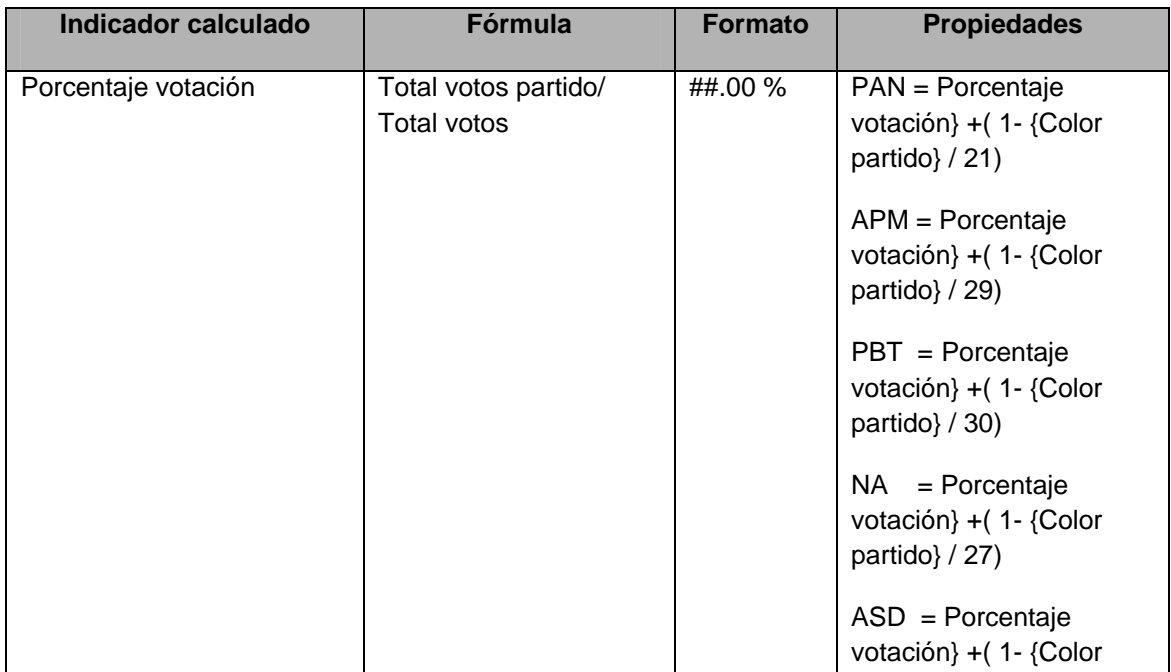

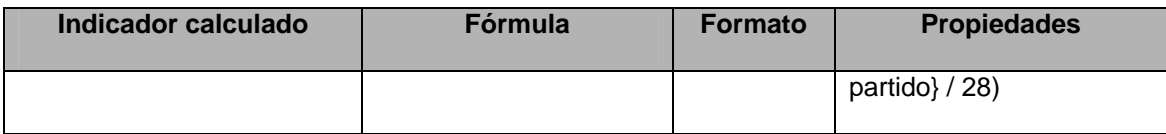

CD – Votos totales extranjero Presidente

Creado para proporcionar información respecto a los votos obtenidos en cada distrito para el tipo de votación en el extranjero.

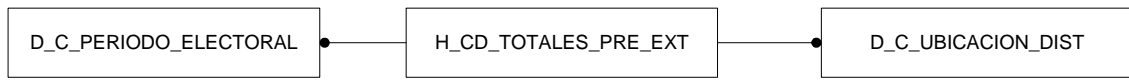

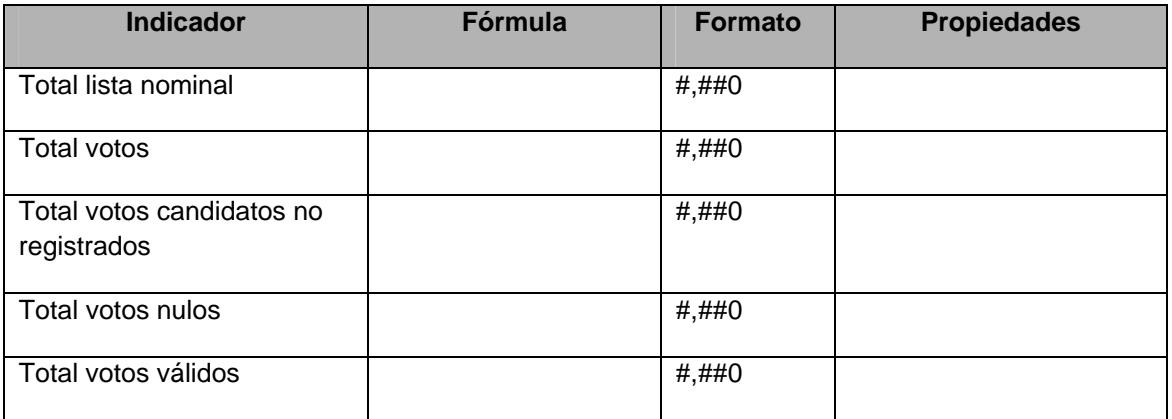

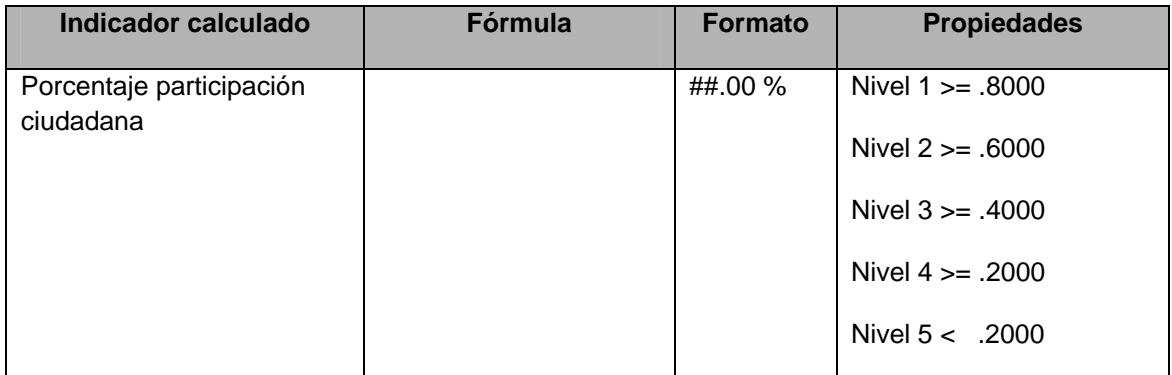

# CD – Votos totales nacionales Presidente

Creado para proporcionar información respecto a los votos obtenidos en cada distrito y para determinado tipo de casilla, con respecto a la votación de presidente en el territorio nacional.

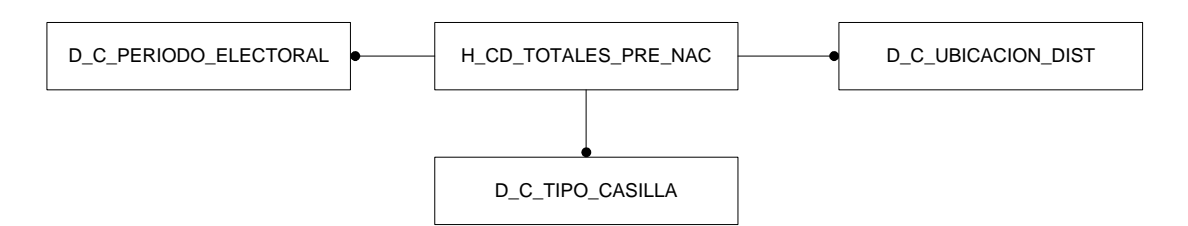

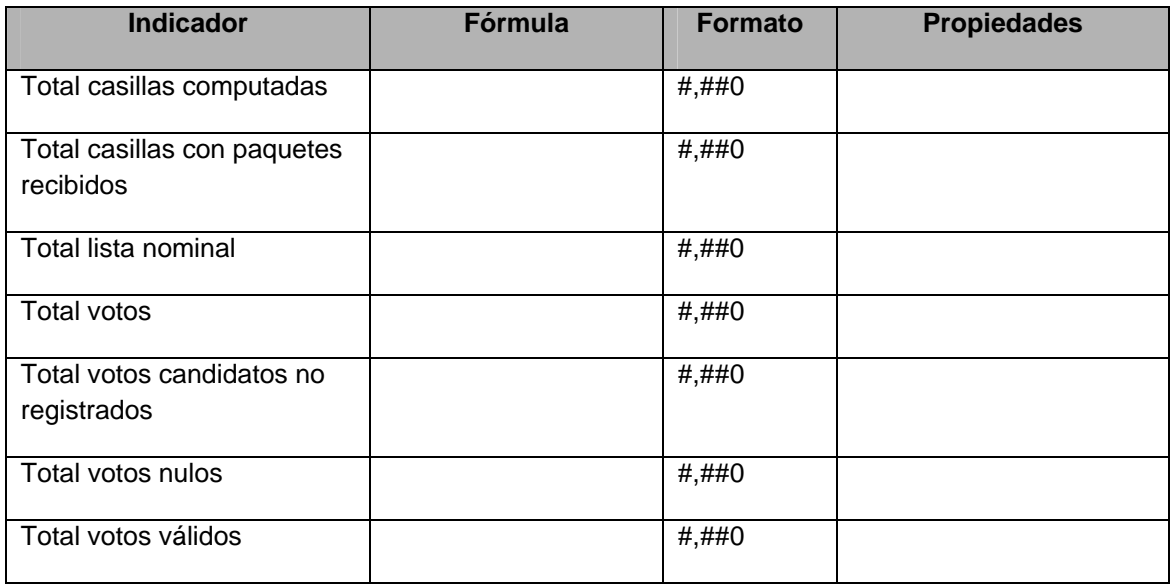

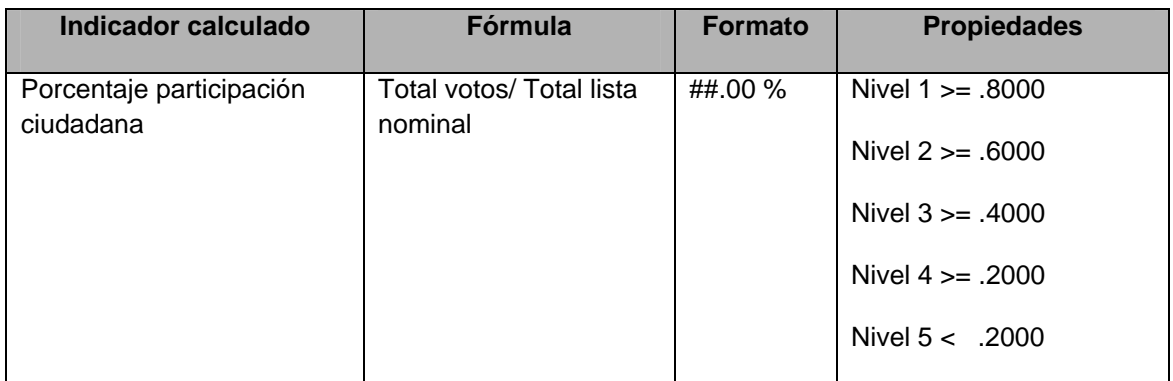

## CD – Votos totales Senadores

Creado para proporcionar información respecto a los votos obtenidos en cada distrito y para determinado tipo de casilla, con respecto a la votación de senadores. El tipo de candidatura manejada en este cubo es mayoría relativa.

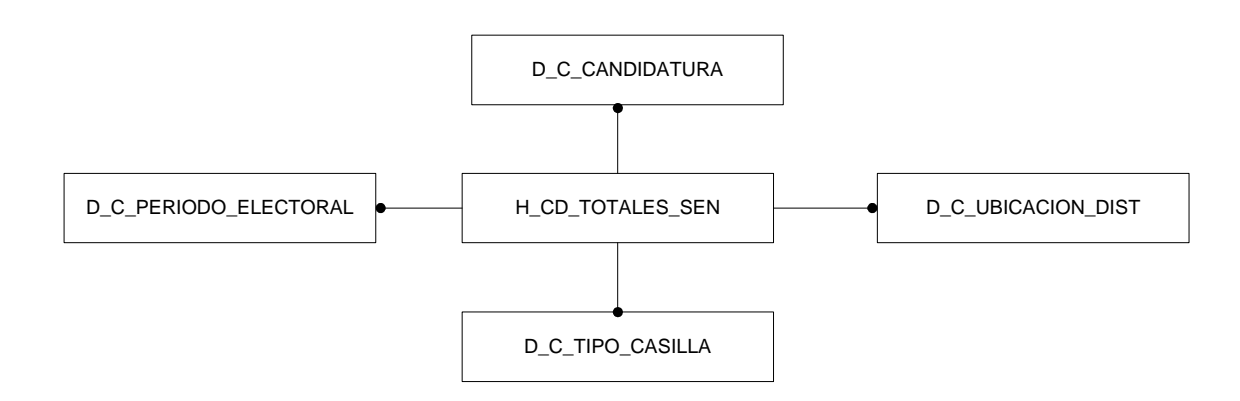

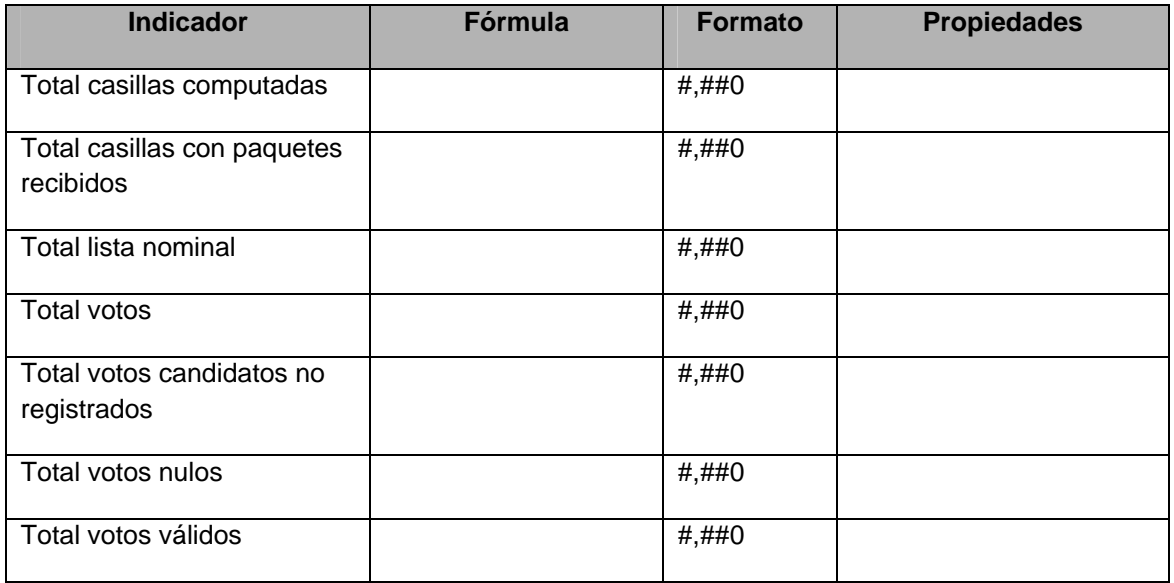

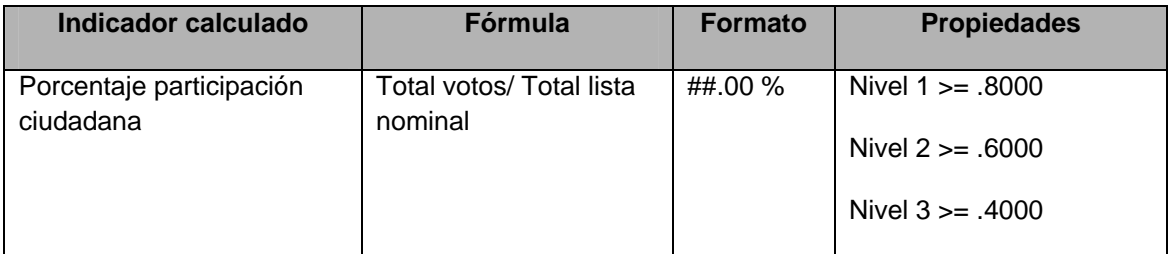

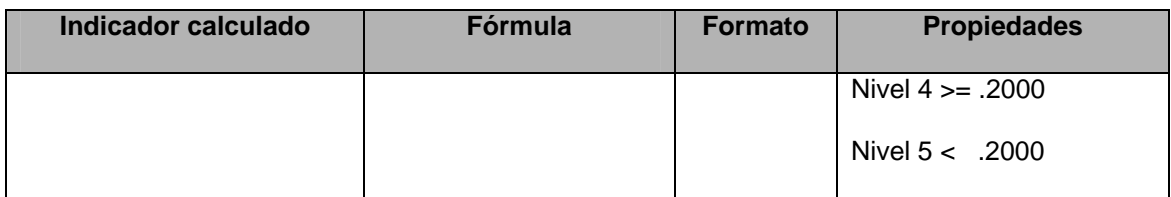

CD – Votos totales Diputados

Creado para proporcionar información respecto a los votos obtenidos en cada distrito y para determinado tipo de casilla, con respecto a la votación de senadores. El tipo de candidatura manejada en este cubo es mayoría relativa.

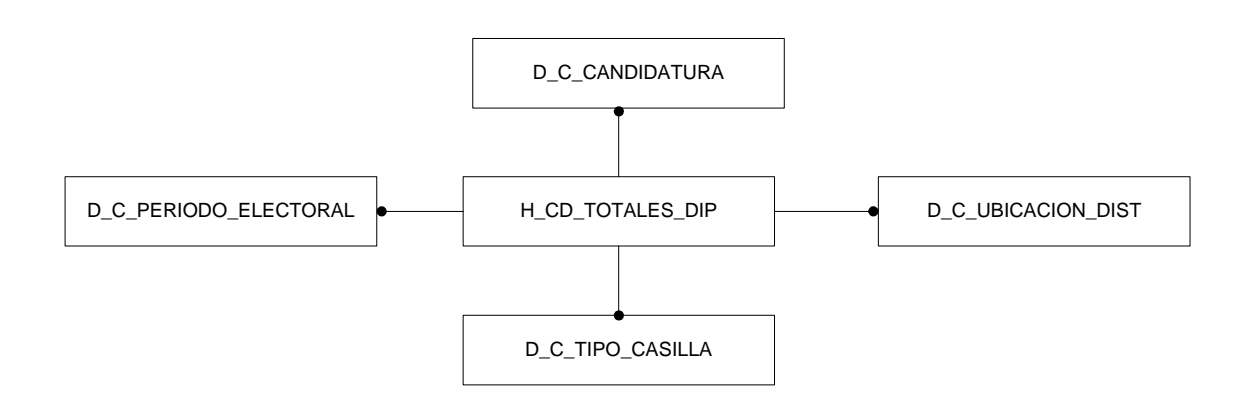

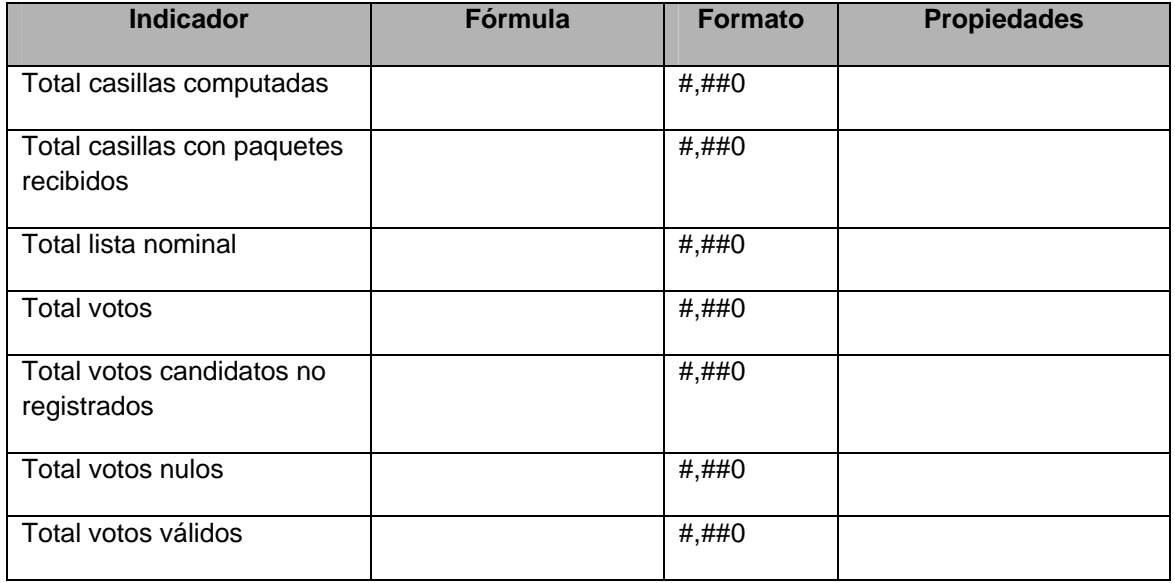

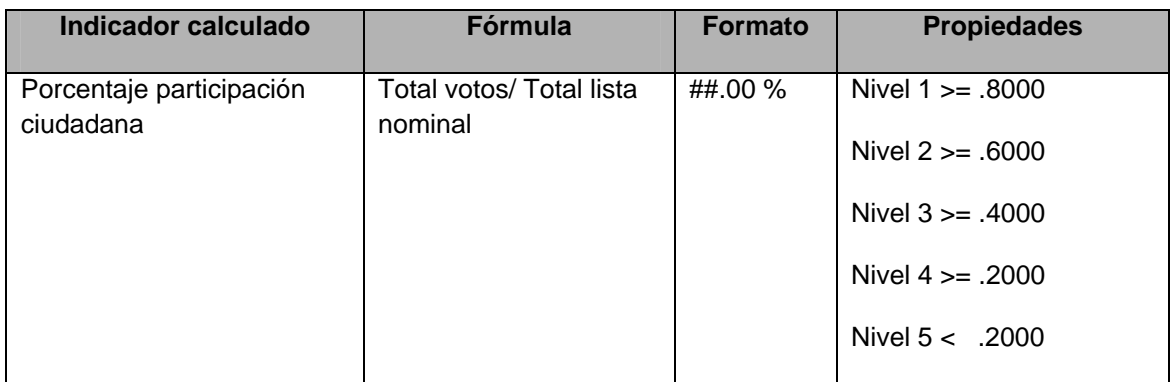

## Diseño físico

*Dimensionamiento de la base* 

Una vez que se contó con el diseño lógico de la base de datos, fue necesario determinar el espacio de almacenamiento físico que se requeriría para contener la información que el sistema utilizó durante su periodo de operación.

Al proceso de determinar la cantidad de bytes de almacenamiento en memoria secundaria que requerirá la base de datos para almacenar la información del sistema, se le denomina dimensionamiento de la base de datos, como ejemplo explicativo se mostrará para tabla H\_CD\_TOTALES\_PRE\_EXT.

Con base en los lineamientos del manejador de base de datos, el dimensionamiento del espacio en la base de datos se calculó de la siguiente manera:

1. En primer lugar, se identifican las variables de configuración del manejador de la base de datos:

- a. Tamaño del bloque de Oracle, DB\_BLOCK\_SIZE = 8192 bytes.
- b. Porcentaje PCTFREE = 10%.
- c. Número de transacciones recurrentes por bloque, INITRANS = 10.

2. En segundo lugar, se identifican las variables de la tabla de la cual se desea estimar el tamaño en bytes, en este caso será de la tabla H\_CD\_TOTALES\_PRE\_EXT:

- a. Número de registros, ROW\_NUMBER= 300.
- b. Longitud de cada campo en bytes, LONG.
- c. Número de particiones en las que se dividirá la tabla, PARTITIONS = 1.
- 3. Se calculan las variables derivadas:
- a. Longitud total del registro, REG\_LONG.
- b. Número de campos con longitud menor a 256 bytes, SHORT\_COL.

c. Número de campos con longitud mayor a 256 bytes, LONG\_COL.

- d. Número de encabezados por registro, ROW\_HEADER.
- e. Número de bytes por registro, ROW\_BYTES.
- f. Cabecera fija por bloque, FIX\_ BLOCK \_HEADER.
- g. Número de registros por bloque, ROWS\_BY\_BLOCK.
- h. Número de bloques, BLOCK\_NUMBER.
- i. Número de bloques totales, TOTAL\_BLOCKS.
- j. Espacio requerido, TOTAL\_SIZE.

3. Se procede a calcular el espacio requerido por la tabla en bytes.

La longitud total del registro es la suma de las longitudes de todos los campos que conforman la tabla,  $REG$  LONG = 62 bytes. El número de campos con longitud menor a 256 bytes es: SHORT\_COL = 9.

El número de campos con longitud mayor a 256 bytes es: LONG  $COL = 0$ . **ROW\_HEADER =** 3 + SHORT\_COL + (3 \* LONG\_COL) = 12. **ROW\_BYTES =** REG\_LONG + ROW\_HEADER = 74 bytes. **FIX BLOCK HEADER =**  $57 + (23 * INITRANS) = 287$ **. ROWS\_BY\_BLOCK =** (DB\_BLOCK\_SIZE - FIX\_ BLOCK \_HEADER) – ((DB\_BLOCK\_SIZE - FIX\_ BLOCK \_HEADER) (PCTFREE / 100) - 4) / (ROW\_BYTES + 2) =93.55921053 bytes. **BLOCK\_NUMBER =** ROUND(ROW\_NUMBER / PARTITIONS) / ROWS BY BLOCK = 4 bytes. **TOTAL\_BLOCKS =** BLOCK\_NUMBER \* PARTITIONS = 4. **TOTAL\_SIZE =** TOTAL\_BLOCKS \* DB\_BLOCK\_SIZE = 32768 bytes.

Esto significa que se requieren de 32,768 bytes para almacenar los 300 registros de la tabla H\_CD\_TOTALES\_PRE\_EXT.

Para calcular el tamaño total de la base de datos, es necesario calcular el tamaño de todas las tablas y sumarlas, el resultado estimado de las tablas de hechos y dimensiones del Sistema de Información para los Cómputos Distritales 2006 fue 2,736,128 bytes.

## *Creación de la base de datos*

Para esta etapa se contó con dos esquemas; el esquema sie es aquel que contiene la información del data warehouse y su creación física se realizó mediante la programación de scripts de Oracle. En segundo lugar el esquema artus, contiene la funcionalidad de la aplicación en especificaciones de cubos (estrellas) y escenarios (aplicación).

### Esquema **sie**

Se programó un script para cada componente de la base de datos que se requiere crear. Los scripts para la construcción de tablas definen los campos que contienen cada una de las tablas, los tipos de datos y las longitudes de cada campo. Los scripts para la construcción de llaves primarias, definen los campos que forman parte de la llave. Es importante mencionar que existen paquetes (ETL) los cuales ejecutan la extracción, transformación y carga de datos de los sistemas transaccionales al Sistema de Información para los Cómputos distritales2006.

A continuación se muestra un ejemplo de cada tipo de scripts:

Creación de tablas CREATE TABLE "H\_CD\_SEN" ( "KEY\_PERIODOELEC" NUMBER(2) NOT NULL, "KEY\_UBICACION" NUMBER(4) NOT NULL, "KEY\_CANDIDATURA" NUMBER(1) NOT NULL, "KEY\_TIPO\_CASILLA" NUMBER(2) NOT NULL, "KEY\_PARTIDO" NUMBER(2) NOT NULL, "TOTAL\_VOTOS\_PARTIDO" NUMBER(8), "TOTAL\_VOTOS\_DIST" NUMBER(8)) PARALLEL NOLOGGING ;

Creación de llaves primarias

ALTER TABLE "H\_CD\_SEN" ADD CONSTRAINT "PK\_H\_CD\_SEN" PRIMARY KEY( "KEY\_PERIODOELEC", "KEY\_UBICACION", "KEY\_CANDIDATURA", "KEY\_TIPO\_CASILLA", "KEY\_PARTIDO");

Creación de paquete para la creación de la tabla de hechos H\_CD\_SEN

PROMPT "CREACION ENCABEZADO PAQUETE MAP\_H\_CD\_SEN"

CREATE OR REPLACE PACKAGE "MAP\_H\_CD\_SEN" AS sql\_stmt\_VARCHAR2(32767); get\_abort BOOLEAN := FALSE; get\_trigger\_success BOOLEAN := TRUE;  $get\_errors$  NUMBER(22) := 0; get\_status  $NUMBER(22) := 0;$ -- Status variable for Batch cursors "H\_CD\_SEN\_St" BOOLEAN;

-- Function Main -- Entry point in package "MAP\_H\_CD\_SEN" FUNCTION Main RETURN NUMBER;

END "MAP\_H\_CD\_SEN"; / PROMPT "CREACION CUERPO PAQUETE MAP\_H\_CD\_SEN" CREATE OR REPLACE PACKAGE BODY "MAP\_H\_CD\_SEN" AS --------------------------------------------------------------------------- -- Function "H\_CD\_SEN\_Bat" -- performs batch extraction -- Returns TRUE on success -- Returns FALSE on failure --------------------------------------------------------------------------- FUNCTION "H\_CD\_SEN\_Bat" RETURN BOOLEAN IS BEGIN **BEGIN**  IF NOT "H\_CD\_SEN\_St" THEN -- Truncate the target table EXECUTE IMMEDIATE 'TRUNCATE TABLE "H\_CD\_SEN"'; END IF; INSERT /\*+ APPEND PARALLEL(H\_CD\_SEN, DEFAULT, DEFAULT) \*/ INTO "H\_CD\_SEN" ("KEY\_PERIODOELEC", "KEY\_UBICACION", "KEY\_CANDIDATURA", "KEY\_TIPO\_CASILLA", "KEY\_PARTIDO", "TOTAL\_VOTOS\_PARTIDO", "TOTAL\_VOTOS\_DIST") (SELECT /\*+ NO\_MERGE \*/ "AGG"."KEY\_PERIODOELEC\$0" "KEY\_PERIODOELEC", "AGG"."KEY\_UBICACION\$0" "KEY\_UBICACION", "AGG"."KEY\_CANDIDATURA\$0" "KEY\_CANDIDATURA", "AGG"."KEY\_TIPO\_CASILLA\$0" "KEY\_TIPO\_CASILLA", "AGG"."KEY\_PARTIDO\$0" "KEY\_PARTIDO", "AGG"."TOTAL\_VOTOS\_PARTIDO\$0" "TOTAL\_VOTOS\_PARTIDO", "AGG"."TOTAL\_VOTOS\_DIST\$0" "TOTAL\_VOTOS\_DIST" FROM (SELECT /\*+ NO\_MERGE \*/ "D\_C\_UBICACION\_DIST\_L255565"."KEY\_UBICACION" "KEY\_UBICACION\$0", "D\_C\_TIPO\_CASILLA\_LOC256903"."KEY\_TIPO\_CASILLA" "KEY\_TIPO\_CASILLA\$0", "D\_C\_CANDIDATURA\_LOC\_256855"."KEY\_CANDIDATURA" "KEY\_CANDIDATURA\$0", "D\_C\_PERIODO\_ELECTORA255520"."KEY\_PERIODOELEC" "KEY\_PERIODOELEC\$0", "D\_C\_PARTIDOS\_LOC\_TRG256963"."KEY\_PARTIDO" "KEY\_PARTIDO\$0", SUM("V\_CASILLAS\_SENADOR\_DIST"."NUM\_VOTOS") "TOTAL\_VOTOS\_PARTIDO\$0", SUM("V\_CASILLAS\_SENADOR\_DIST"."TOTAL\_VOTOS") "TOTAL\_VOTOS\_DIST\$0" FROM "D\_C\_PERIODO\_ELECTORAL" "D\_C\_PERIODO\_ELECTORA255520", "D\_C\_UBICACION\_DIST" "D\_C\_UBICACION\_DIST\_L255565", "D\_C\_CANDIDATURA" "D\_C\_CANDIDATURA\_LOC\_256855", "D\_C\_TIPO\_CASILLA" "D\_C\_TIPO\_CASILLA\_LOC256903", "D\_C\_PARTIDOS" "D\_C\_PARTIDOS\_LOC\_TRG256963", "V\_CASILLAS\_SENADOR\_DIST" "V\_CASILLAS\_SENADOR\_DIST" WHERE  $\qquad \qquad$   $\qquad \qquad$   $\qquad \qquad \q$ "V\_CASILLAS\_SENADOR\_DIST"."PERIODO\_ELECTORAL" ) AND ( "D\_C\_UBICACION\_DIST\_L255565"."PERIODO\_ELECTORAL" = "V\_CASILLAS\_SENADOR\_DIST"."PERIODO\_ELECTORAL" ) AND ( "D\_C\_UBICACION\_DIST\_L255565"."ID\_ENTIDAD" = "V\_CASILLAS\_SENADOR\_DIST"."ID\_ESTADO" ) AND  $($  "D\_C\_UBICACION\_DIST\_L255565"."ID\_DISTRITO" = "V\_CASILLAS\_SENADOR\_DIST"."DISTRITO" ) AND ( "D\_C\_CANDIDATURA\_LOC\_256855"."KEY\_CANDIDATURA" = "V\_CASILLAS\_SENADOR\_DIST"."KEY\_CANDIDATURA" ) AND ( "V\_CASILLAS\_SENADOR\_DIST"."KEY\_CANDIDATURA" = 2 ) AND

( "D\_C\_TIPO\_CASILLA\_LOC256903"."PERIODO\_ELECTORAL" = "V\_CASILLAS\_SENADOR\_DIST"."PERIODO\_ELECTORAL" ) AND ( "D\_C\_TIPO\_CASILLA\_LOC256903"."ID\_TIPOSECCION" = "V\_CASILLAS\_SENADOR\_DIST"."ID\_TIPOSECCION" ) AND ( "D\_C\_TIPO\_CASILLA\_LOC256903"."URBANIDAD\_SECCION" = "V\_CASILLAS\_SENADOR\_DIST"."URBANIDAD\_SECCION" ) AND ( "D\_C\_TIPO\_CASILLA\_LOC256903"."TIPO\_SECCION" = "V\_CASILLAS\_SENADOR\_DIST"."TIPO\_SECCION" ) AND ( "D\_C\_TIPO\_CASILLA\_LOC256903"."ID\_TIPOCASILLA" = "V\_CASILLAS\_SENADOR\_DIST"."ID\_TIPOCASILLA" ) AND ( "D\_C\_PARTIDOS\_LOC\_TRG256963"."KEY\_PARTIDO" = "V\_CASILLAS\_SENADOR\_DIST"."KEY\_PARTIDO" ) GROUP BY "D\_C\_PERIODO\_ELECTORA255520"."KEY\_PERIODOELEC", "D\_C\_UBICACION\_DIST\_L255565"."KEY\_UBICACION", "D\_C\_CANDIDATURA\_LOC\_256855"."KEY\_CANDIDATURA", "D\_C\_TIPO\_CASILLA\_LOC256903"."KEY\_TIPO\_CASILLA", "D\_C\_PARTIDOS\_LOC\_TRG256963"."KEY\_PARTIDO") "AGG" ); COMMIT; EXCEPTION WHEN OTHERS THEN ROLLBACK; COMMIT; RETURN FALSE; END; COMMIT; RETURN TRUE; END "H\_CD\_SEN\_Bat"; FUNCTION Main RETURN NUMBER IS get\_batch\_status BOOLEAN := TRUE; BEGIN -- Initialize all batch status variables "H\_CD\_SEN\_St" := FALSE; "H\_CD\_SEN\_St" := "H\_CD\_SEN\_Bat"; RETURN get\_status; END Main; END "MAP\_H\_CD\_SEN"; /

Ejecución de paquete para la creación de la tabla de hehos H\_CD\_SEN DECLARE RetVal NUMBER; f\_ini DATE;<br>f\_fin DATE; DATE: BEGIN SELECT SYSDATE INTO f\_ini FROM DUAL; RetVal := MAP\_H\_CD\_SEN.MAIN; COMMIT; SELECT SYSDATE INTO f\_fin FROM DUAL; AUDITORIA\_SIE(f\_ini,f\_fin,'Comp\_Dist', 'Carga Tablas Senador\_Hechos Votos Distritales'); COMMIT; END; /

Los paquetes fueron generados por medio de la herramienta Oracle Warehouse Builder, que es una herramienta de cuarta generación que provee un entorno gráfico para la generación de los ETL's (como paquetes), a continuación se muestra como ejemplo el diseño del paquete para la creación de la tabla de hechos H\_CD\_SEN:

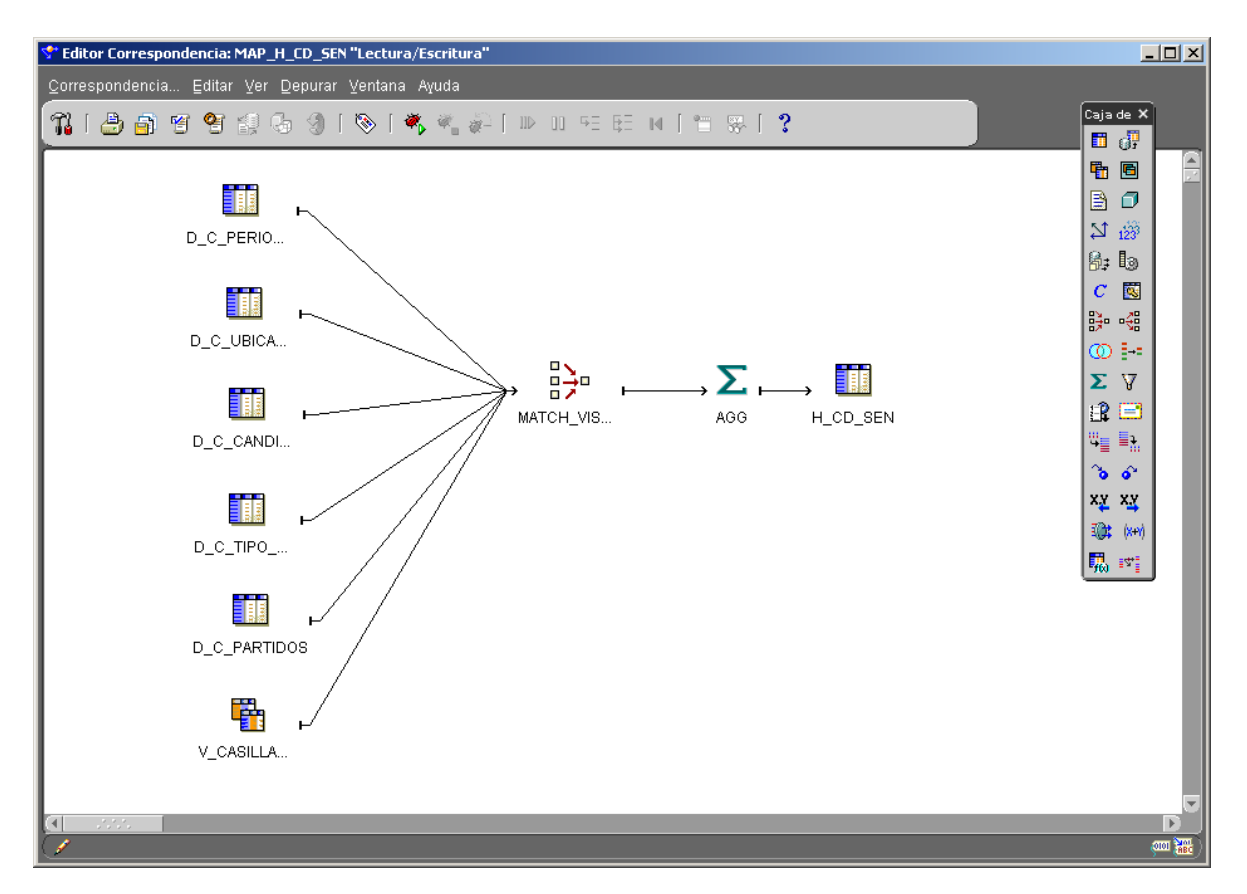

# *Construcción*

Una vez que fue definido el diseño del sistema y de la base de datos, se procedió con la codificación de las reglas de negocio del sistema. La construcción de los componentes de los subsistemas del Sistema de Información Ejecutiva para los Cómputos Distritales requiere del uso de herramientas de desarrollo y de estándares de desarrollo, mismos que se tienen establecidos en la Dirección de Sistemas.

# **Herramientas de desarrollo**

Las herramientas de desarrollo son programas de software utilizados para la codificación, depuración, ejecución y elaboración de pruebas para los diversos módulos del sistema. A continuación se enumera el software utilizado para la construcción del Sistema de Información Ejecutiva para Cómputos Distritales:

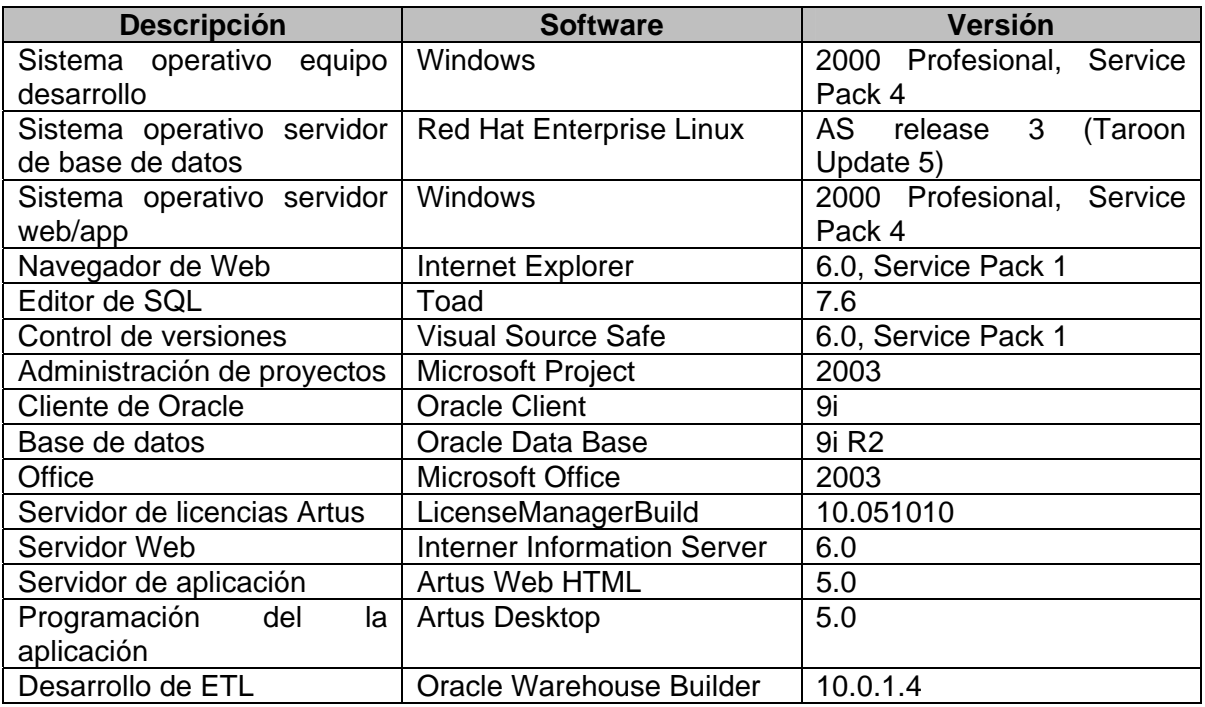

# **Estándares de desarrollo**

El objetivo de los estándares de desarrollo consiste en definir las reglas que deberán seguirse para la codificación de los programas creados durante la construcción del sistema. De esta manera, la escritura de los programas será similar, sin importar el criterio de programación.

Para la construcción del Sistema de Información Ejecutiva (SIE) se emplearon los estándares que se mencionan a continuación.

- a. Estándar para el diseño de la interfaz de usuario. Este estándar tiene como origen el documento conocido como "Manual de gráfico", el cual ha sido adaptado para utilizarse en el diseño de las páginas y sitios web del Instituto. El estándar define colores, tipos y tamaños de letra, distribución de los componentes en las pantallas y logotipos que deben respetarse al diseñar las páginas web del sistema.
- b. Lineamientos para la redacción de mensajes y leyendas del sistema. Define las reglas para redactar las leyendas y mensajes que presenta el sistema al usuario. Tiene como fundamento el documento de Ortografía de la Lengua Española definido por la Real Academia de la Lengua Española.
- c. Estándar de codificación en SQL. Define las reglas para nombrar y organizar los archivos con los scripts de la base de datos; la manera de agregar comentarios al código; la identación de las sentencias SQL, etc. Una vez definidos los estándares que reglamentan la programación de los diversos componentes del sistema, se procede a la construcción del código fuente que instrumentará las reglas del negocio o lógica del sistema definidas durante la fase de análisis y en apego al plan trazado durante el diseño del sistema.
- d. Estándar de generación de cubos y back-end de la aplicación: Define las reglas para nombrar los cubos y sus propiedades, así como los nombres para los componentes de la interfaz de usuario. Una vez definidos se procede a crearlos mediante Artus Administrator y Artus Designer

# **Construcción de la estructura de la base de datos**

Una vez definidos los estándares, se creó la base de datos. Para ellos se ejecutaron dos tipos de procesos:

- El primero se ejecuta una sola vez y éste se encarga de crear la estructura básica.
- El segundo es ejecutado después de cada corrida del proceso de consolidación y se encarga de realizar la extracción, transformación y carga para el esquema sie. En el siguiente diagrama se presenta el flujo de información del Sistema de Información Ejecutiva para los Cómputos **Distritales**

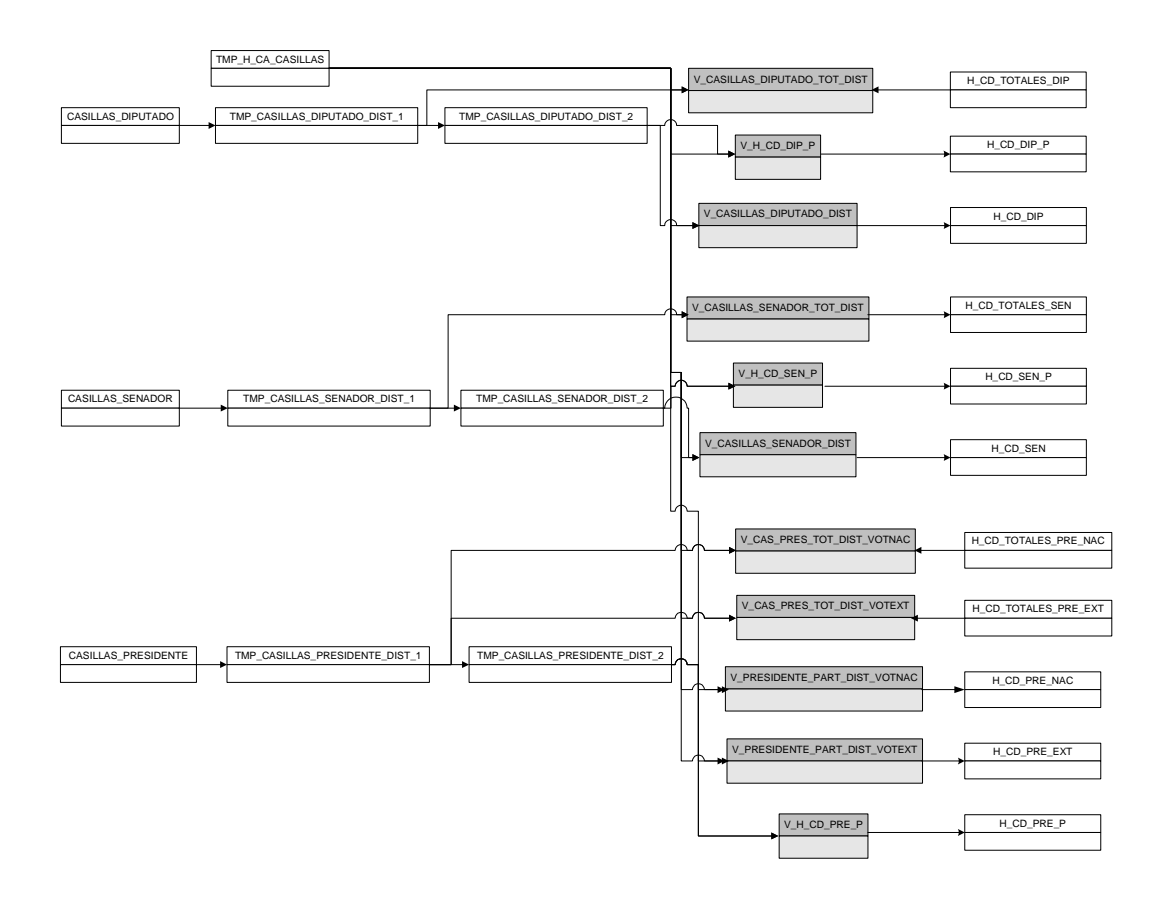

El proceso general de ETL (extracción, transformación y carga) para el Sistema de Información Ejecutiva para los Cómputos Distritales 2006 sigue el orden lógico y jerárquico de ejecución, que se muestra a continuación:

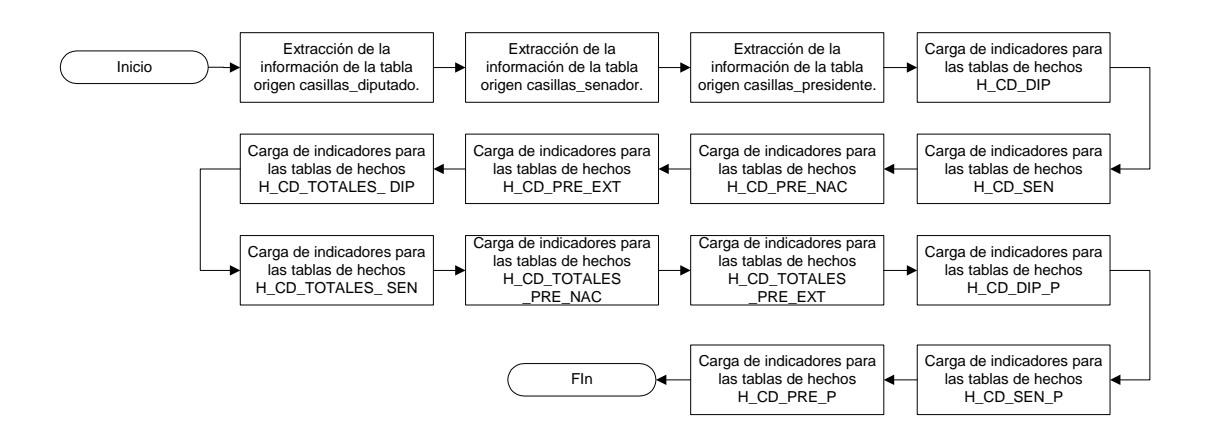

A continuación se muestra a detalle cada parte de los procesos ETL´s que intervienen en el módulo del Sistema de Información Ejecutiva para los Cómputos Distritales 2006.

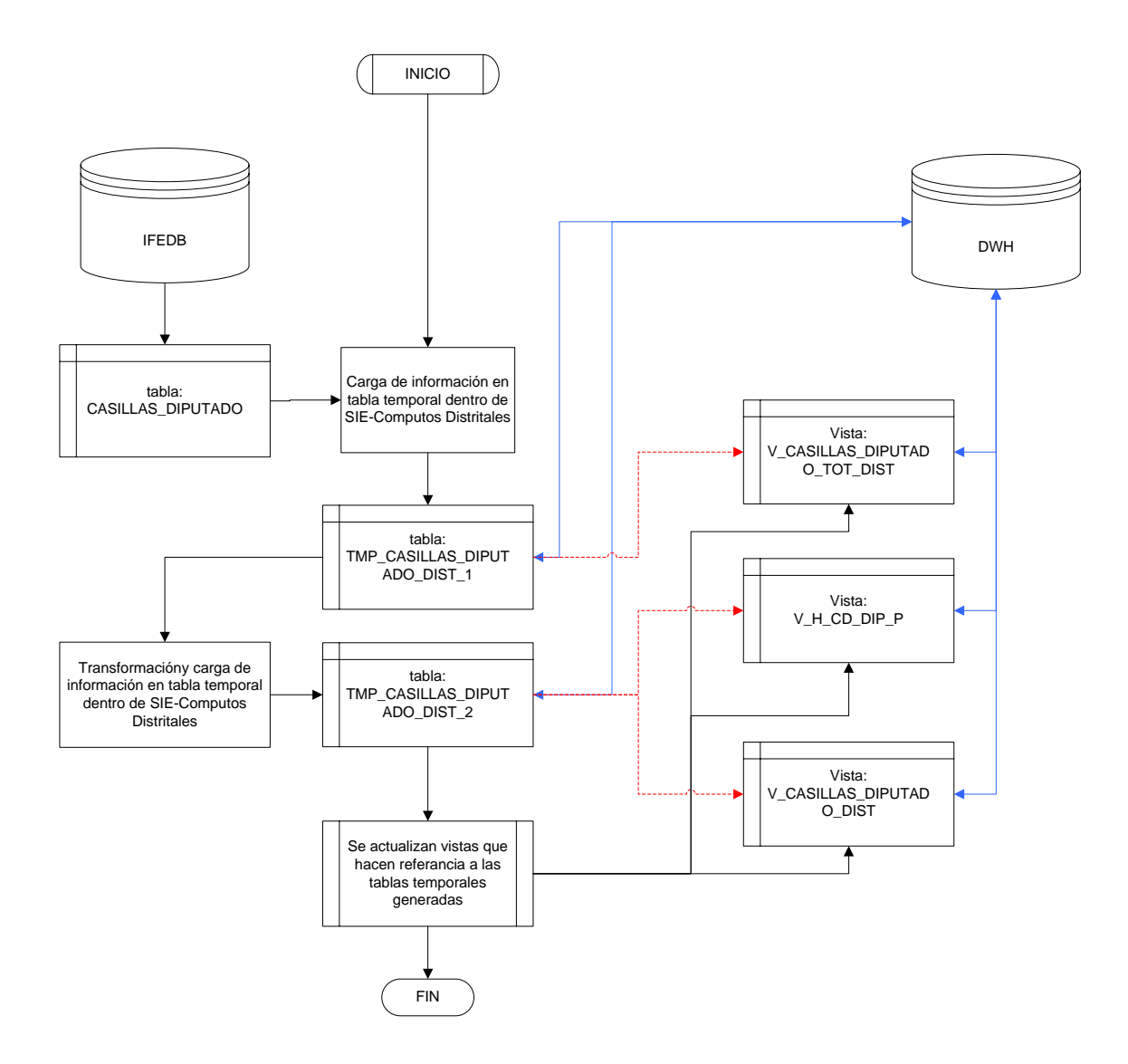

# Extracción de la información de la tabla origen casillas\_diputado

# Extracción de la información de la tabla origen casillas\_senador

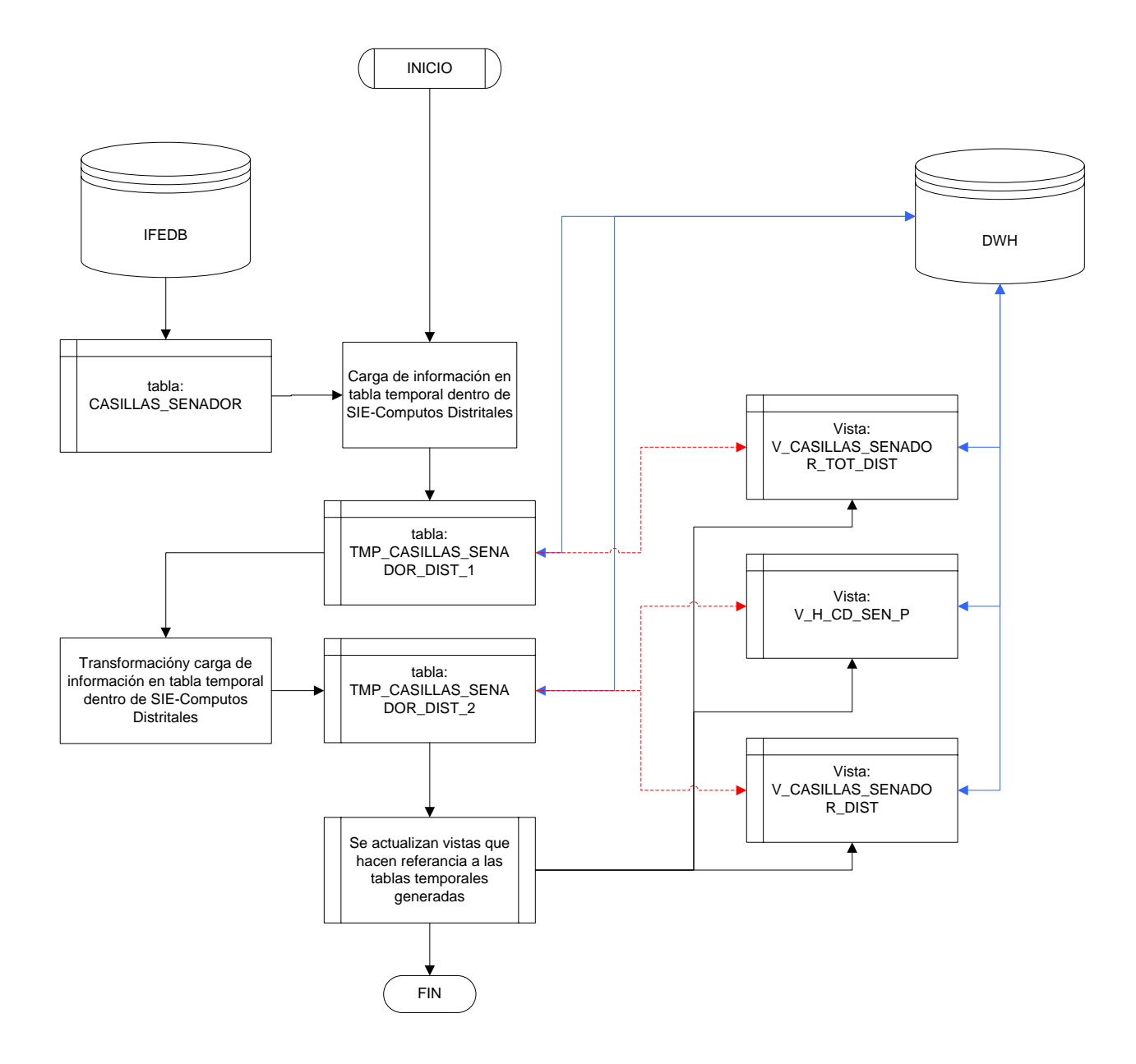

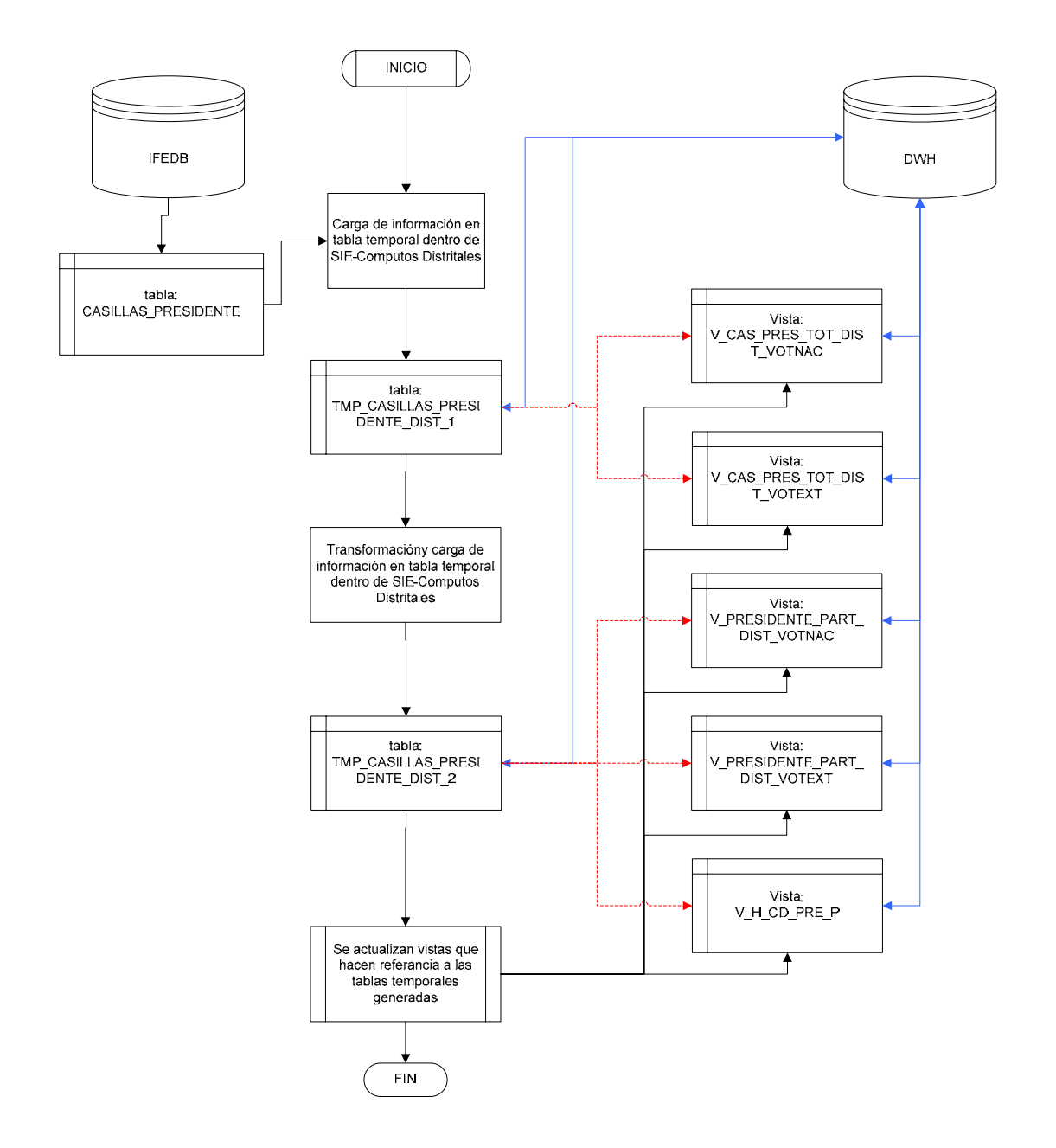

## Extracción de la información de la tabla origen casillas\_presidente

# **Construcción de la aplicación**

El Sistema de Información Ejecutiva para los Cómputos Distritales 2006, utilizó una herramienta de Business Intelligence (BI) llamada Artus. En Artus, se tienen dos componentes principales, el Artus Administrator y Artus Designer, el desarrollo se almacenó en el esquema llamado "Artus" y es visualizada a través de un servicio llamado Artus Web.

Para explotar el esquema **sie**, en primera instancia se crearon los cubos, así como las propiedades de cada indicador (en la figura siguiente se muestra un ejemplo).

Artus Administrator permitió la creación de usuarios y grupos; de esta forma se determinaron los permisos sobre los cubos que se visualizaron, de acuerdo al perfil del usuario.

Posteriormente la interfaz de usuario se desarrolló, integrando los objetos de diseño, como fueron mapas, botones, iconos, etc. Para su integración fue necesario utilizar Artus Designer.

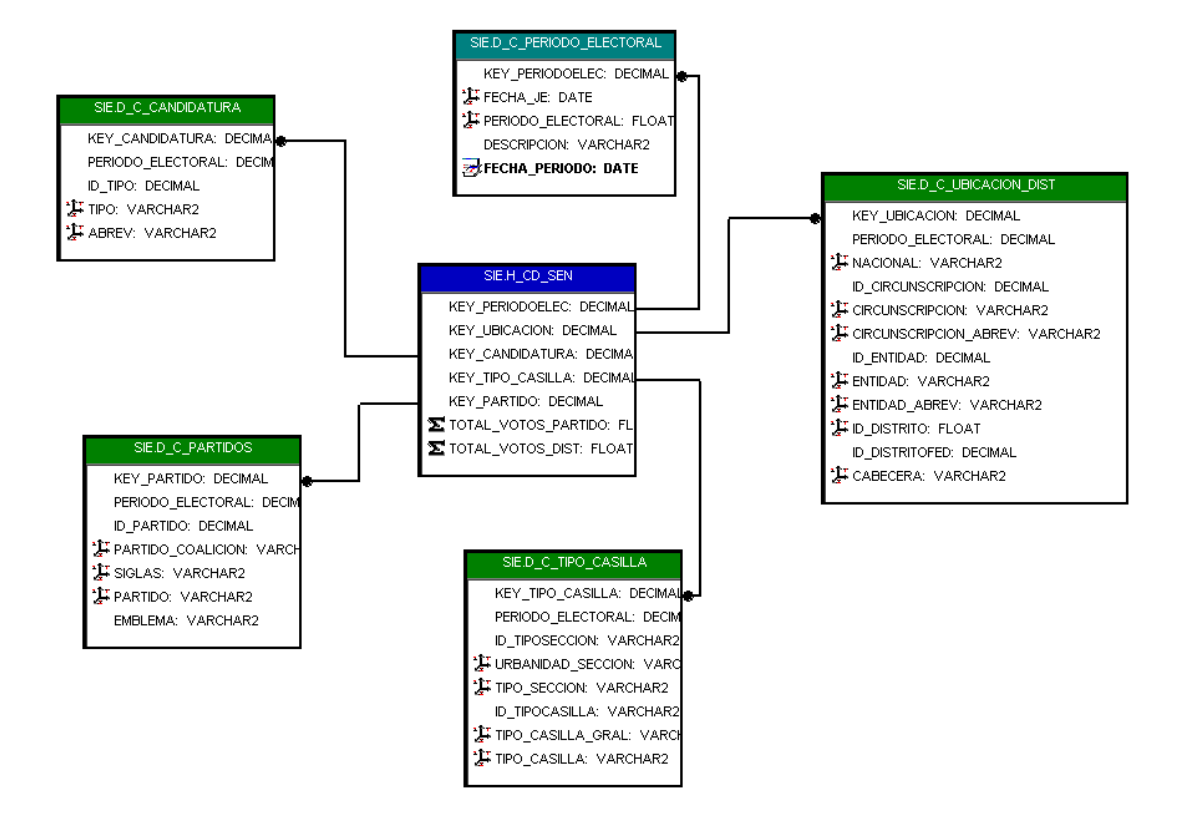

En la figura anterior se muestra un ejemplo de la creación del cubo H\_CD\_SEN, en esta vista se especifican las dimensiones que se utilizaron en las llaves y el periodo de tiempo que manejó el cubo. Posteriormente se configurarían las propiedades.

En la siguiente figura se muestra gráficamente un ejemplo de configuración para un cubo de información.

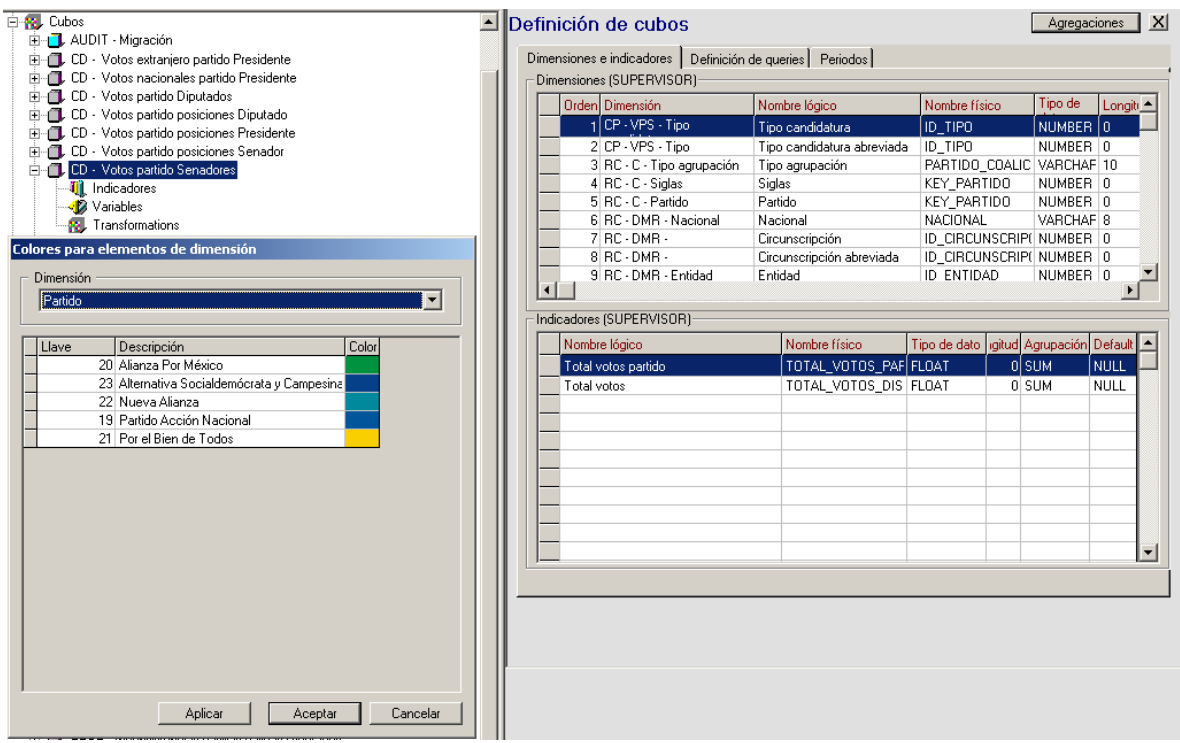

Como ejemplo, para la dimensión Partido, se le asignaron los colores de acuerdo al color del mismo.

Concluida la asignación de los atributos, se procede a la asignación de umbrales de alarma por indicador, estos umbrales pueden disparar acciones dependiendo de su valor y son susceptibles de utilizar las propiedades de las dimensiones.

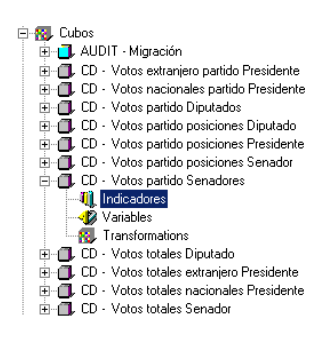

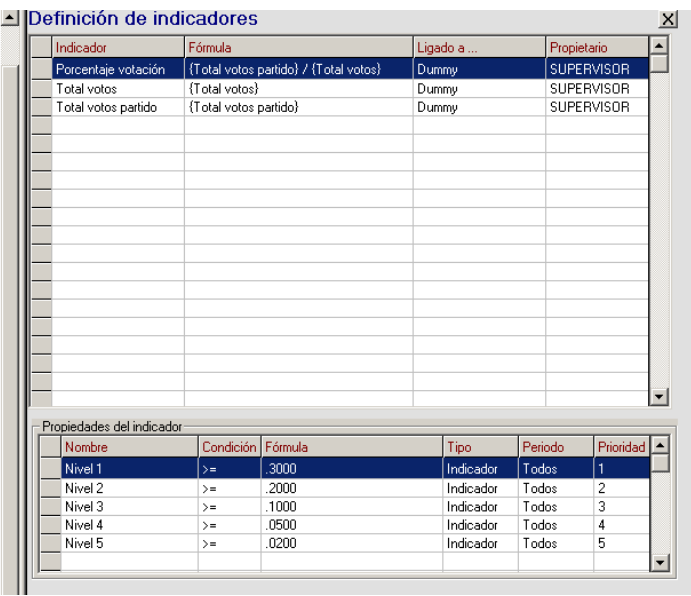

# **Integración del sistema**

Al concluir la construcción e integración de todos los módulos de la aplicación, se generó el respaldo del esquema **artus**, el cual contiene la estructura de la aplicación (cubos y escenarios).

De manera similar, los scripts de creación de la base de datos se agrupan en un programa Shell (lenguaje bash) del sistema operativo. El cual, al ejecutarse, creará todos los componentes de la base de datos, desde las estructuras de las tablas, hasta las cargas iniciales y los procesos que se generan después de cada proceso de consolidación.

Cuando todos los componentes de forma independiente e integrada, cumplieron con las pruebas de software y los requerimientos del área usuaria, el mismo fue liberado.

 El Sistema de Información ya liberado, se instaló en el esquema **artus** y los programas en shell en los servidores de producción donde se llevó a cabo la fase de pruebas por parte del usuario final. En estos equipos fue donde finalmente operó el sistema el 5 de julio de 2006.

# *Pruebas e implantación*

## **Pruebas**

Las pruebas del sistema son una actividad relevante e indispensable en el desarrollo de un sistema de software. A través de éstas se pudo determinar, que el sistema cumplió con los requerimientos definidos por los usuarios finales.

Existen diversos tipos de pruebas que se realizaron durante el desarrollo del sistema; cada una de ellas tuvo como objetivo verificar una funcionalidad específica.

De acuerdo a la fase de desarrollo del sistema se definieron cierto tipo de pruebas que se fueron aplicando gradualmente al aplicativo..

Las pruebas de software que se ejecutaron en la fase de construcción del sistema fueron las siguientes:

- Pruebas unitarias
- Pruebas de funcionalidad
- Pruebas de integración
- Pruebas de la base de datos
- Pruebas de la interfaz de usuario
- Pruebas de configuración
- Pruebas de niveles de acceso
- Pruebas de consolidación
- Pruebas de concurrencia de usuarios
- Pruebas con el usuario
- Simulacro nacional

Las pruebas realizadas en la fase de construcción se llevaron a cabo en el momento de crear cada uno de los componentes, estos fueron entre otros: programas, componentes de la base de datos; componentes de configuración de la red, scripts de servidores, etc.

Las pruebas previas al proceso de verificación de la calidad, tuvieron como objetivo entregar componentes terminados con un mínimo número de defectos insertados.

En su mayoría todas estas pruebas fueron repetidas en el proceso de aseguramiento de de la Calidad. Este mismo proceso terminó con la liberación de cada uno de los componentes.

Como parte del ciclo de vida del desarrollo del sistema, se instrumentó una fase denominada: Fase de pruebas internas. Las pruebas que se ejecutan en esta fase son previas al aseguramiento de la calidad:

- Pruebas unitarias
- Pruebas de funcionalidad
- Pruebas de integración
- Pruebas de la base de datos
- Pruebas de la interfaz de usuario
- Pruebas de configuración
- Pruebas de niveles de acceso
- Pruebas de consolidación

Aun cuando la mayoría de estas pruebas ya fueron ejecutadas durante la fase de construcción del sistema en la creación de cada componente, son realizadas nuevamente por el área de Calidad. La ejecución de pruebas de software por un área o persona externa, permitió detectar defectos en el software que no fueron identificables en el momento del desarrollo.

La fase de pruebas externas, se ejecutó en conjunto con el área de calidad y los usuarios del sistema. Las pruebas realizadas en esta fase se mencionan a continuación:

- Pruebas de funcionalidad
- Pruebas de la interfaz de usuario
- Pruebas de niveles de acceso
- Pruebas de consolidación
- Pruebas con el usuario
- Simulacro nacional

Las pruebas de software se realizaron en equipos de cómputo con infraestructura idéntica a la que se utilizó en la operación del sistema. Para ejecutar las pruebas internas, los componentes del sistema se instalaron en los servidores de pruebas.

Concluida exitosamente la fase de pruebas internas en los servidores de pruebas, se liberó el sistema para proceder con la fase de pruebas externas, las cuales se llevan a cabo en los servidores de producción o definitivos. Fue el área usuaria la responsable de liberar el sistema, esto se dio satisfactoriamente en la fase de pruebas externas.

Es importante mencionar que la fase de capacitación a usuarios se realizó a la conclusión de la fase de pruebas internas y antes del inicio de la fase de pruebas externas para que ellos mismos formalizaran la liberación. Sin embargo, dada la similitud de los procedimientos utilizados para realizar ambas fases de pruebas, la fase de capacitación se describirá posteriormente.

A continuación se definen las características de cada uno de los tipos de pruebas que se realizan con el sistema durante las fases de pruebas internas y externas.

## Pruebas unitarias

El objetivo de esta prueba fue asegurar que el software cumplió con los requerimientos. Para realizar esta prueba se revisó la documentación del análisis y el diseño; se verificó el cumplimiento con los requerimientos definidos en dicha documentación y se apegó al diseño definido para la construcción. Una vez realizada la prueba y que esta cumplió con los criterios establecidos, se procedió a la integración con otros módulos y/o procesos.

## Pruebas de funcionalidad

Se revisó que la funcionalidad definida en los documentos, fuera implementada al término de la programación y validada en el aseguramiento de la calidad. Posteriormente el área usuaria y los usuarios finales dieron su visto bueno en las pruebas a nivel nacional.

## Pruebas de integración

El objetivo fue asegurar que uno o más módulos interactuarán correctamente y cumplieran con la funcionalidad definida. Se llevaron a cabo estas pruebas, contando con la documentación de la fase de diseño y comprobando que los diversos componentes del sistema se integraran correctamente conforme al diseño planeado.

## Pruebas de la base de datos

Se verificaron que las instancias de la base de datos cumplieran con los requisitos definidos y se apegaran al diseño planeado. La revisión consistió en asegurarse que los campos, tablas, procedimientos y funciones, fueran construidos conforme al modelo entidad relación y diccionario de datos.

En estas pruebas se aseguraron que las cargas iniciales, las bitácoras del sistema, los permisos entre esquemas, los usuarios de la base de datos, los dblinks y secuencias definidas durante el proceso de diseño fueran correctas.

## Pruebas de la interfaz de usuario

Consistió en verificar que la interfaz de usuario del sistema se apegara al estándar de diseño, es decir se verificó que cumpliera con las características establecidas por el Instituto Federal Electoral como: colores empleados, tipos de letra, distribución de los componentes en la pantalla, resolución de la aplicación, navegación entre módulos, leyendas del sistema y tipos de componentes a utilizar (cajas de texto, listas, entre otros).

En la fase de construcción, estas pruebas fueron ejecutadas con apoyo de diseñadores.

## Pruebas de configuración

Con estas pruebas, se verificó que la configuración de cómputo: servidores web, servidores de aplicaciones, de bases de datos, sistemas operativos, equipos de telecomunicaciones, firewalls, aplicativo y otros componentes involucrados, se realizara de manera correcta para asegurar el buen desempeño del sistema en la infraestructura de cómputo.

Se comprobó que cada uno de los componentes del sistema de cómputo cumpliera conforme a las mejores prácticas y se consideró el ajuste de los parámetros de configuración definidos en el documento de arquitectura. Los resultados obtenidos en las pruebas de volumen, de concurrencia de usuarios y de acceso, permitieron tener el desempeño esperado.

### Pruebas de niveles de acceso

El objetivo fue asegurar que el sistema implementó los niveles de acceso y seguridad con base en los perfiles de usuario definidos. Para esta prueba fue necesario utilizar diferentes claves de acceso de cada uno de los perfiles de usuario definidos para el sistema, con el objetivo de verificar que pudieran realizar las funciones que les fueron permitidas.

### Pruebas de consolidación

En esta prueba se comprobó que el proceso de consolidación central mandara ejecutar el proceso del llenado de los cubos de información en tiempo y forma. Para llevar a cabo esta prueba fue necesario que el sistema transaccional de Cómputos Distritales contara con los datos de los simulacros nacionales.

Las pruebas concluyeron cuando el proceso de consolidación transfirió la información de los trescientos servidores de bases de datos de las Juntas Distritales, al servidor de base de datos central en un periodo de tiempo menor a al diseñado (cinco minutos) . Posteriormente se verificó el proceso de llenado de los cubos en el data warehouse y su visualización en el cliente web.

## Pruebas de concurrencia de usuarios

Se verificó que cada una de las versiones del sistema soportara la cantidad de usuarios concurrentes prevista. La prueba consistió en probar cada subsistema del Sistema de Información para los Cómputos Distritales con el doble del número de usuarios concurrentes que lo utilizarían durante su periodo de operación.

## Pruebas con el usuario

El objetivo de esta prueba fue dar a conocer el sistema a los usuarios que operaron cada uno de los subsistemas. Se instalaron las versiones de los subsistemas en los servidores de producción de las Oficinas Centrales y órganos desconcentrados.

Se instruyó a los usuarios para que realizaran en el sistema un conjunto de ejercicios previamente definidos en horario libre; así como una prueba nacional repitiendo el ejercicio con todos los usuarios concurrentemente. Esta prueba se realizó durante la fase de pruebas externas y el simulacro nacional; en ella participaron principalmente el área los usuarios del sistema y el área de soporte a usuarios.

# **Liberación del sistema**

Las pruebas de software se ejecutaron de manera cíclica hasta que los diversos componentes fueron probados y cumplieron con los requerimientos del área usuaria.

Como se mencionó anteriormente, El área usuaria fue la responsable de liberar el sistema para su operación cuando concluyeron satisfactoriamente la fase de pruebas externas.

El sistema liberado, residió en los servidores de producción de Oficinas Centrales y se dejó listo para iniciar su periodo de operación el miércoles 5 de julio de 2006, como lo marca la normatividad institucional.

# **Capacitación**

Como se ha mencionado, la fase de capacitación a usuarios se llevó a cabo al concluir la fase de pruebas internas; el objetivo de esta fase consistió en familiarizar a los usuarios con el funcionamiento del sistema para que participaran activamente en la operación del mismo durante la fase de pruebas.

La capacitación fue una actividad primordial que permitió a los usuarios operar de manera adecuada y a detalle las funcionalidades definidas, así como los procedimientos de logística y operación que fueron diseñados para alimentar de información al sistema y cumplir con los objetivos institucionales de mantener informado al personal del Instituto y a la ciudadanía sobre los hechos relevantes durante el Cómputo Distrital.

El área de Capacitación fue la responsable de coordinar e instrumentar las actividades relativas a la capacitación de los usuarios. Esta área generó los productos que se mencionan a continuación:

- Guías de uso del sistema: Contienen información referente a los requerimientos técnicos, procedimientos de acceso al sistema, descripción y operación del sistema.
- Cursos de capacitación presencial: Debido a que el sistema está enfocado a una pequeña cantidad de usuarios esta capacitación fue impartida de manera individual.

En las siguientes imágenes se muestra el ejemplo de la guía de uso del Sistema de Información Ejecutiva para los Cómputos Distritales 2006:

#### SISTEMA DE INFORMACIÓN EJECUTIVA (SIE) para el Proceso Electoral Federal 2005 - 2006

#### ACCESO.

- 1. Ejecute el Navegador Internet Explorer versión 6.0 o superior, haciendo doble clic sobre el icono que se encuentra generalmente en el Escritorio de Windows:
- 2. Si no lo localiza en el Escritorio, ejecútelo siguiendo la secuencia<br>que se indica abajo:
	- En Windows 98 y 2000: botôn<br>Inicio→Programas→Internet Explorer. ● En Windows XP: botón Inicio→<br>Todos los programas→ Internet Explorer.
- Internet Explorer Figura 1. Icono del Navegador Internet<br>Explorer

3. Ingrese en el campo Dirección, la siguiente: http://sie.ife.org.mx, como se muestra a continuación:

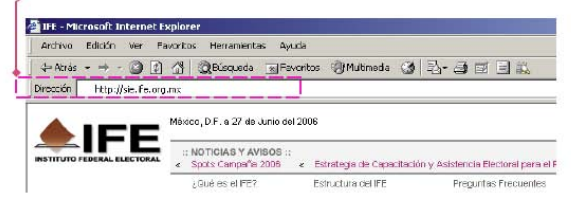

Figura 2. Barra de direcciones

4. Visualizará la ventana de ingreso de claves de acceso al SIE. Escriba<br>sólo el Usuario ("User"): sie y oprima el botón Logín como se ilustra en la figura siguiente:

 $AIFE$ 

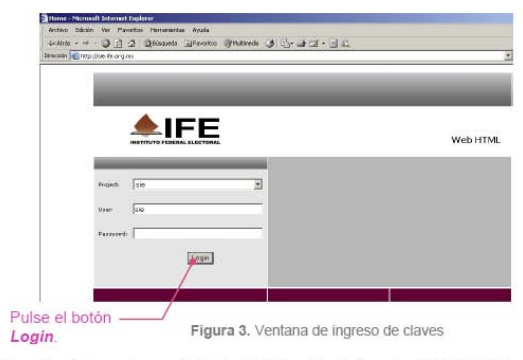

5. Visualizará la ventana principal del SIE, elija el vínculo Cómputos Distritales

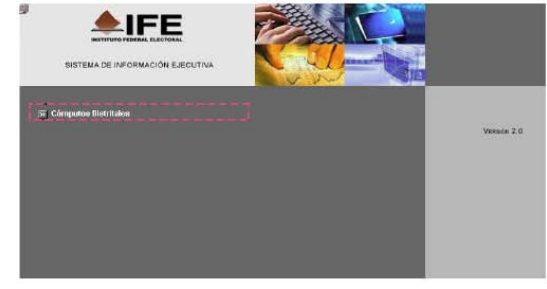

Figura 4. Ventana principal del SIE.

6. Ingresará al "Escenario PRINCIPAL", en éste encontrará varios<br>elementos que le permitirán dar seguimiento al avance en la instalación de las casillas, la representación partidista en las casillas, incidentes que<br>llegaran a presentarse, integración de las Mesas Directivas de Casilla, etc., como se ilustra a continuación:

 $AIFE -$
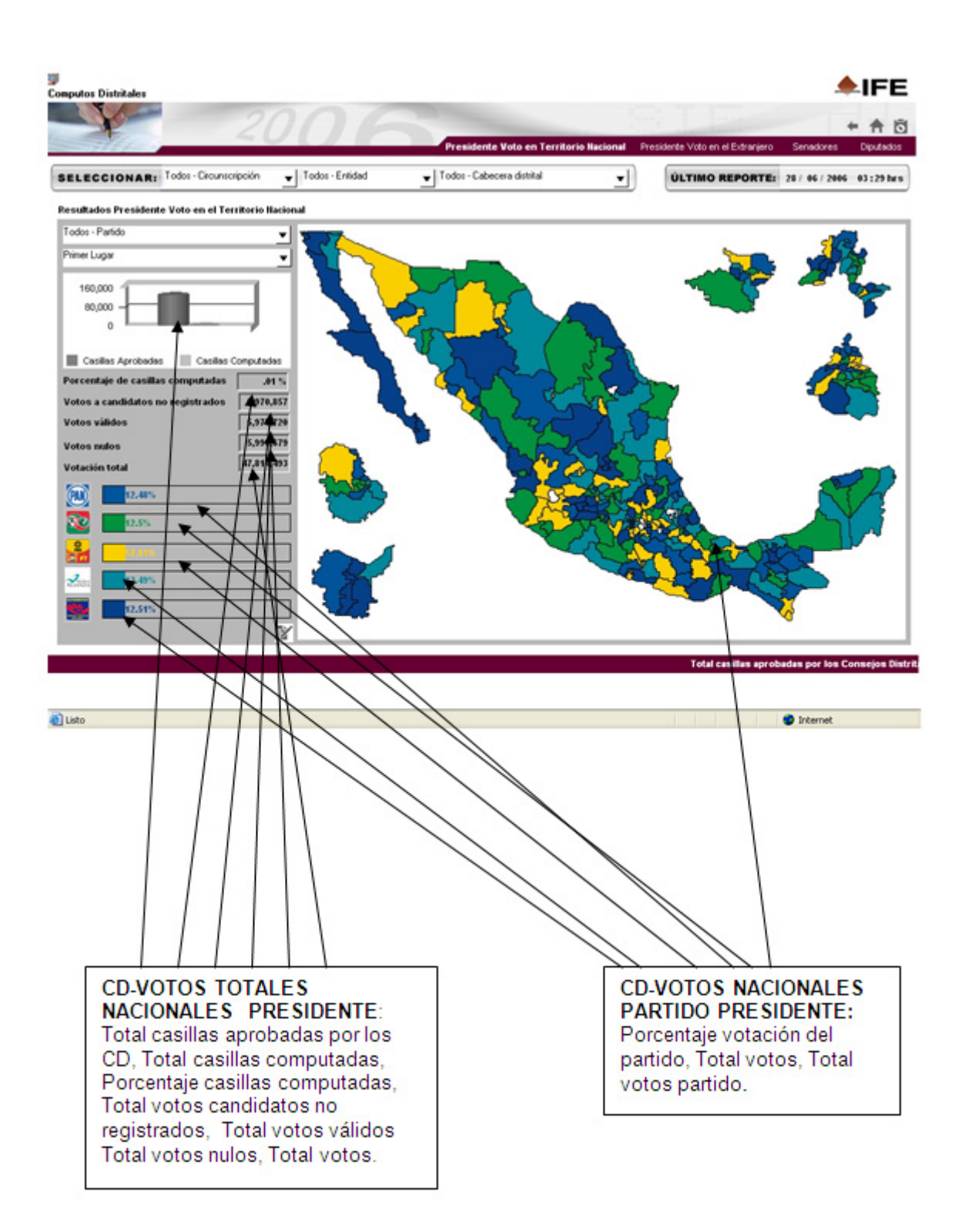

### **Instalación**

La instalación del sistema fue una actividad continua durante las diversas fases del desarrollo del sistema.

La construcción del Sistema de Información Ejecutiva para los Cómputos Distritales implicó tener la disposición del personal de administración de servidores. El proyecto contó con servidores agrupados en granjas para los tres tipos de ambientes:

- a. ambiente de desarrollo
- b. ambiente de pruebas
- c. ambiente de producción

Durante la fase de construcción, se instalaron los componentes del sistema en sus computadoras personales y en los servidores del ambiente de desarrollo.

Al concluir la fase de desarrollo, el sistema se instaló en los servidores de pruebas donde fue utilizado en la fase de aseguramiento de la Calidad, ya liberada ésta se instala en los servidores de producción de las Oficinas Centrales.

Aún en esta fase y casi final, fue posible detectar defectos en el sistema o problemas de operación que fueron subsanados antes de la liberación definitiva del sistema.

Es importante mencionar que la fase final de pruebas se realiza en los servidores de producción, los cuales son los servidores definitivos donde operó el sistema los días de los Cómputos Distritales.

Cabe mencionar que todos los problemas entonces presentados fueron corregidos y el área usuaria liberó de forma definitiva el sistema.

# **Análisis y metodología empleada**

Para la construcción del proyecto, se requirió de una metodología, la cual marcaría el camino a seguir para la construcción del mismo. La metodología de trabajo se basó en el modelo de cascada, la cual contempló las etapas de análisis, diseño, construcción, pruebas e implantación del sistema:

Metodología:

a. Análisis: En esta fase se lleva a cabo el análisis de información relevante que facilite la comprensión de los requerimientos del usuario, los cuales deben identificarse de manera completa, precisa, consistente y clara. Esto se logra a través de la construcción del modelo de casos de uso cuyo objetivo se centra en describir la funcionalidad del sistema, omitiendo los detalles del como deberá hacerlo.

Los entregables que resultan de la conclusión de las actividades de esta fase se mencionan a continuación:

- a. Documento de visión del proyecto
- b. Documento de riesgos del proyecto
- c. Glosario de términos
- d. Especificación de requerimientos de software
- b. Diseño: transforma los requerimientos del usuario en una especificación que será utilizada para producir el código fuente. La fase de diseño define la estructura de dos elementos fundamentales: la arquitectura de la aplicación y el diseño de la base de datos.

Los entregables que resultan de esta fase son:

- a. Documento de arquitectura de software.
- b. Diccionario de datos.
- c. Modelo entidad relación.
- d. Prototipo de la interfaz de usuario.
- e. Diagrama de estrellas
- f. Diagramas de secuencia.
- a. Construcción: consiste en tomar los insumos de la fase de diseño y a través de ellos construir los componentes de la aplicación conforme a lo establecido, utilizando los estándares de codificación definidos para el sistema.
- a. Paquetes del data warehouse.
- b. Paquetes del metadata.
- c. Sistema de información ejecutiva.
- d. Base de datos del data warehouse.
- e. Base de datos del metadata.
- f. Código fuente del proceso de consolidación.
- g. Programas de consolidación
- a. Documentación de los paquetes.
- b. Documentos de instalación y configuración del sistema.
- b. Pruebas e implantación del sistema: El objetivo de esta fase es verificar la funcionalidad del sistema y que éste cumpla con los requerimientos definidos para su construcción.

Esta fase concluye con la liberación del sistema, el cual se utilizará para capacitación y se distribuirá para su operación en Oficinas Centrales, la fase genera los siguientes entregables:

- a. Plan de prueba.
- b. Casos de prueba.
- c. Datos de prueba.
- d. Resultados de las pruebas.
- e. Sistema de información liberado.
- f. Manuales de mantenimiento y operación.

## **Resultados y Aportaciones**

El Sistema de Información Ejecutiva para el Cómputo Distrital 2006, operó el pasado 5 de julio del mismo año.

Conforme a lo planeado, el sistema cumplió con las expectativas y se logró superar la meta que se había planteado durante la definición del proyecto.

Esto fue debido a que fue integrado en la macrosala de Prensa y tuvo una operación preponderante en esta jornada.

Los resultados obtenidos fueron los siguientes:

Presidente Votación en Territorio Nacional

- a. Total de casillas computadas: 100%.
- b. Votación total: 41,758,191.
- c. Total de votos válidos: 40,864,210.
- d. Total de votos nulos: 903,981.
- e. Total votos a candidatos no registrados: 297,960.
- f. Porcentaje de votación por partido o coalición: PAN 35.88%, Alianza por México 22.27%, Por el Bien de Todos 35.31%, Nueva Alianza 0.96%, Alternativa Social y Campesina 2.7%.

Presidente Votación en el Extranjero

- a. Total de votos válidos: 32,508.
- b. Total de votos: 33,131.
- c. Total de votos nulos: 623.
- d. Total votos a candidatos no registrados: 29.
- e. Porcentaje de votación por partido o coalición: PAN 57.40%, Alianza por México 4.1%, Por el Bien de Todos 33.47%, Nueva Alianza 0.39%, Alternativa Social y Campesina 2.68%.

Presidente Senadores

- a. Total de casillas computadas: 100%.
- b. Votación total: 41,427,583.
- c. Total de votos válidos: 40,410,038.
- d. Total de votos nulos: 1,017,545.
- e. Total votos a candidatos no registrados: 118,966.
- f. Porcentaje de votación por partido o coalición: PAN 33.54%, Alianza por México 28.07%, Por el Bien de Todos 29.69%, Nueva Alianza 4.05%, Alternativa Social y Campesina 1.9%.

Presidente Diputados

- a. Total de casillas computadas: 100%.
- b. Votación total: 41,290,729.
- c. Total de votos válidos: 40,254,454.
- d. Total de votos nulos: 1,036,275.
- e. Total votos a candidatos no registrados: 128,731.
- f. Porcentaje de votación por partido o coalición: PAN 33.39%, Alianza por México 28.21%, Por el Bien de Todos 28.99%, Nueva Alianza 4.54%, Alternativa Social y Campesina 2.05%.

## **Conclusiones**

La construcción del Sistema de información Ejecutiva para los Cómputos Distritales 2006, fue una tarea que inició en el proceso electoral 2003, ha sido incremental e iterativa y representa la visión institucional de la administración y control asociada a indicadores de desempeño.

La versión del Sistema de Información Ejecutiva, de la cual trata el presente trabajo profesional superó las expectativas del área usuaria permitiendo difundir ampliamente la información y sirvió como base para análisis de resultados y afinación de logística operativa.

La siguiente versión para el proceso federal electoral 2009 planteará nuevos retos, como su difusión en Internet y alcance en medios de comunicación. De hecho, se están gestando en este momento las nuevas expectativas aun cuando no inicia la fase formal para el desarrollo del sistema de información.

La construcción del sistema de información integró tres aspectos fundamentales: Proceso, Tecnología, Recursos Humanos y Materiales, su integración planteó niveles de complejidades al proyecto, pero se infiere que en cada uno de ellos existe una oportunidad de mejora.

El proceso de desarrollo utilizado en la construcción del sistema de información ejecutiva, es un proceso definido por el personal del Instituto a través de la experiencia obtenida durante dos procesos electorales, cabe mencionar que este tipo de desarrollos con tecnología de Data warehousing incorporó nuevas prácticas de la industria y actualización tecnológica.

Uno de los aspectos que se exigió el proyecto fue la definición de un proceso de desarrollo de software más formal, apegado a estándares que controló las principales variables del proyecto como son: presupuesto, fechas de entrega y calidad del producto. Se plantea reforzar estos aspectos a través de una capacitación orientada a la norma mexicana Moprosoft.

El desarrollo del presente proyecto fue una experiencia muy importante, no solo en el aspecto técnico, sino también en el ámbito social por las diferentes controversias que se suscitaron en el pasado proceso electoral 2006, en el Instituto Federal Electoral.

Considero que la tecnología, no ha hecho más que aportar un importante elemento para la madurez del Sistema Electoral que es parte fundamental de la Democracia de este país.

## **Bibliografía**

### *Medios impresos*

### 1. Título: **Código Federal de Instituciones y Procedimientos Electorales y otros ordenamientos electorales 2005.**

Autor: Instituto Federal Electoral. Lugar de impresión: México. Fecha de publicación: Cuarta edición, 2005.

2. Título: **A discipline for software engineering.**

Autor: Watts S. Humphrey. Editorial: Addison-Wesley. Lugar de impresión: Estados Unidos de América. Fecha de publicación: 1995.

### 3. Título: **The Data Warehouse ETL Toolkit**.

Autor: Ralph Kimball Joe Caserta. Editorial: **Wiley Publishing** Lugar de impresión: Estados Unidos de América. Fecha de publicación: Enero de 2004

#### 4. Título: **DATA WAREHOUSING FUNDAMENTALS**.

Autor: PAULRAJ PONNIAH. Editorial: JOHN WILEY & SONS, INC.. Lugar de impresión: Estados Unidos de América. Fecha de publicación: 2001 ISBN: ISBN 0-471-22162-7

5. Título: **Rational Unified Process Fundamentals, Student Manual.**  Versión: 2002.05.00. Autor: Rational Software Corporation. Lugar de impresión: Estados Unidos de América. Fecha de publicación: Noviembre 2001. Registro: 888-RATL-444.

## *Medios electrónicos*

1. Instituto Federal Electoral. www.ife.org.mx

2. Unified Model Language. http://www.uml.org/

6. Oracle. http://www.oracle.com/